**Вебинар для пользователей и партнеров 19.05.2020**

#### **Анонс новой редакции «1С:Университет ПРОФ»**

- 10.00 10.30 Демонстрация нового интерфейса редактора учебных планов для «1С:Университет ПРОФ»
- 10.30 11.00 О планах расширения функциональных возможностей «1С: Университет ПРОФ» и Портала вуза согласно Приказу Министерства науки и высшего образования Российской Федерации от 03.04.2020 № 547 "Об особенностях приема на обучение по образовательным программам высшего образования - программам бакалавриата, программам специалитета, программам магистратуры, программам подготовки научно-педагогических кадров в аспирантуре на 2020/21 учебный год"
- 11.00 11.15 О планах интеграции «1С:Университет ПРОФ» с Суперсервисом «Поступление в вуз онлайн»
- 11.15 11.30 Выпуск новой редакции «1С:Университет ПРОФ». Изменение условий сопровождения
- 11.30 12.00 Ответы на вопросы

### **Демонстрация нового интерфейса редактора учебных планов для «1С:Университет ПРОФ»**

#### **«1С:Университет ПРОФ». Общая информация о решении**

#### **Возможности:**

•прием в вуз, расчет и распределение нагрузки сотрудников, делопроизводство и учет по контингенту обучающихся

•интеграция с ФИС ГИА и приема, интеграция с ФРДО, ГИС Контингент

•отчеты ВПО-1, ГЗГУ

*•расписание, послевузовское и дополнительное образование, планирование и учет результатов выполнения НИР, механизмы эффективного контракта в рамках новых систем оплаты труда, личные кабинеты абитуриента, студента и преподавателя*

*•интеграция с Московским социальным реестром*

*•отчеты 1-НК, 2-наука, отчет о деятельности диссертационных советов*

**Карточка «1С:Университет ПРОФ» http://solutions.1c.ru/catalog/university-prof**

**Презентации, записи вебинаров, перечень вузов, в которых внедрен/внедряется «1С:Университет ПРОФ»: http://www.sgu-infocom.ru**

# **Классический интерфейс документа «Учебный план»**

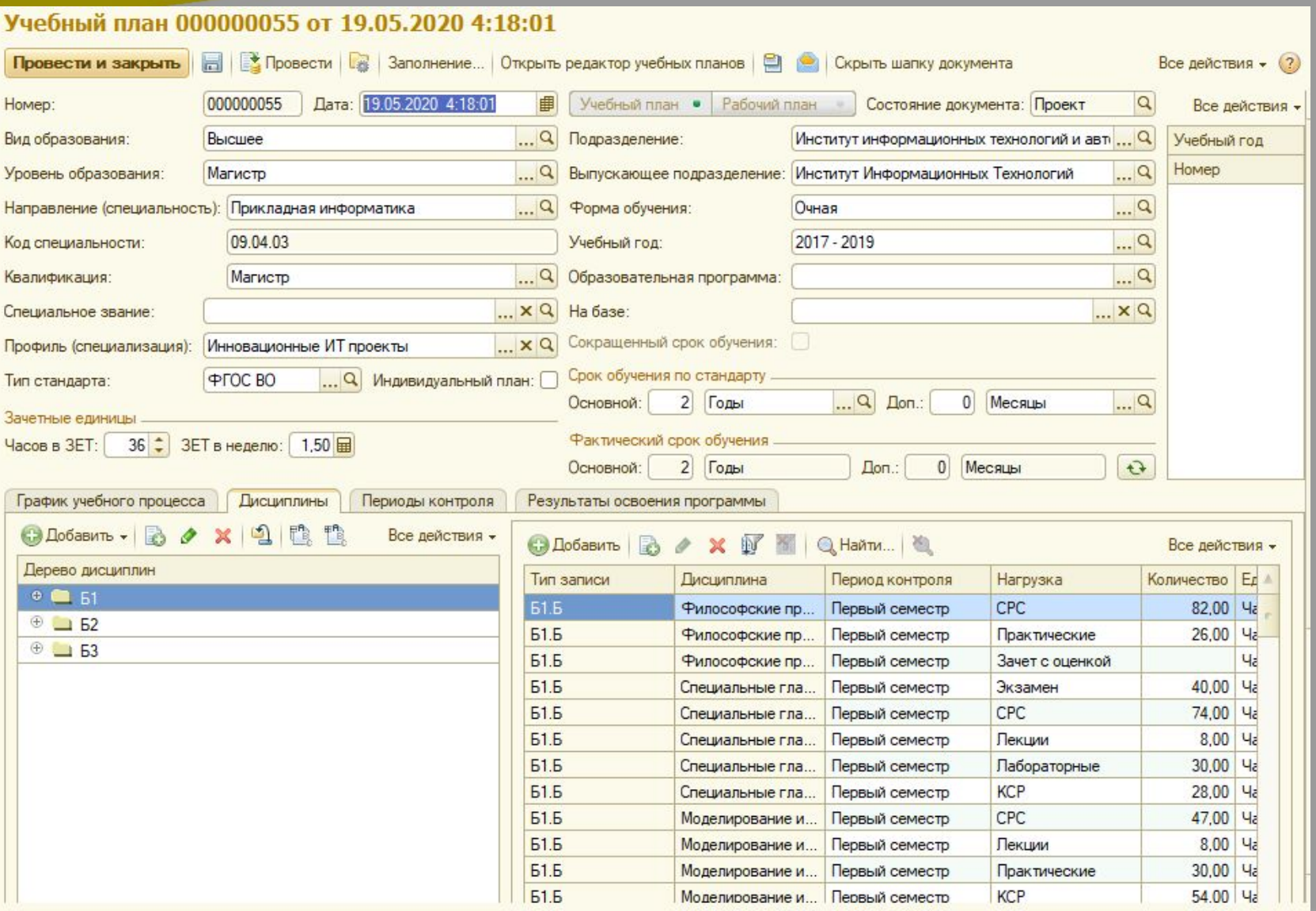

### **Демонстрация нового интерфейса редактора учебных планов для «1С:Университет ПРОФ»**

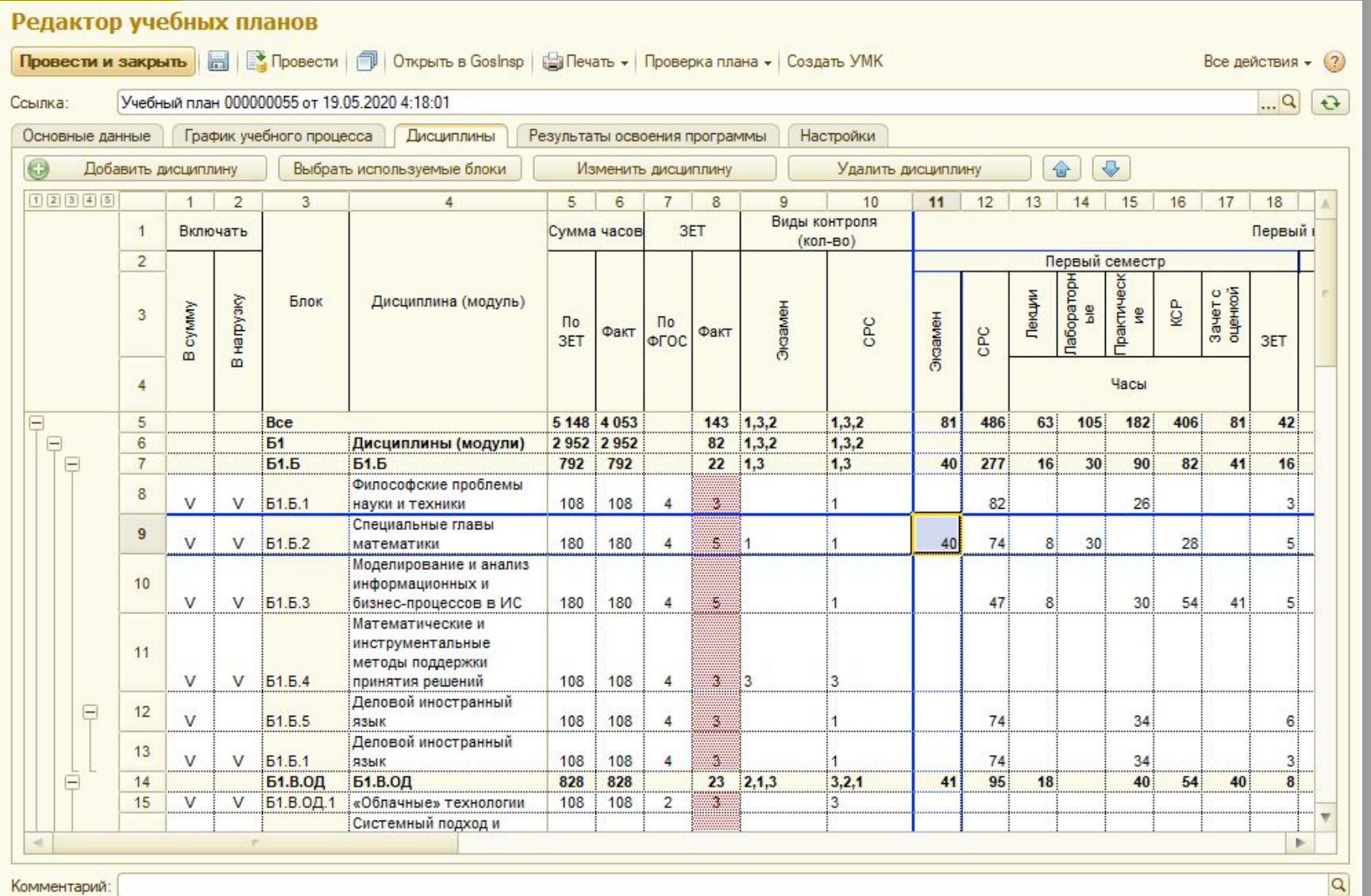

#### **О планах расширения функциональных возможностей «1С:Университет ПРОФ» и Портала вуза согласно Приказу Министерства науки и высшего образования Российской Федерации от 03.04.2020 № 547 "Об особенностях приема на обучение по образовательным программам высшего образования - программам бакалавриата, программам**

**специалитета, программам магистратуры, программам подготовки научнопедагогических кадров в аспирантуре на 2020/21 учебный год"**

### **Приказ Министерства науки и высшего образования Российской Федерации от 03.04.2020 № 547**

**7. Для поступления на обучение поступающие подают заявление о приеме с приложением необходимых документов:**

**1) в электронной форме посредством электронной информационной системы организации;**

**2) с использованием суперсервиса "Поступление в вуз онлайн" посредством федеральной государственной информационной системы "Единый портал государственных и муниципальных услуг (функций)".**

**Документы, необходимые для поступления, предоставляются (направляются) в организацию в электронной форме (документ на бумажном носителе, преобразованный в электронную форму путем сканирования или фотографирования с обеспечением машиночитаемого распознавания его реквизитов).**

Организация осуществляет проверку достоверности сведений, указанных в заявлении о приеме, и соответствия действительности поданных электронных образов документов. При проведении указанной проверки организация вправе обращаться в соответствующие государственные информационные системы, государственные (муниципальные) органы и организации.

**8. Заявление о согласии на зачисление подается поступающим тем способом, которым было подано заявление о приеме.**

# **Работа с заявлениями поступающих. Взаимосвязь «1С:Университет ПРОФ» и Портала вуза**

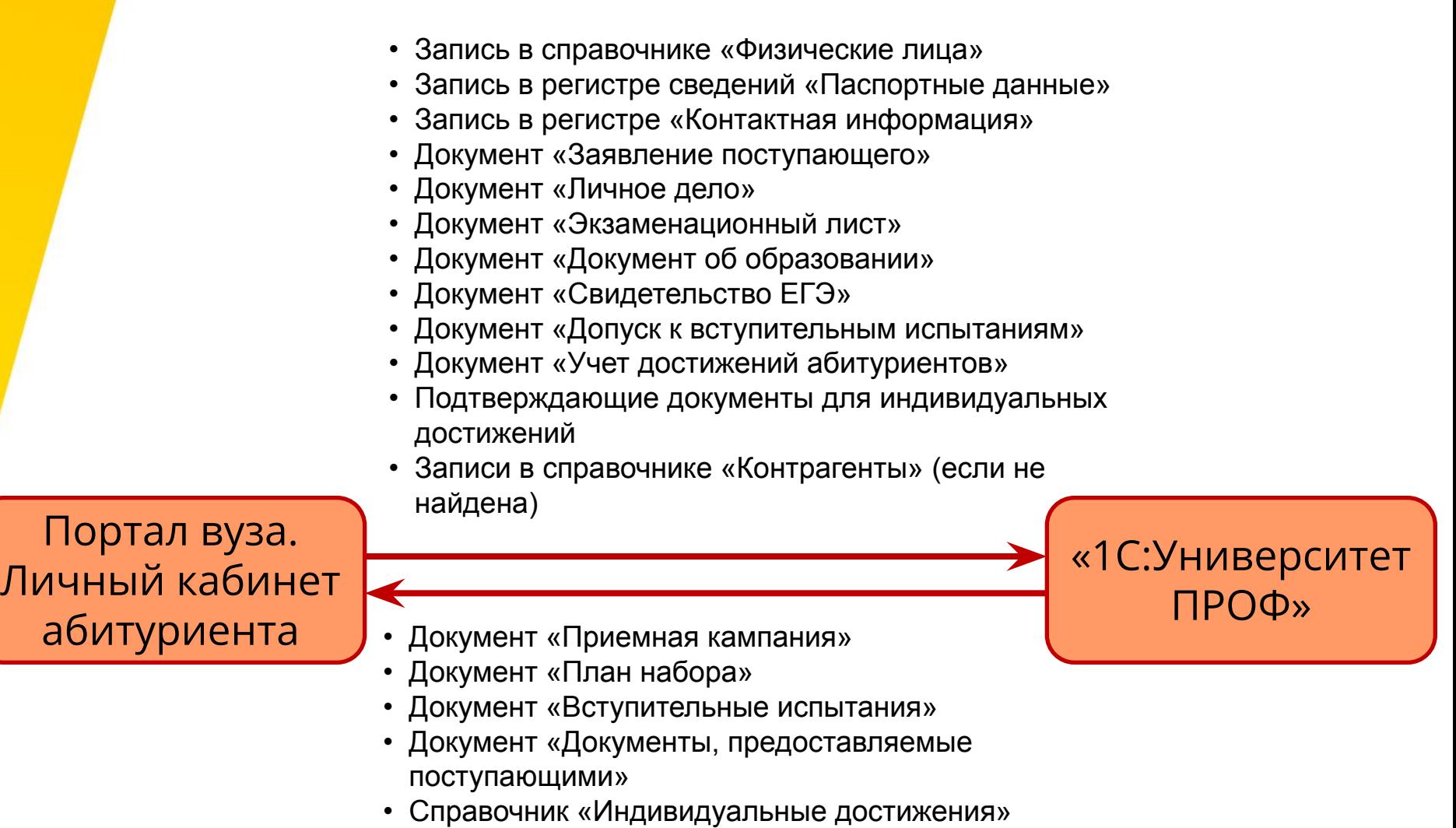

• Справочник «Типы документов»

### **Развитие Портала вуза согласно Приказу Минобрнауки России от 03.04.2020 № 547**

**Задачи:**

**•добавить возможность подачи заявлений о приеме на обучение для всех категорий поступающих**

**•добавить возможность предоставления скан-копий заявления о приеме на обучение и согласия на зачисление**

**•добавить возможность предоставления скан-копий всех документов поступающих (документов, подтверждающих индивидуальные достижения, право на прием без вступительных испытаний, право на прием в пределах установленной квоты, право на прием на целевое обучение, преимущественное право зачисления)**

**•добавить возможность указывать СНИЛС для вузов, осуществляющих прием с использованием Суперсервиса «Поступление в вуз онлайн»**

**•добавить механизм просмотра скан-копий документов поступающих для проверки соответствия действительности поданных электронных образов документов.**

### **Развитие Портала вуза согласно Приказу Минобрнауки России от 03.04.2020 № 547**  Окно авторизации

#### Личный кабинет

Электронная почта или регистрационный номер\*

Password\*

Remember Me

Login

Хотите подать заявление? Зарегистрируйтесь.

Уже подали заявление? Получите пароль от личного кабинета

Вход

# **Развитие Портала вуза согласно Приказу Минобрнауки России от 03.04.2020 № 547**  Регистрация поступающего

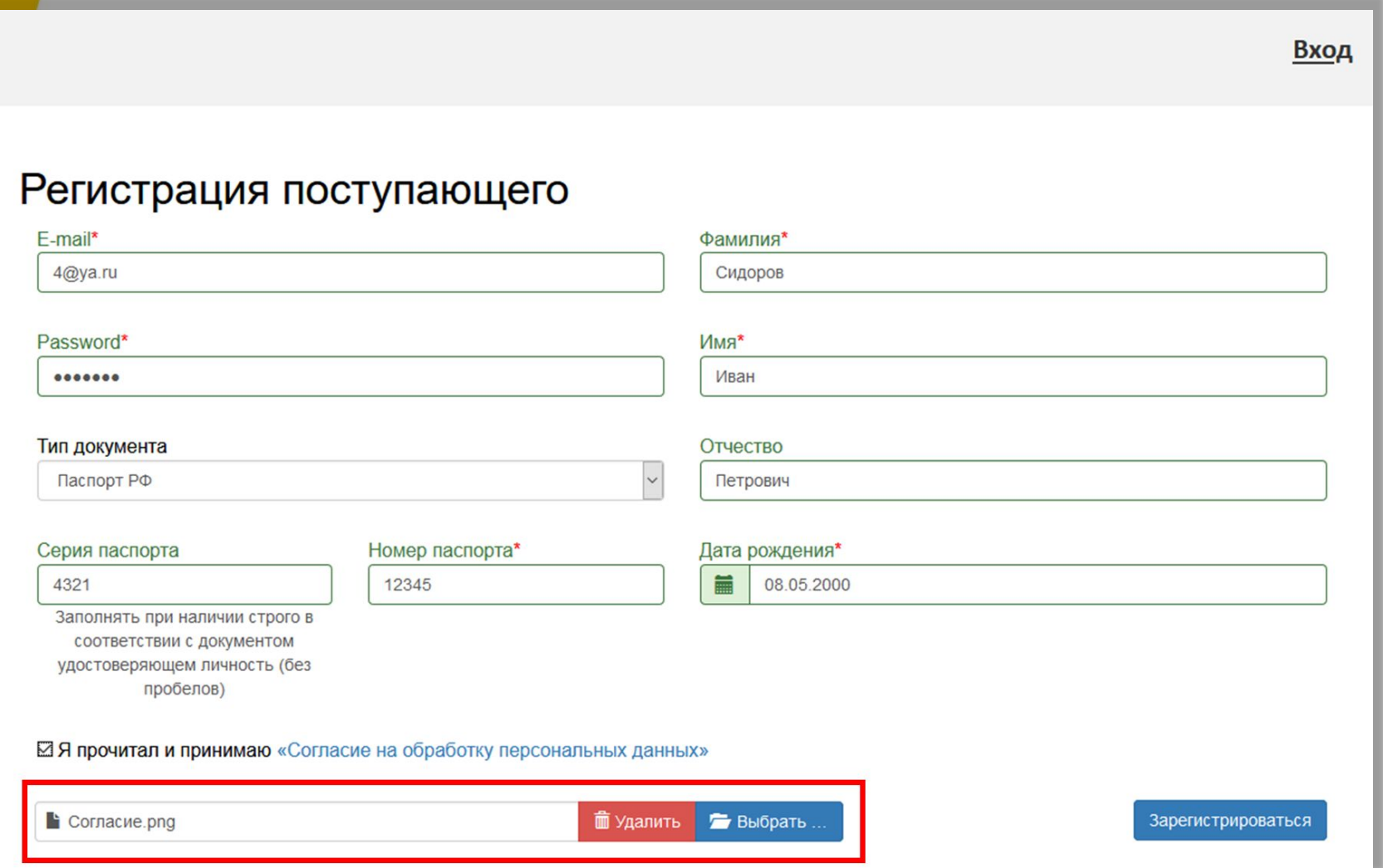

NEW

### **Развитие Портала вуза согласно Приказу Минобрнауки России от 03.04.2020 № 547**  Заполнение анкеты

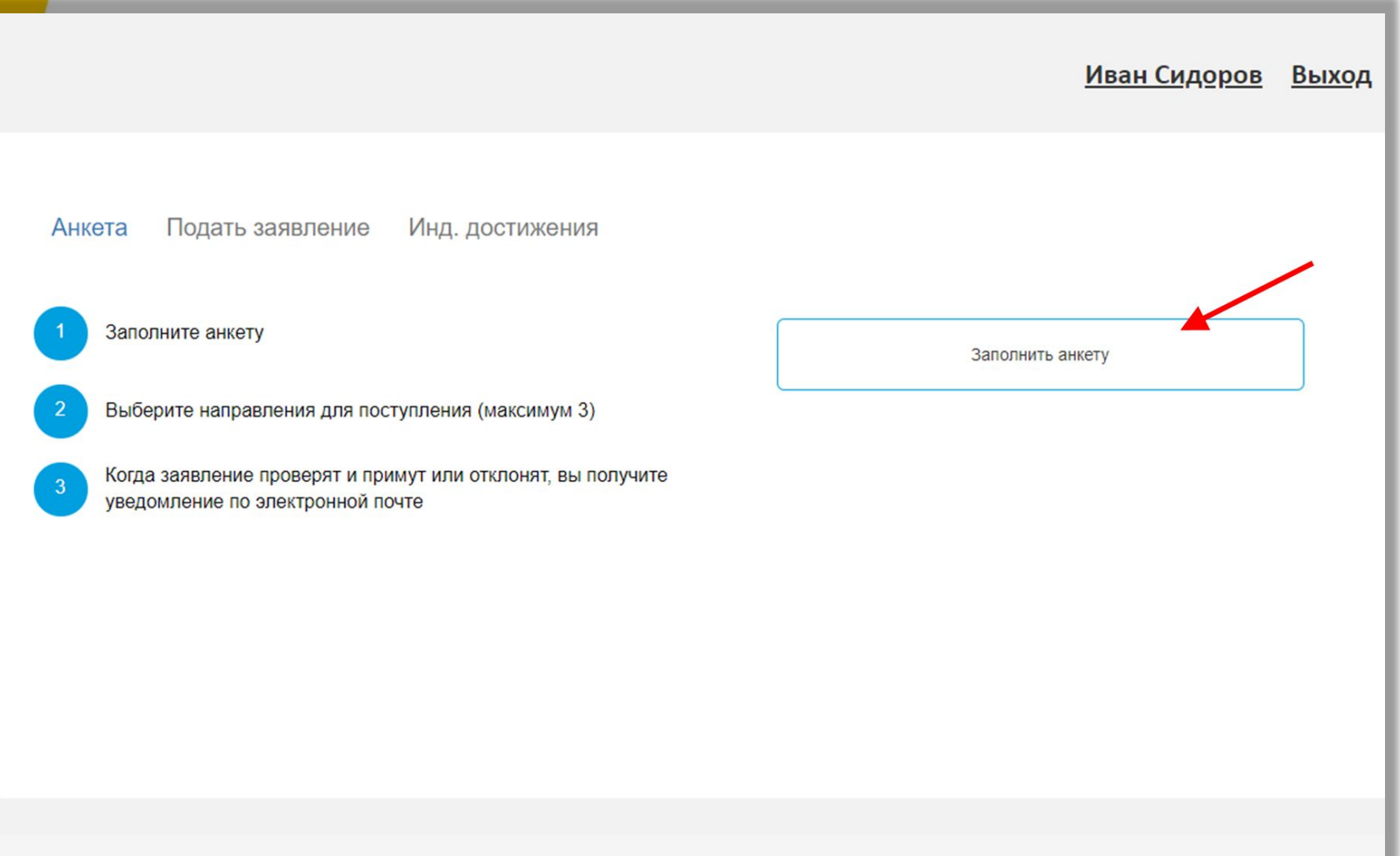

# **Развитие Портала вуза согласно Приказу Минобрнауки России от 03.04.2020 № 547**

Ввод основных данных Заполнение СНИЛС

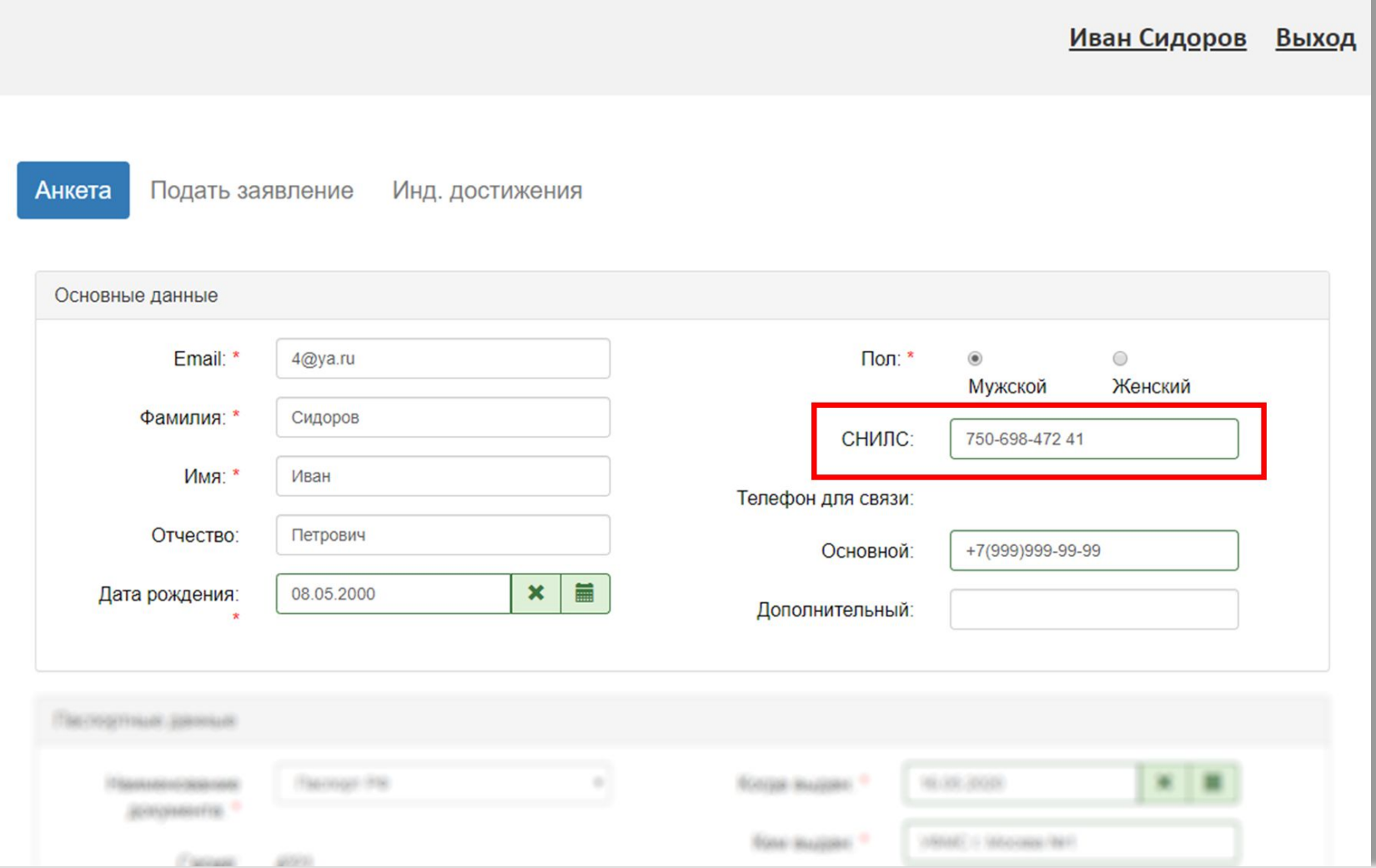

#### **Развитие Портала вуза согласно Приказу Минобрнауки России от 03.04.2020 № 547**  Проверка контрольной суммы СНИЛС

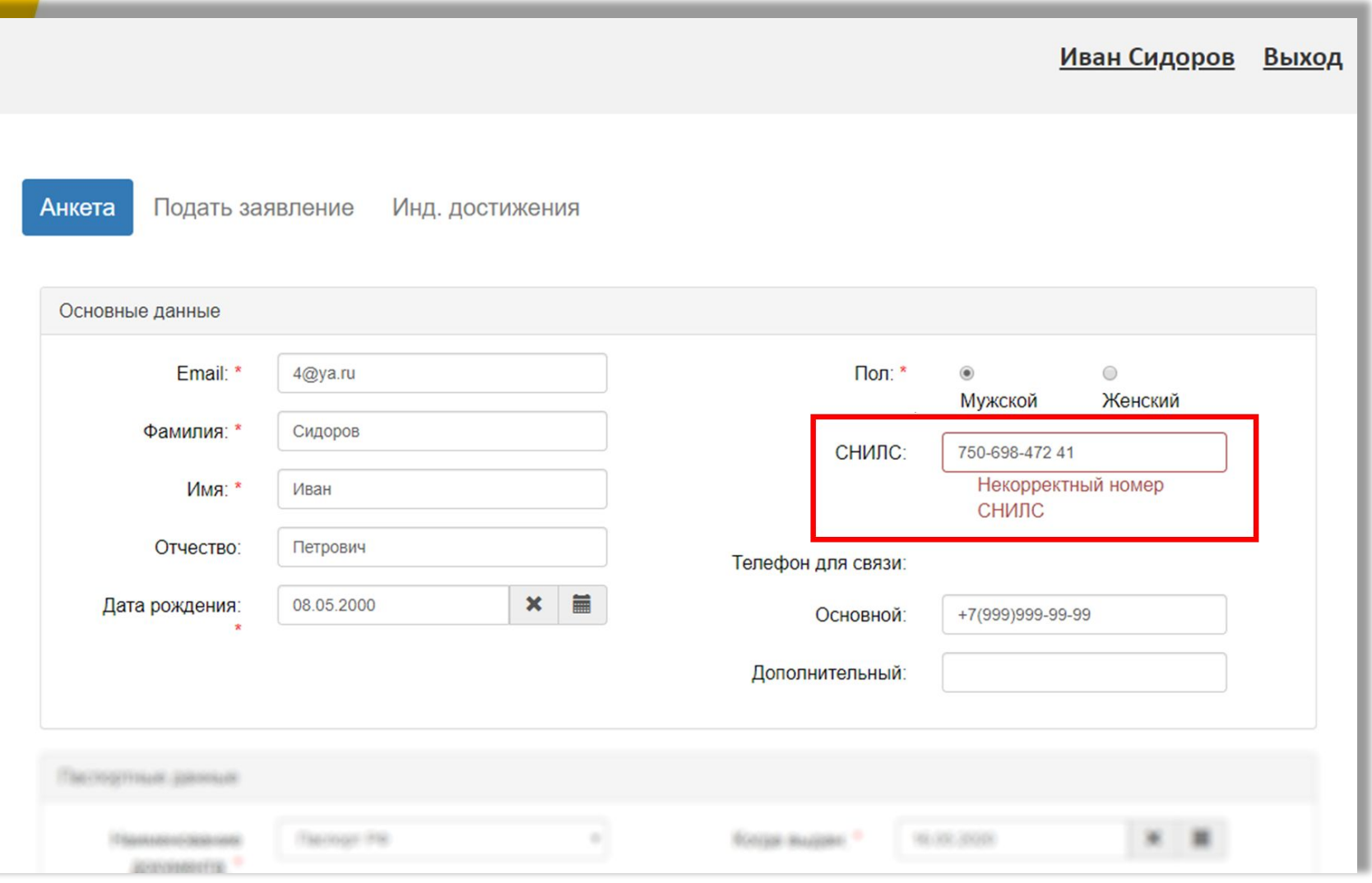

### **Развитие Портала вуза согласно Приказу Минобрнауки России от 03.04.2020 № 547**  Ввод паспортных данных

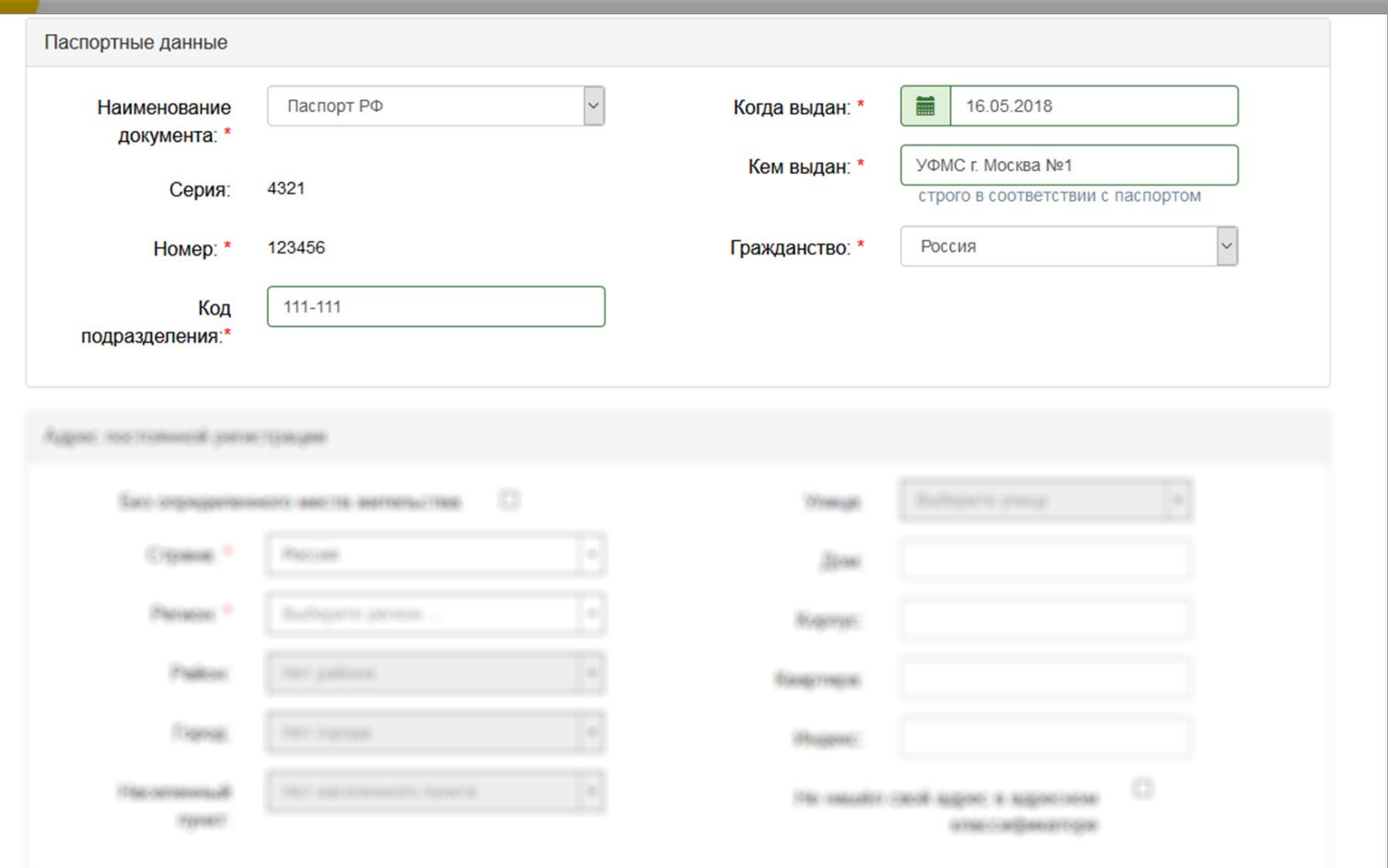

#### **Развитие Портала вуза согласно Приказу Минобрнауки России от 03.04.2020 № 547**  Ввод адреса регистрации

#### с использованием адресного классификатора

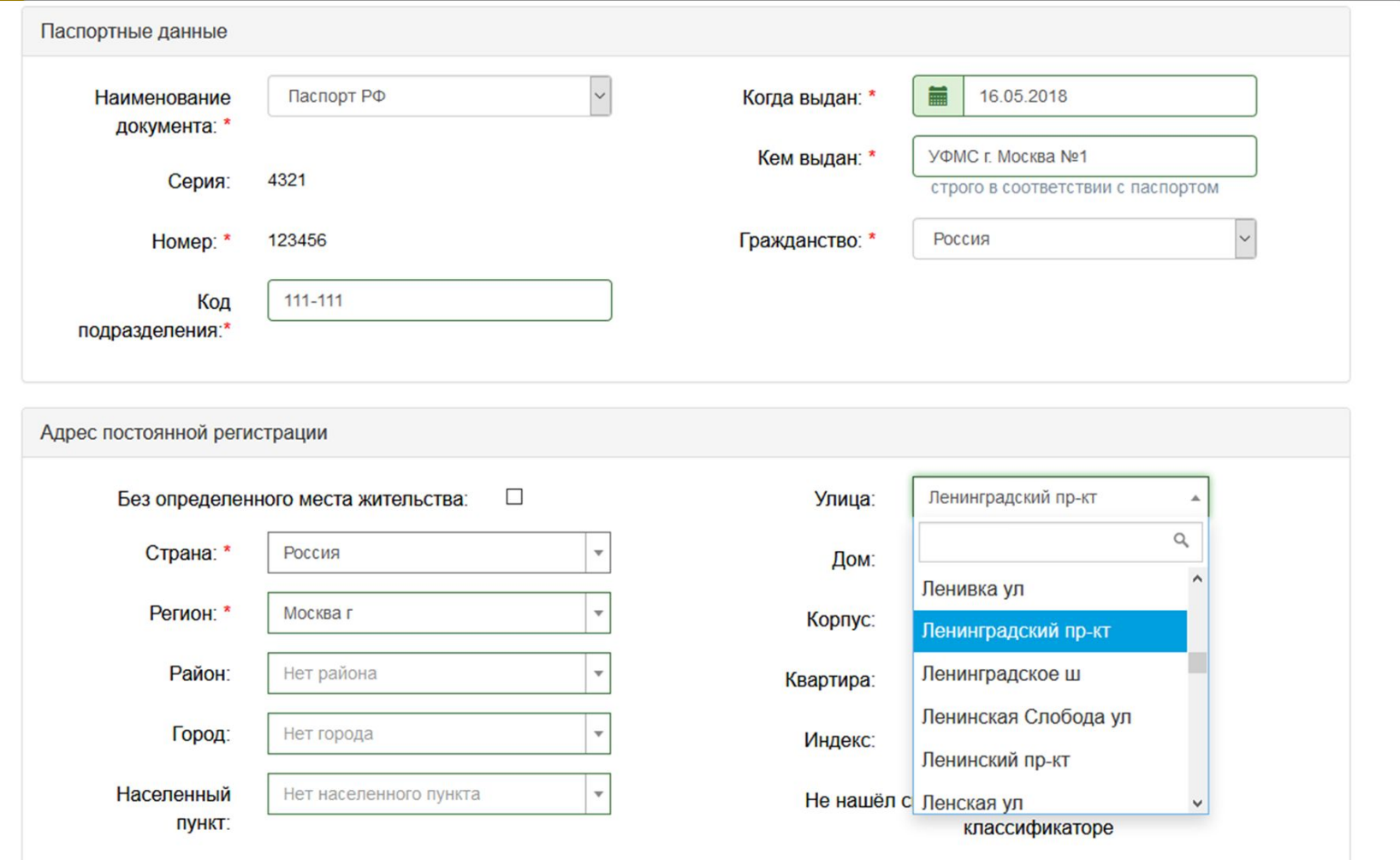

#### **Развитие Портала вуза согласно Приказу Минобрнауки России от 03.04.2020 № 547**

Ввода адреса регистрации

#### и признака нуждаемости в общежитии

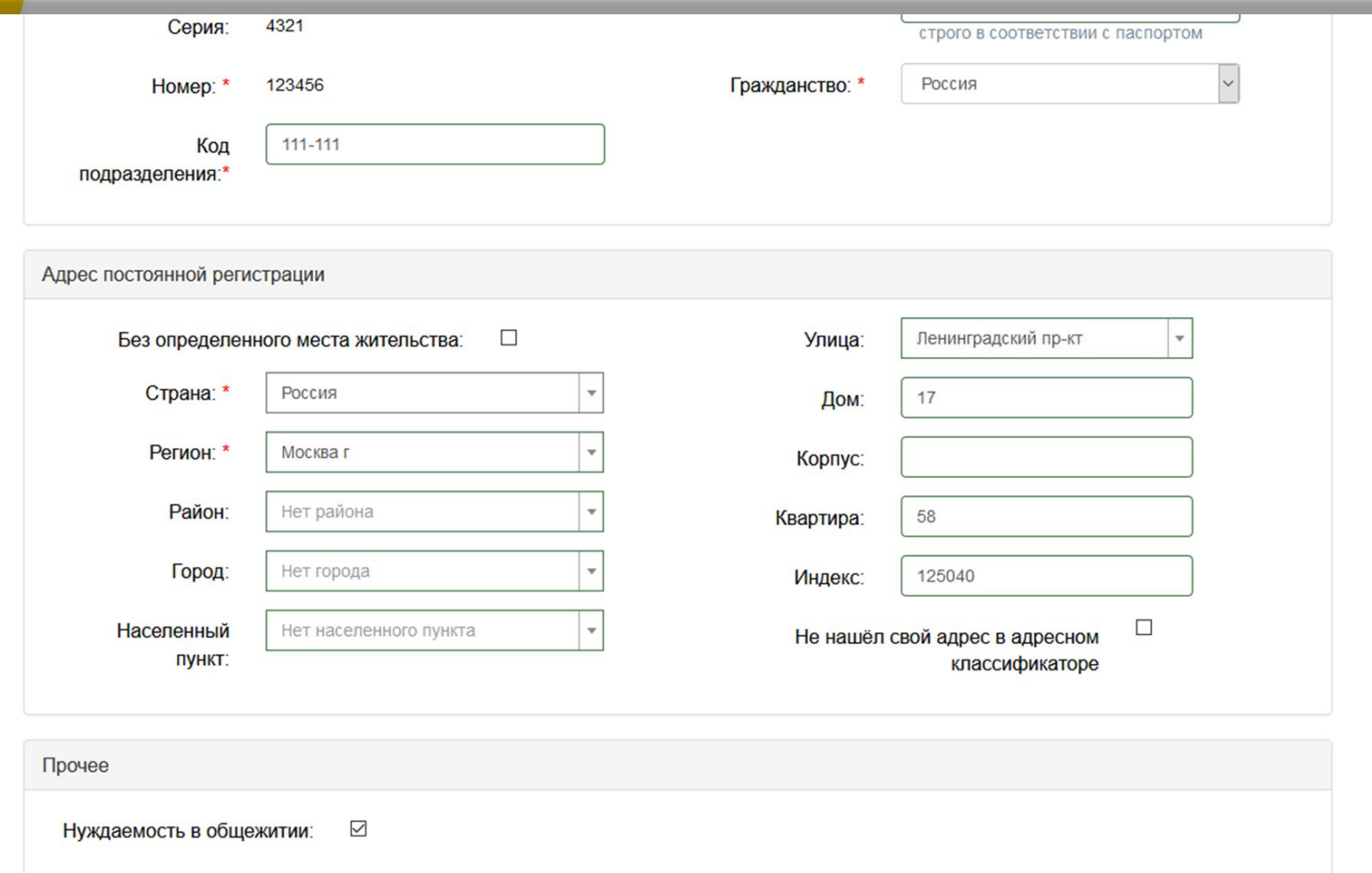

#### **Развитие Портала вуза согласно Приказу Минобрнауки России от 03.04.2020 № 547**  Предоставление скан-копий паспорта и прочих документов

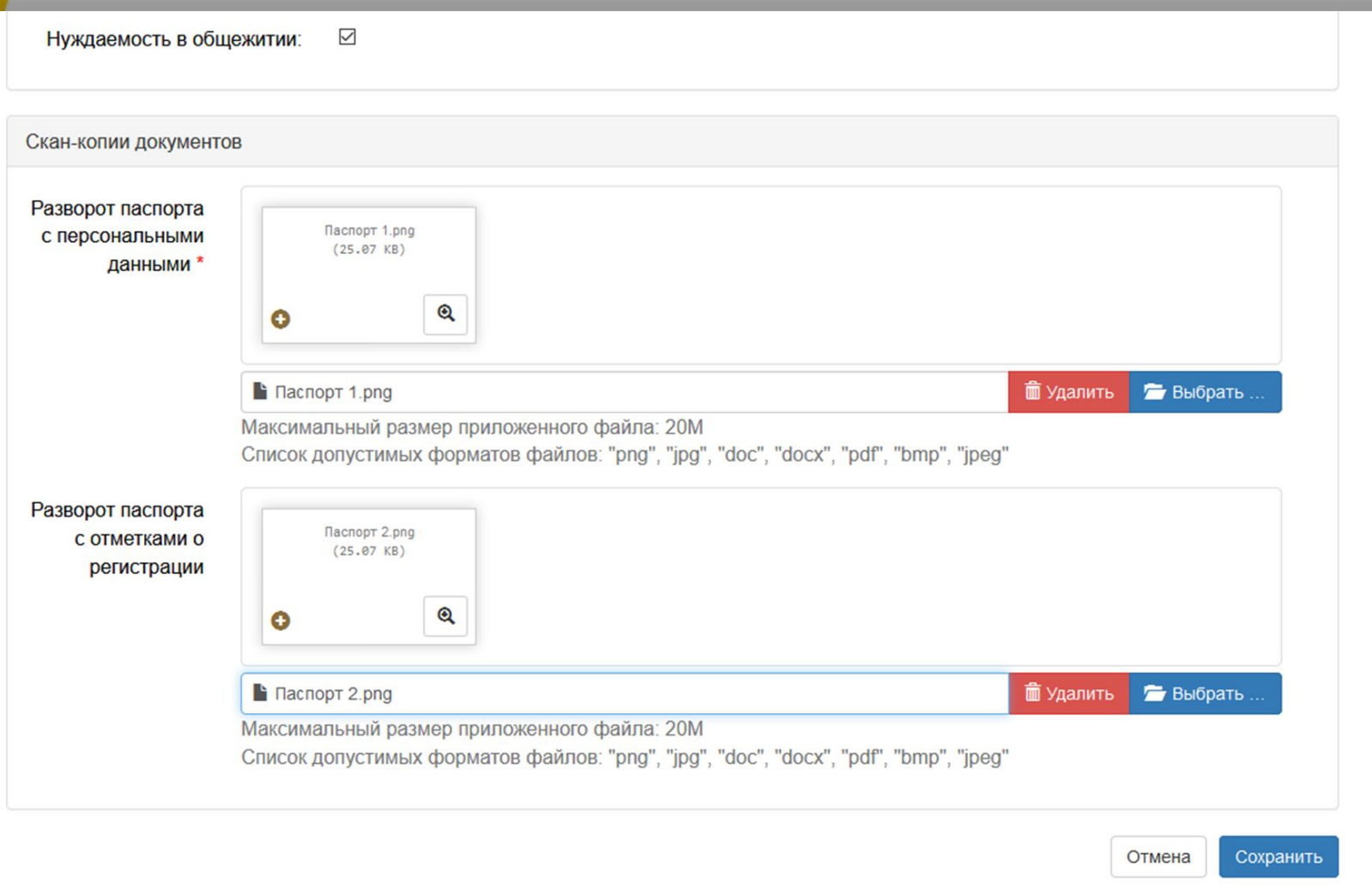

#### **Развитие Портала вуза согласно Приказу Минобрнауки России от 03.04.2020 № 547**  Сохранение анкеты и подача заявления

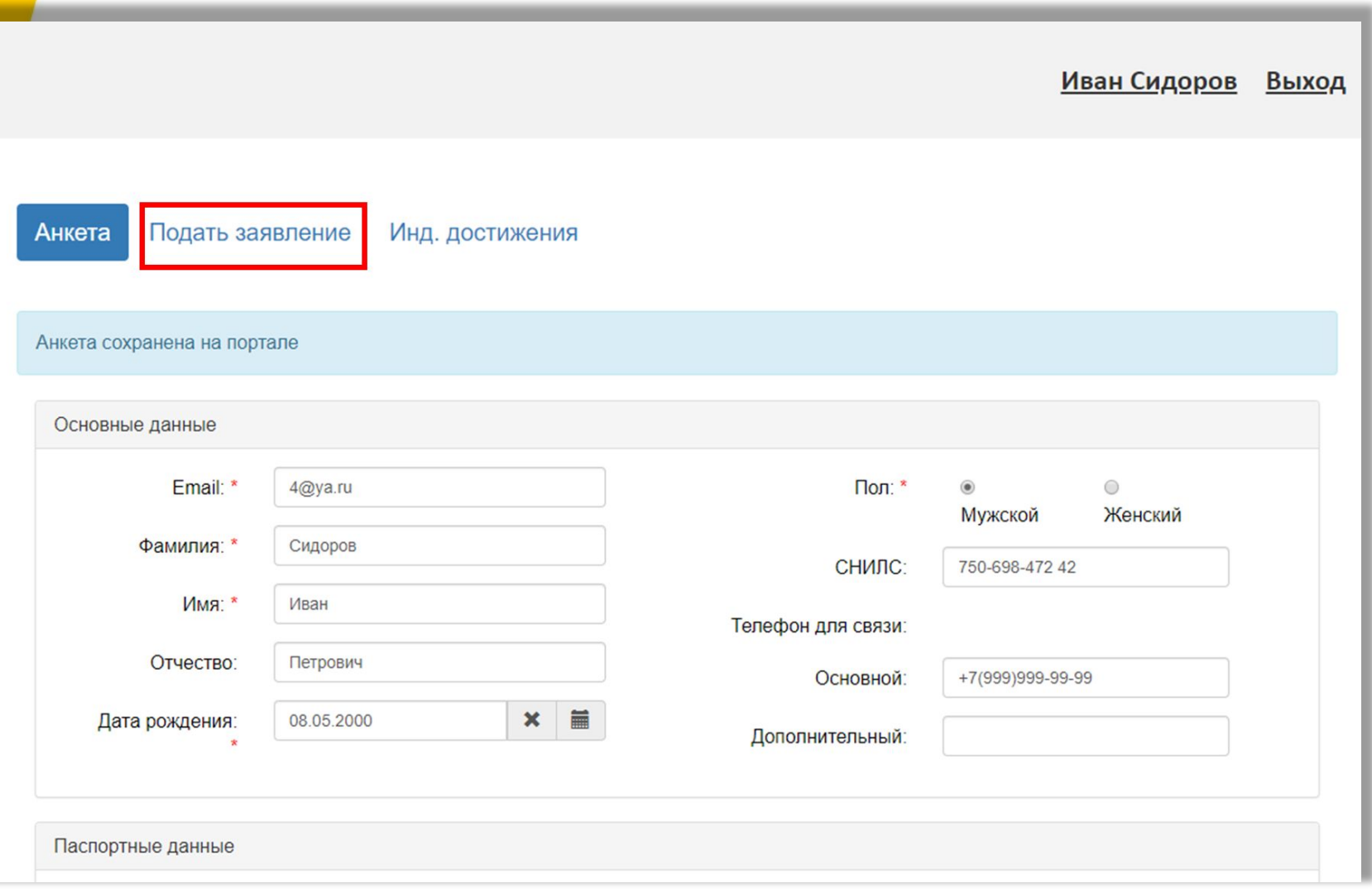

#### **Развитие Портала вуза согласно Приказу Минобрнауки России от 03.04.2020 № 547**  Выбор приемной кампании

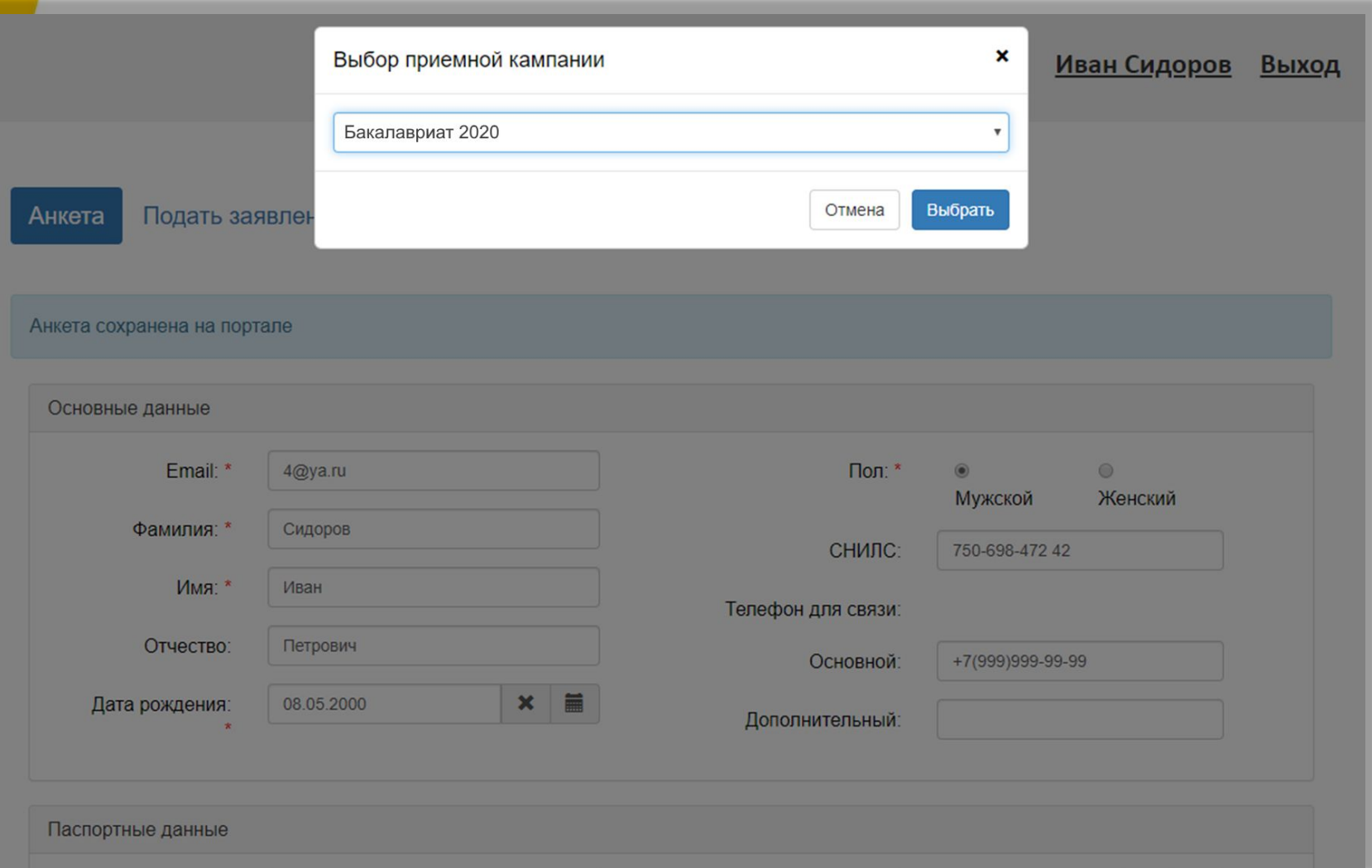

### **Развитие Портала вуза согласно Приказу Минобрнауки России от 03.04.2020 № 547**  Внесение результатов ЕГЭ

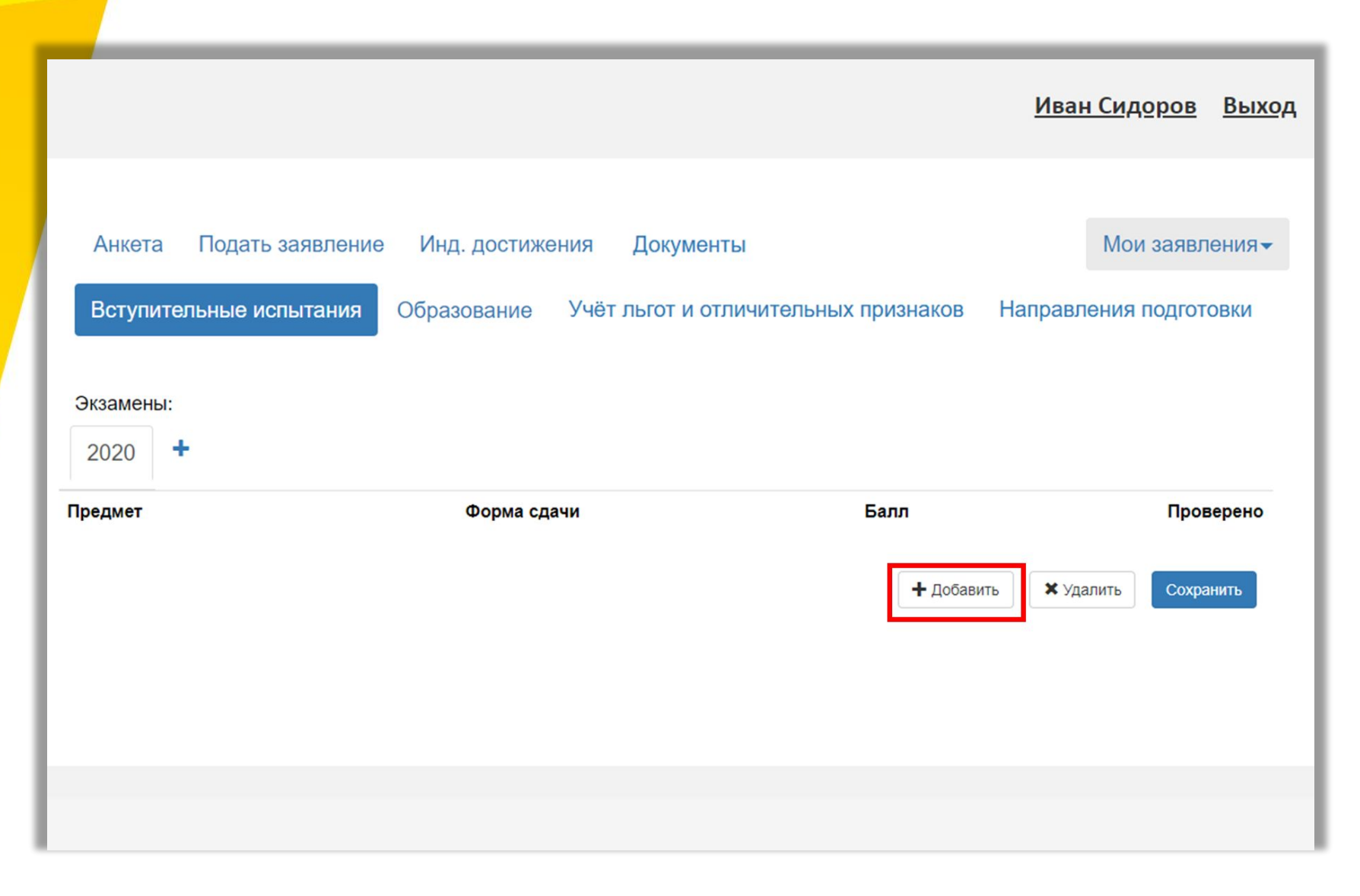

### **Развитие Портала вуза согласно Приказу Минобрнауки России от 03.04.2020 № 547**  Сохранение результатов ЕГЭ

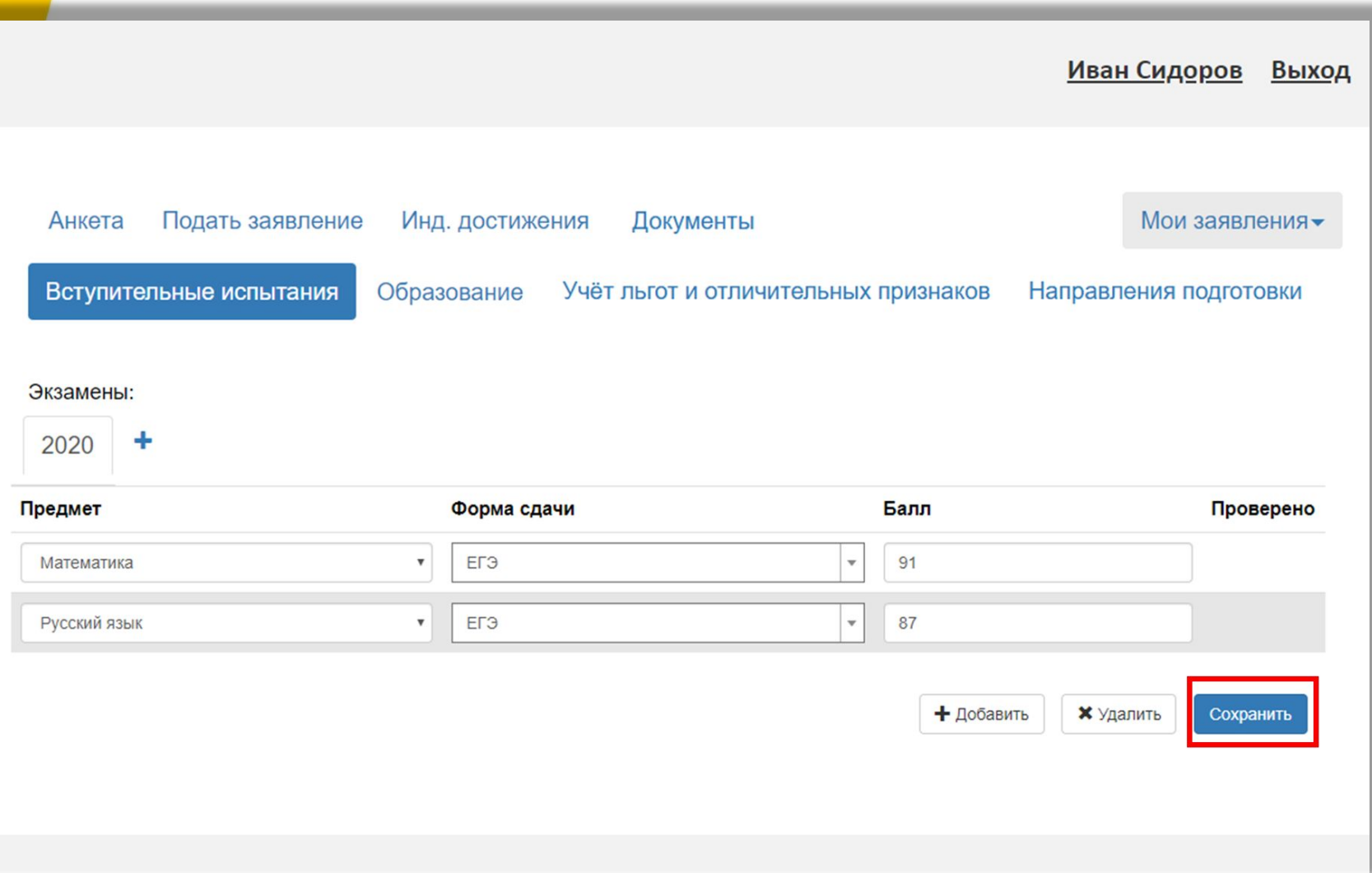

#### **Развитие Портала вуза согласно Приказу Минобрнауки России от 03.04.2020 № 547**  Сохранение результатов ЕГЭ

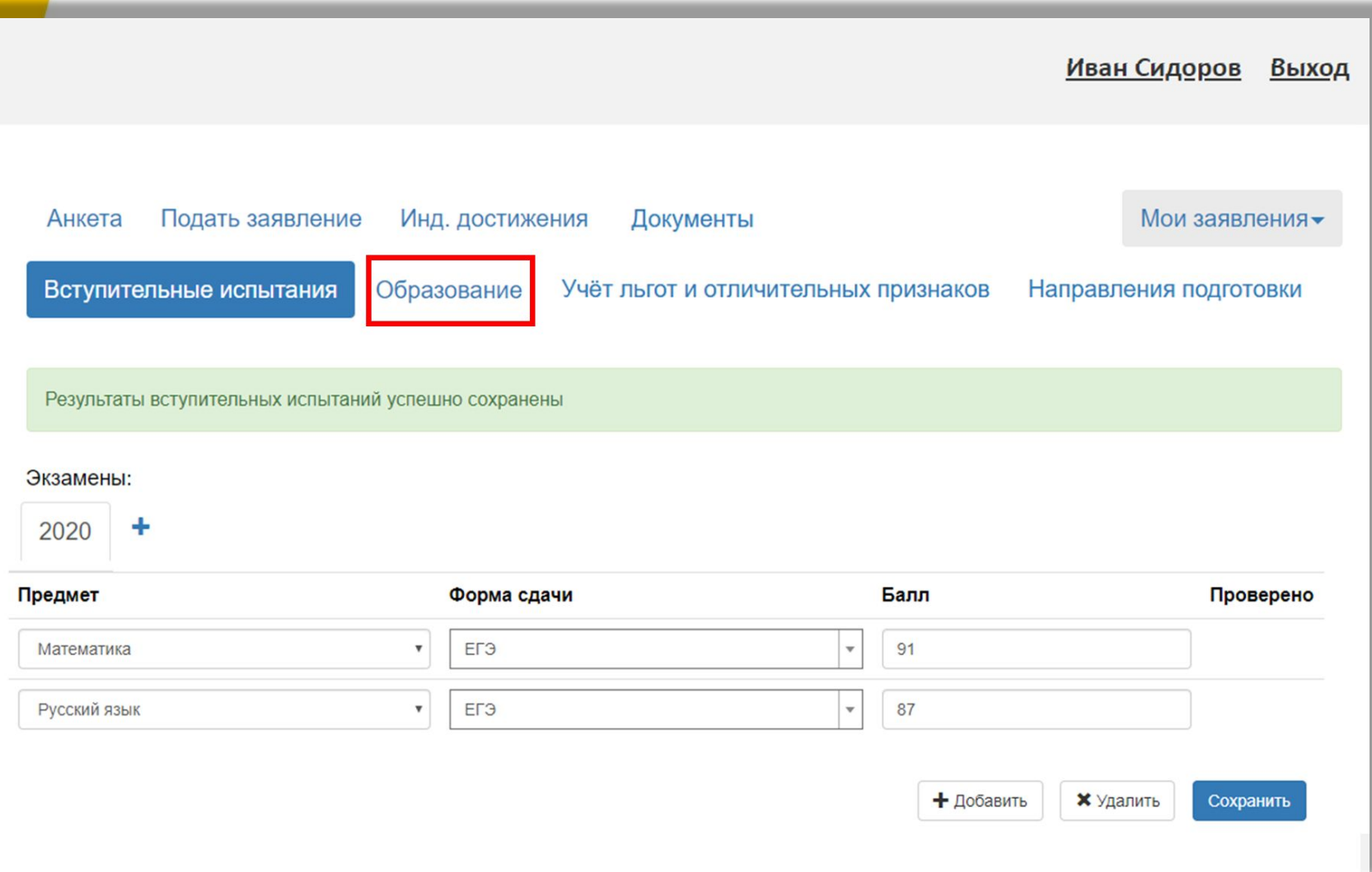

#### **Развитие Портала вуза согласно Приказу Минобрнауки России от 03.04.2020 № 547**  Внесение данных документа об образовании

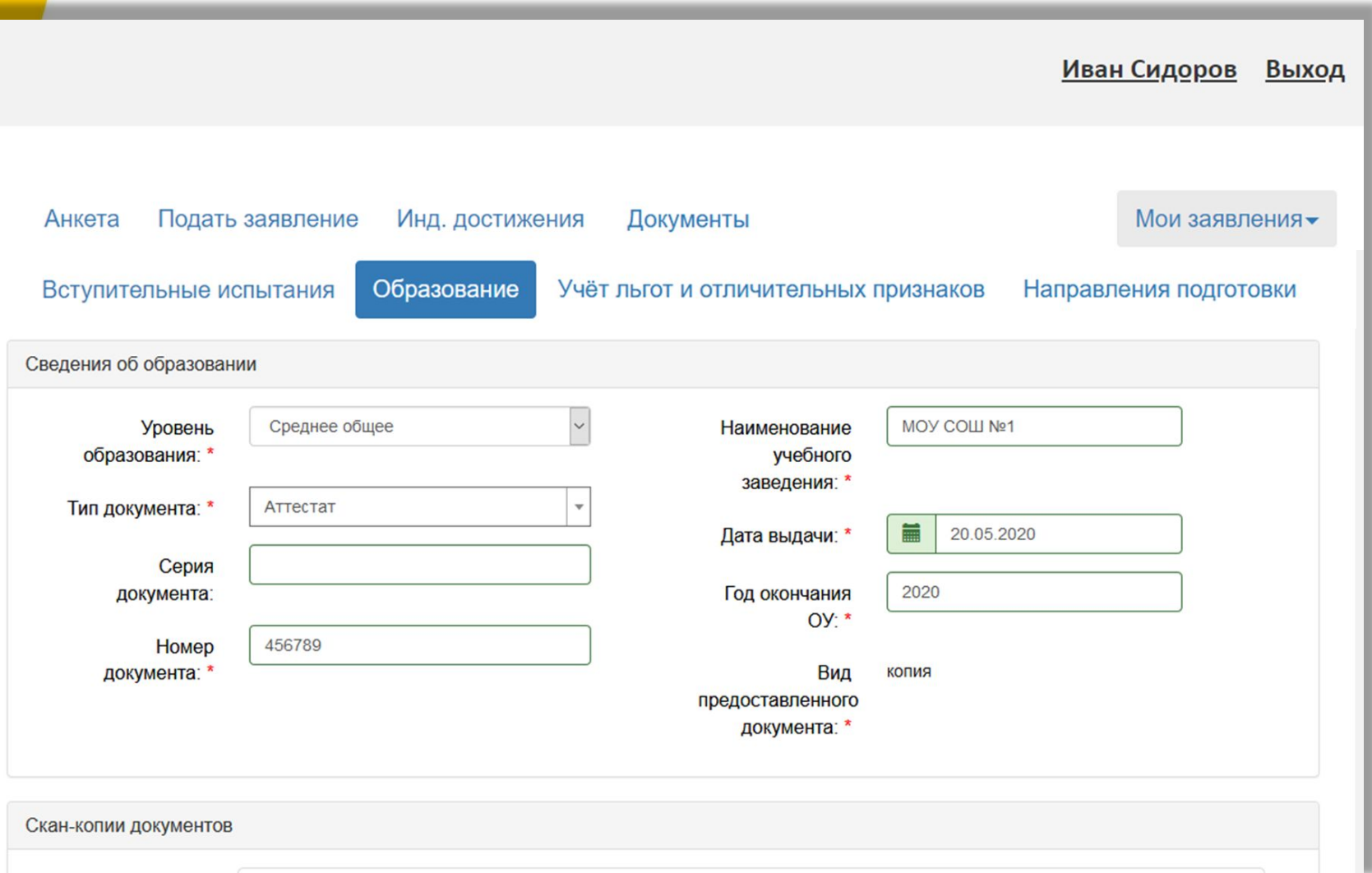

### **Развитие Портала вуза согласно Приказу Минобрнауки России от 03.04.2020 № 547**

Предоставление скан-копии

#### документа об образовании

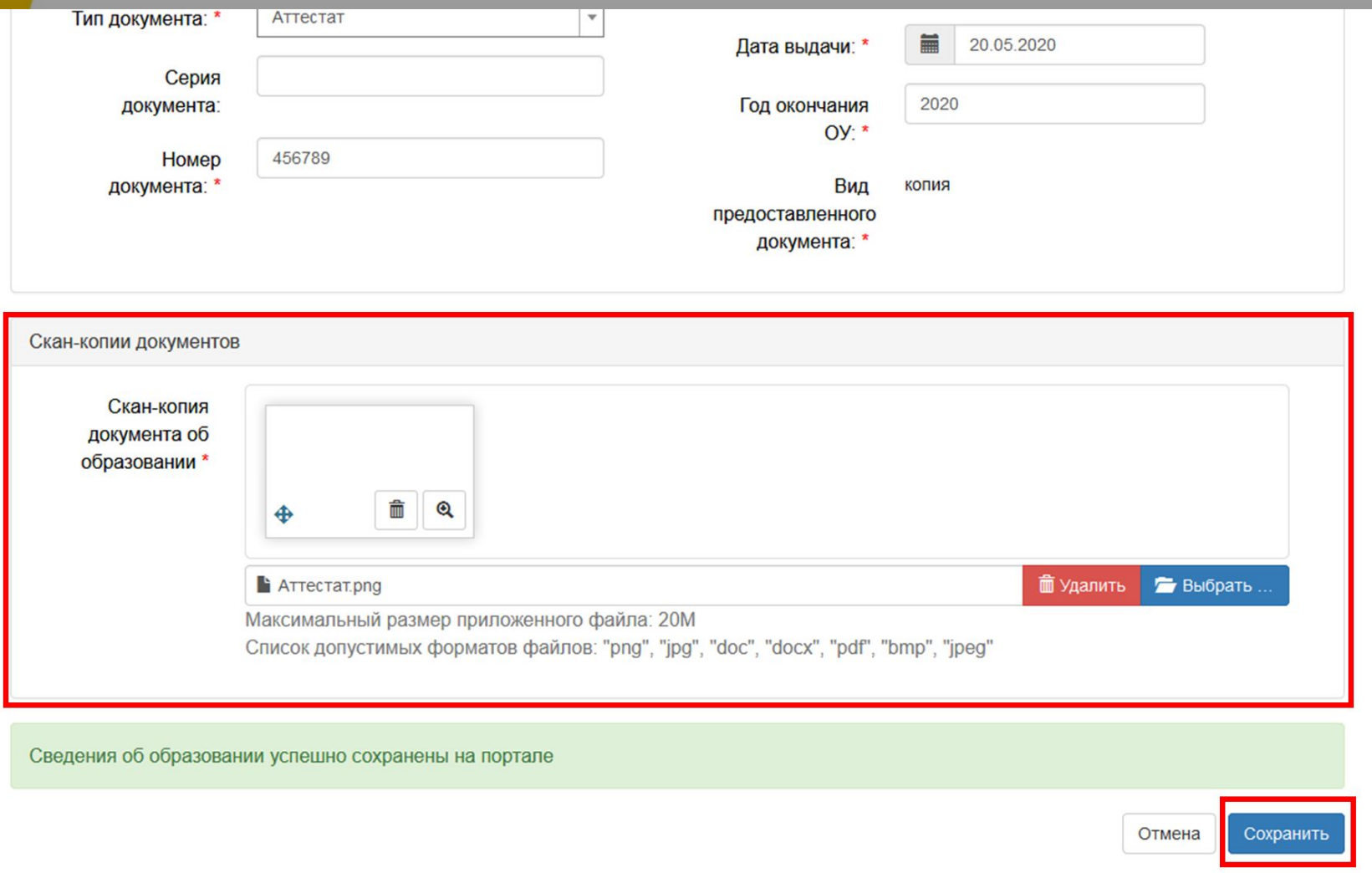

#### **Развитие Портала вуза согласно Приказу Минобрнауки России от 03.04.2020 № 547**  Добавление индивидуальных достижений

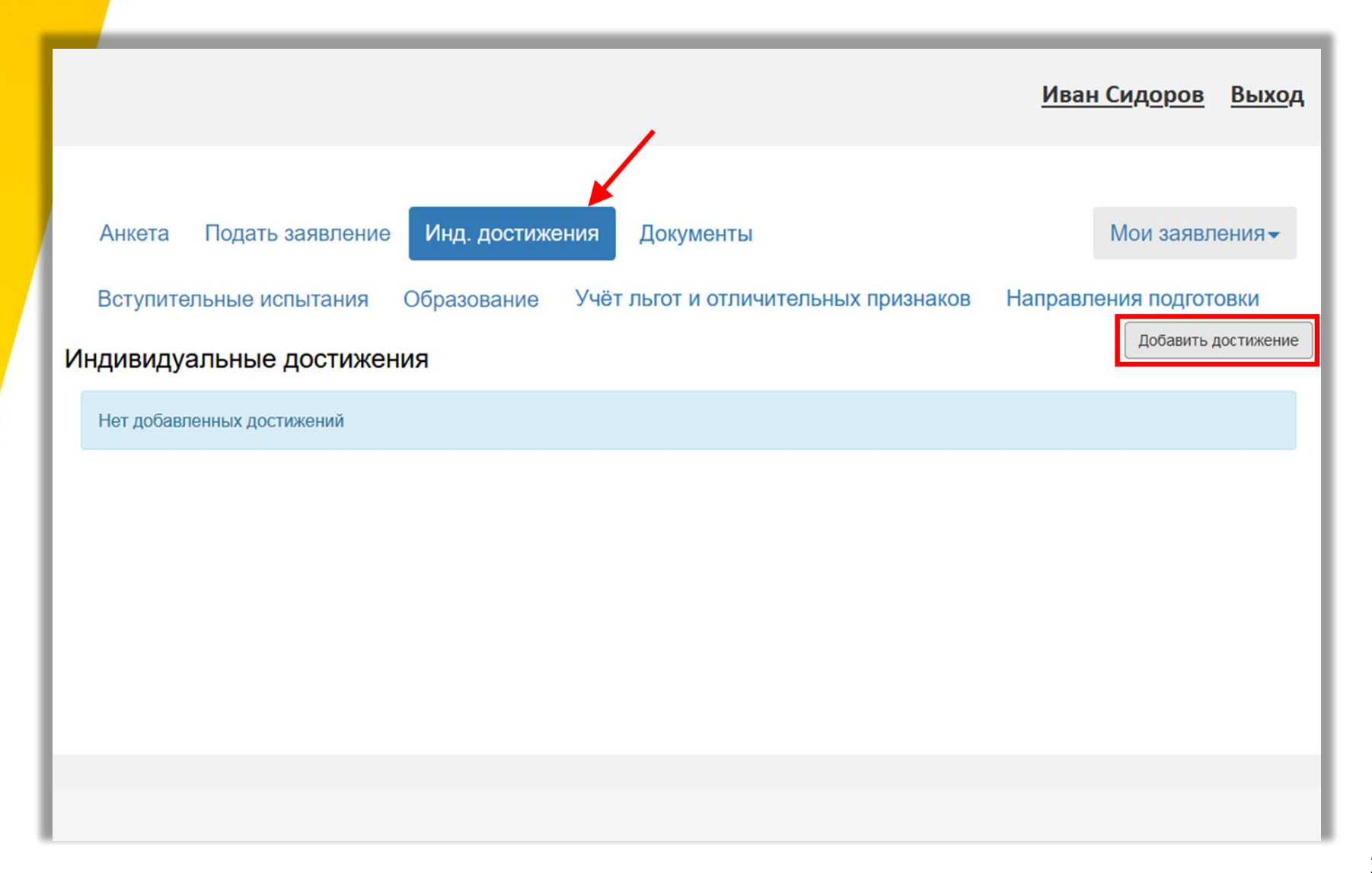

#### **Развитие Портала вуза согласно Приказу Минобрнауки России от 03.04.2020 № 547**  Скан-копия документа, подтверждающего ИД

AH

**Индив** 

Нет

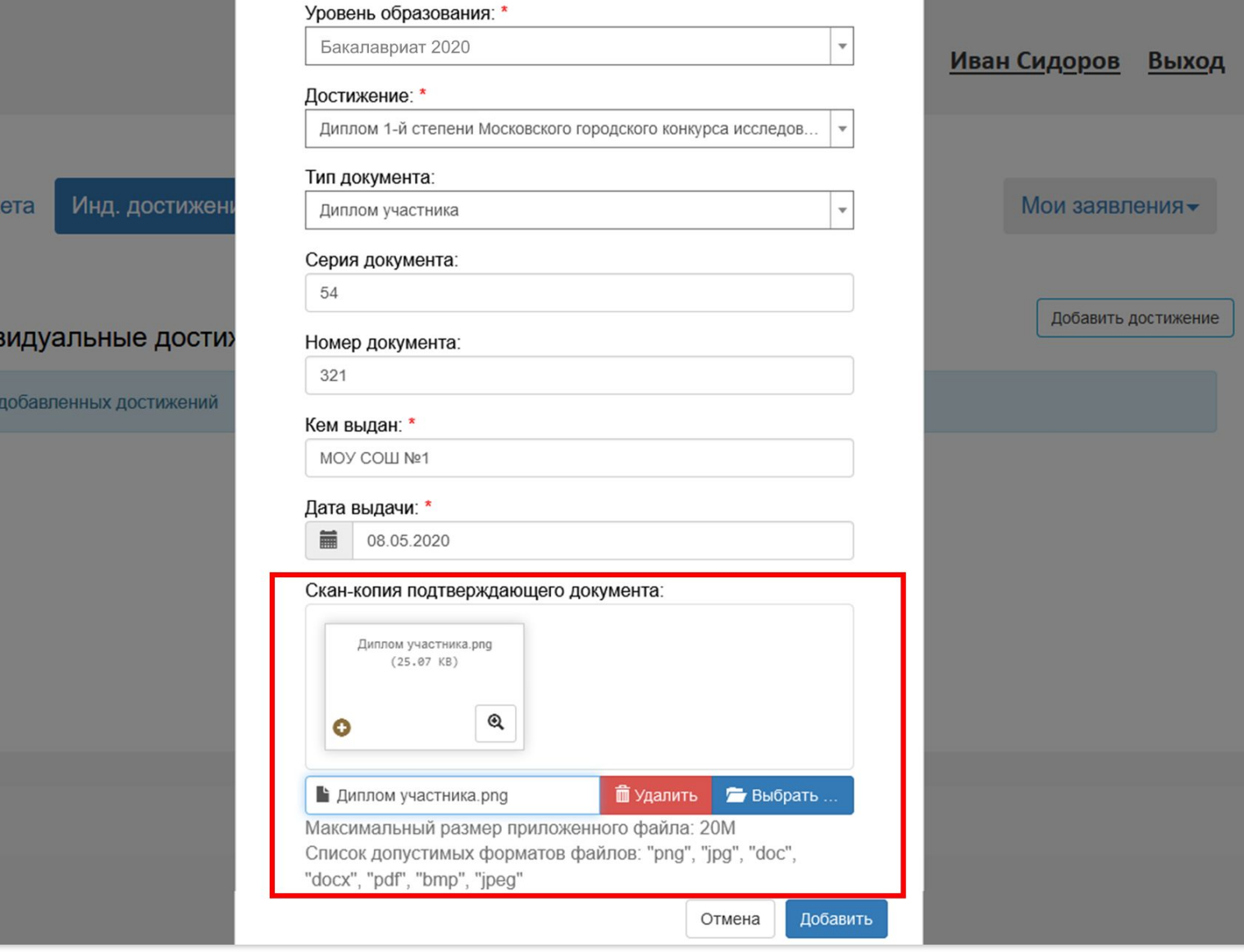

NEW

#### **Развитие Портала вуза согласно**  NEW **Приказу Минобрнауки России от 03.04.2020 № 547**  Возможность скачать скан-копии

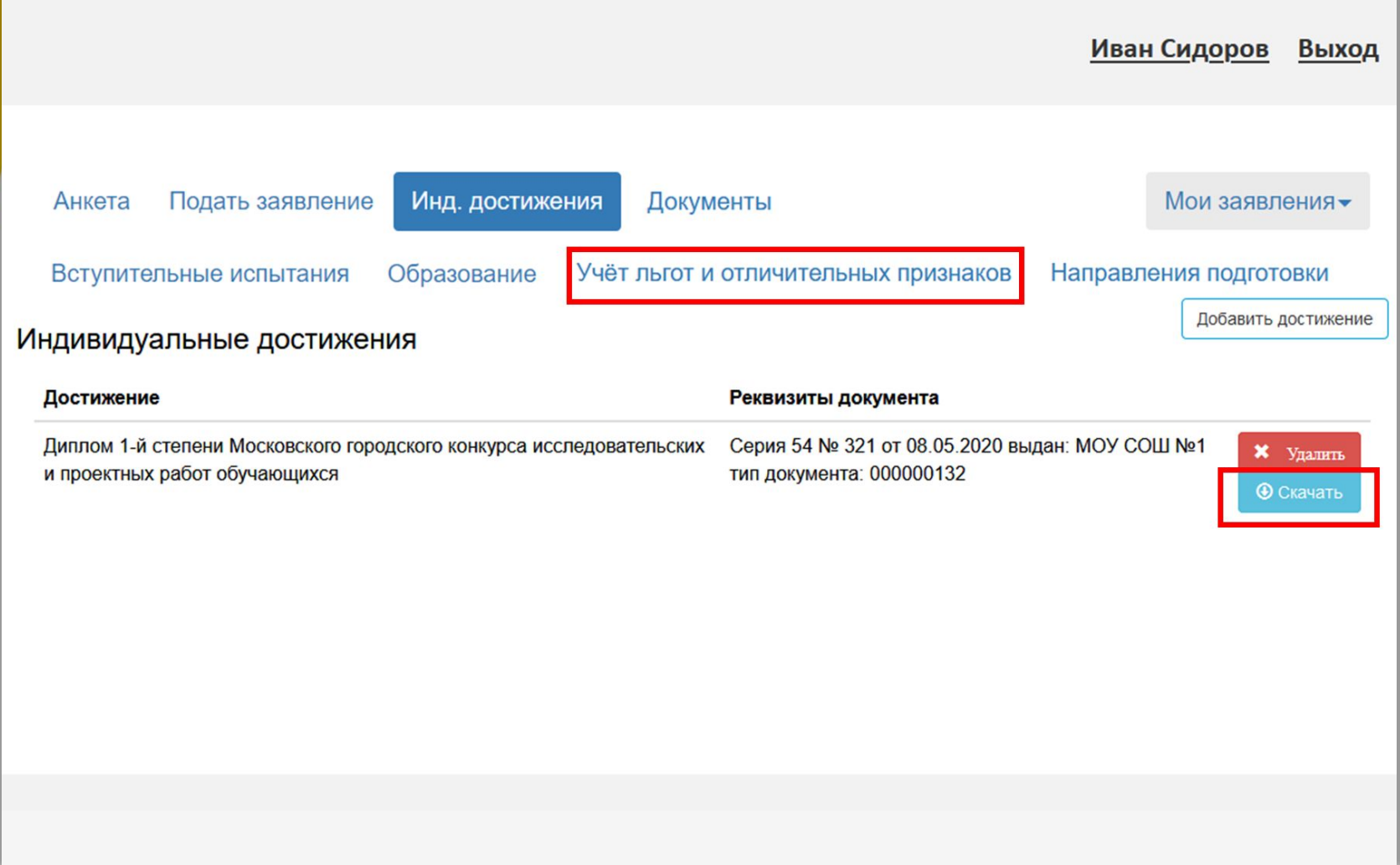

### **Развитие Портала вуза согласно Приказу Минобрнауки России от 03.04.2020 № 547** Договор на целевой прием

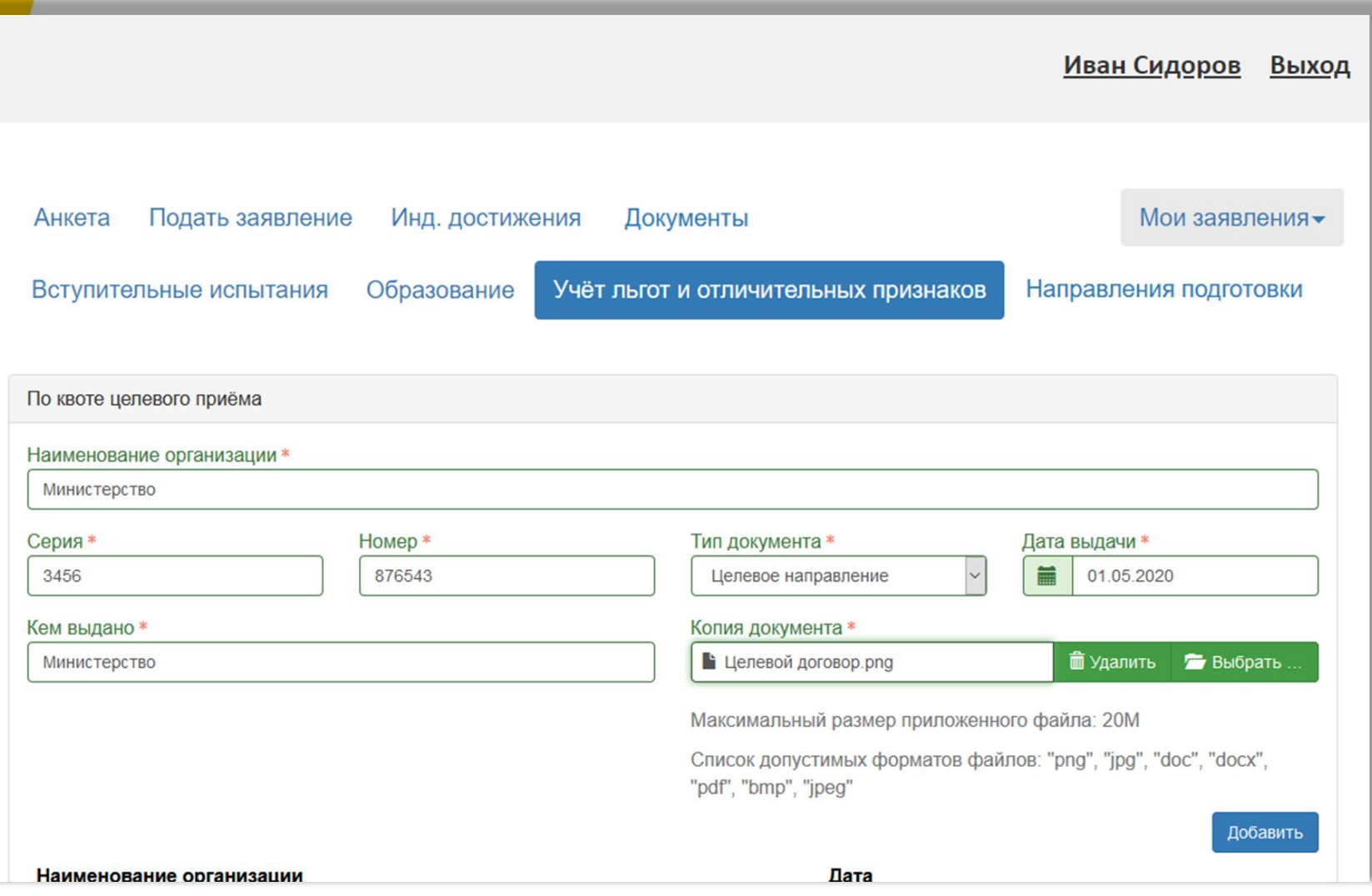

NEW

# **Развитие Портала вуза согласно Приказу Минобрнауки России от 03.04.2020 № 547**  Документы, подтверждающие право

на поступление без вступительных испытаний

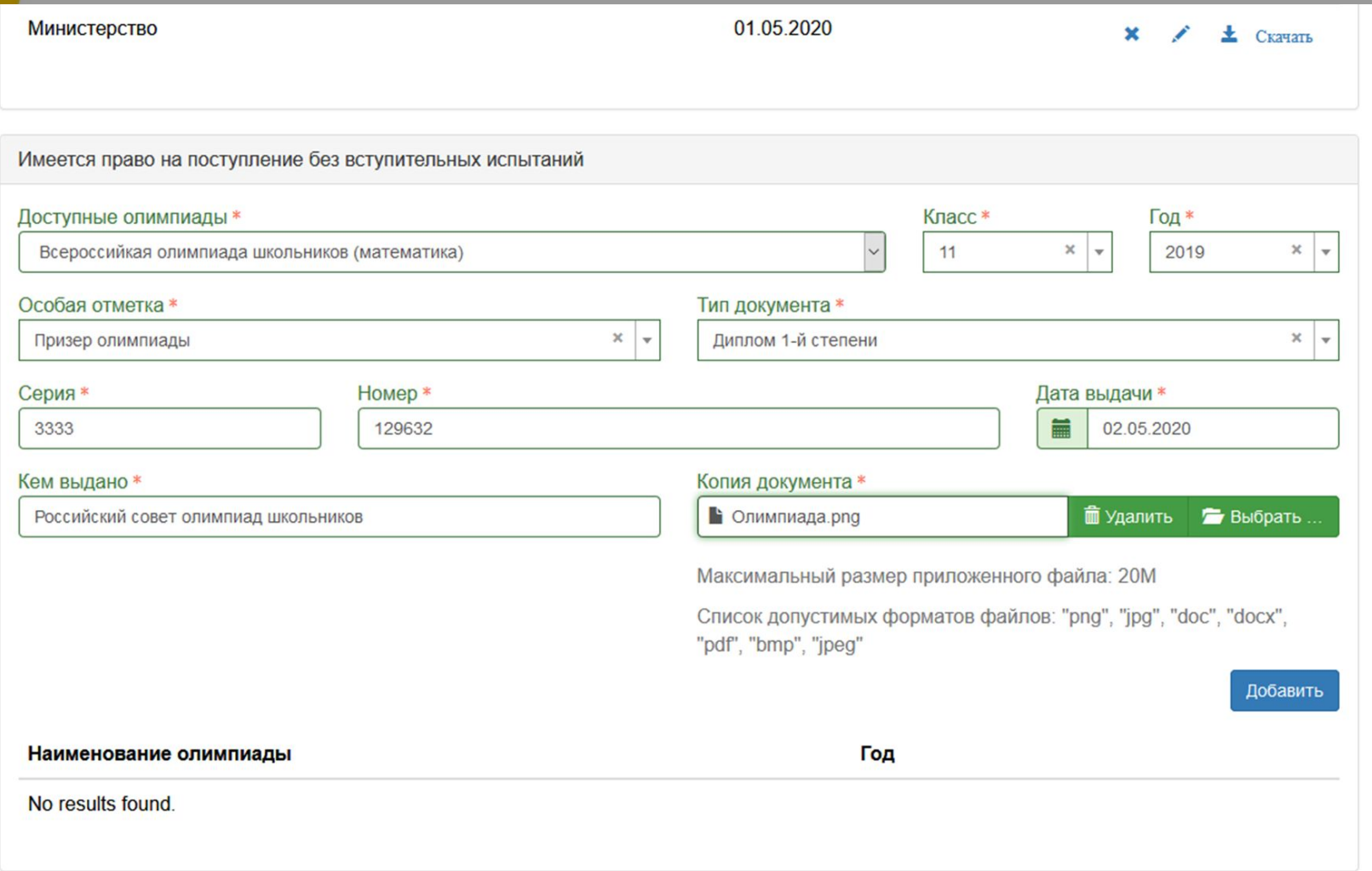

#### **Развитие Портала вуза согласно Приказу Минобрнауки России от 03.04.2020 № 547**  Отличительные признаки для поступления

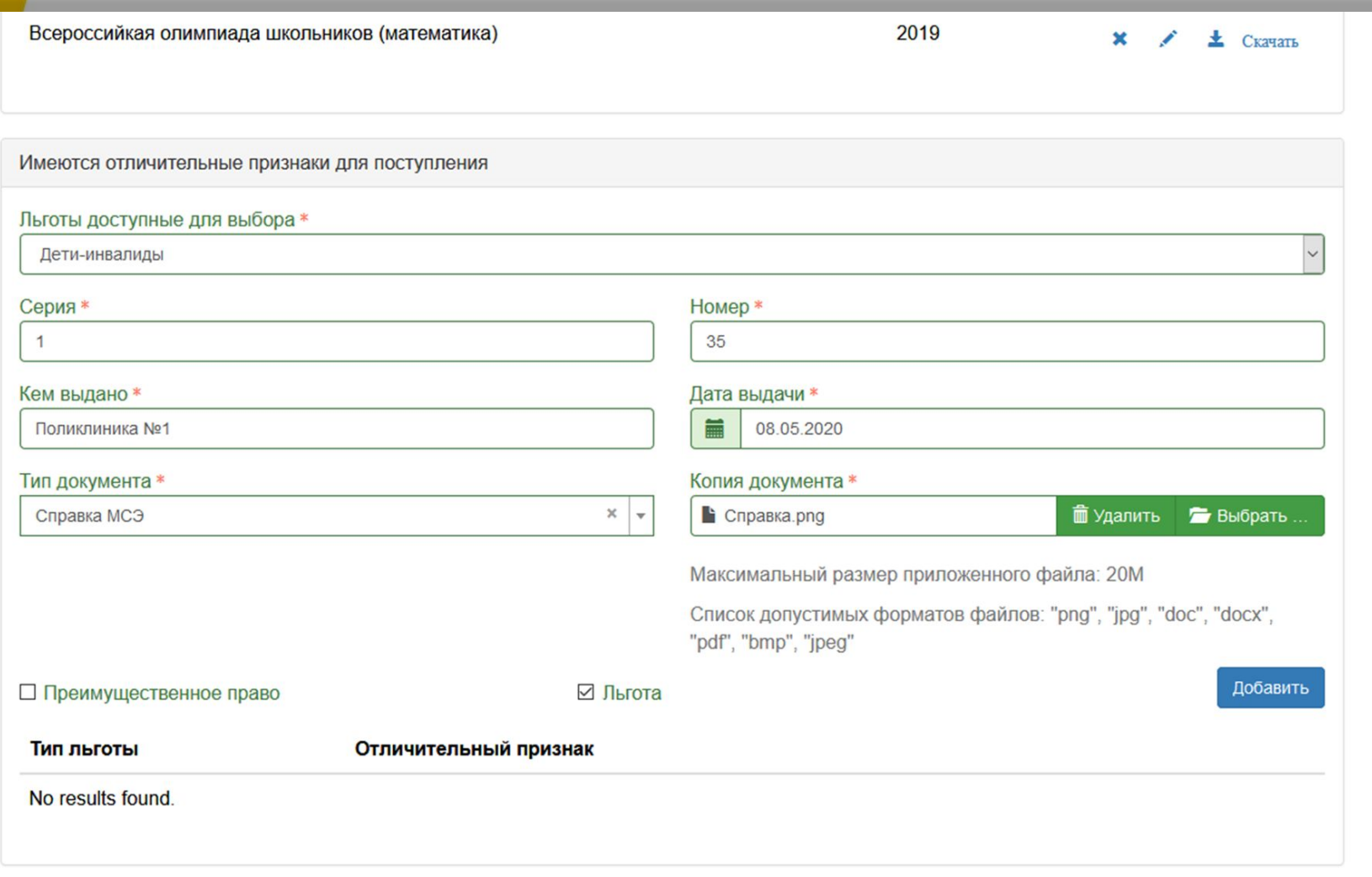

# **Развитие Портала вуза согласно Приказу Минобрнауки России от 03.04.2020 № 547**  Возможность скачать скан-копию, отредактировать и удалить информацию

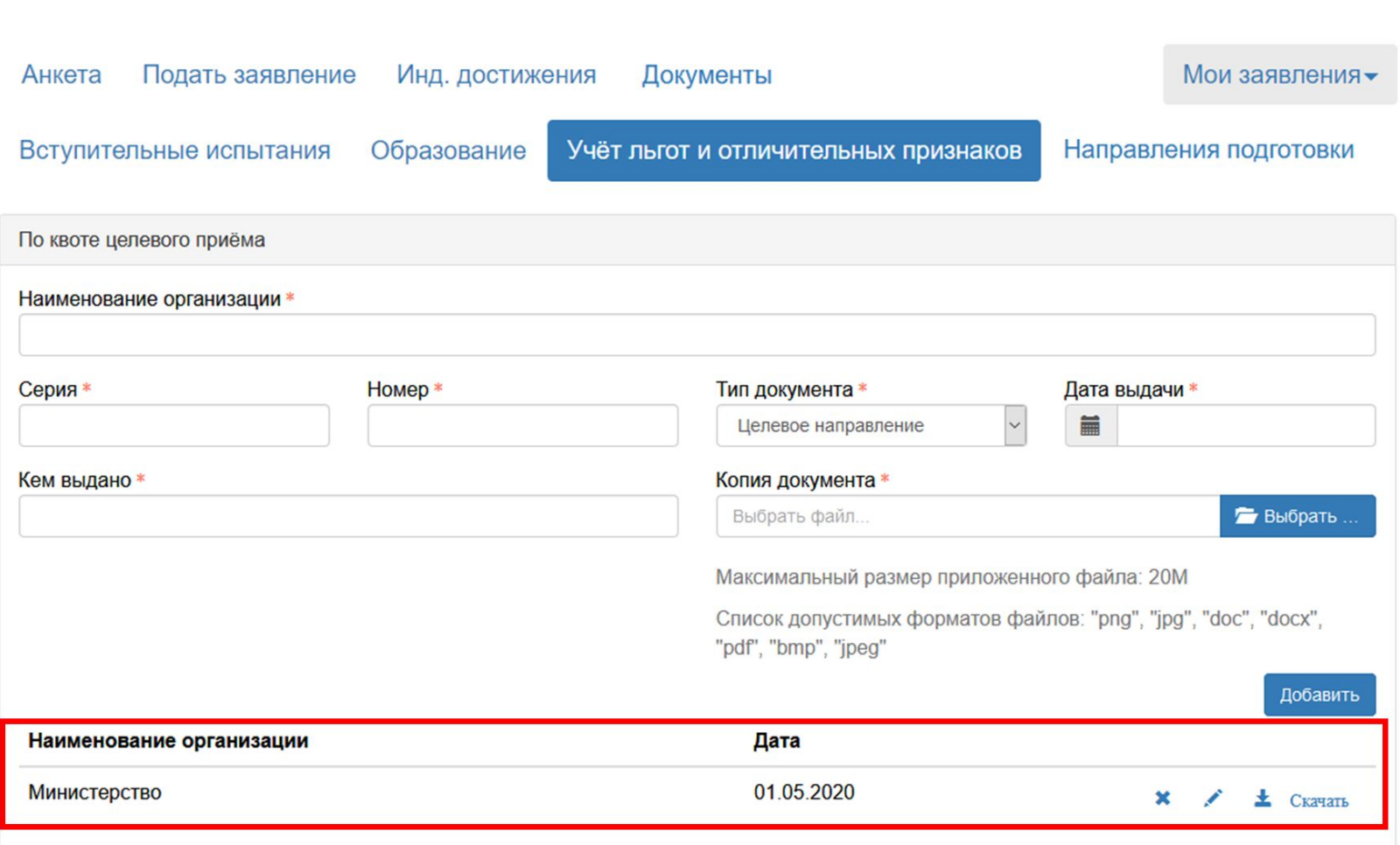

#### **Развитие Портала вуза согласно Приказу Минобрнауки России от 03.04.2020 № 547**  Карточка документа в режиме редактирования

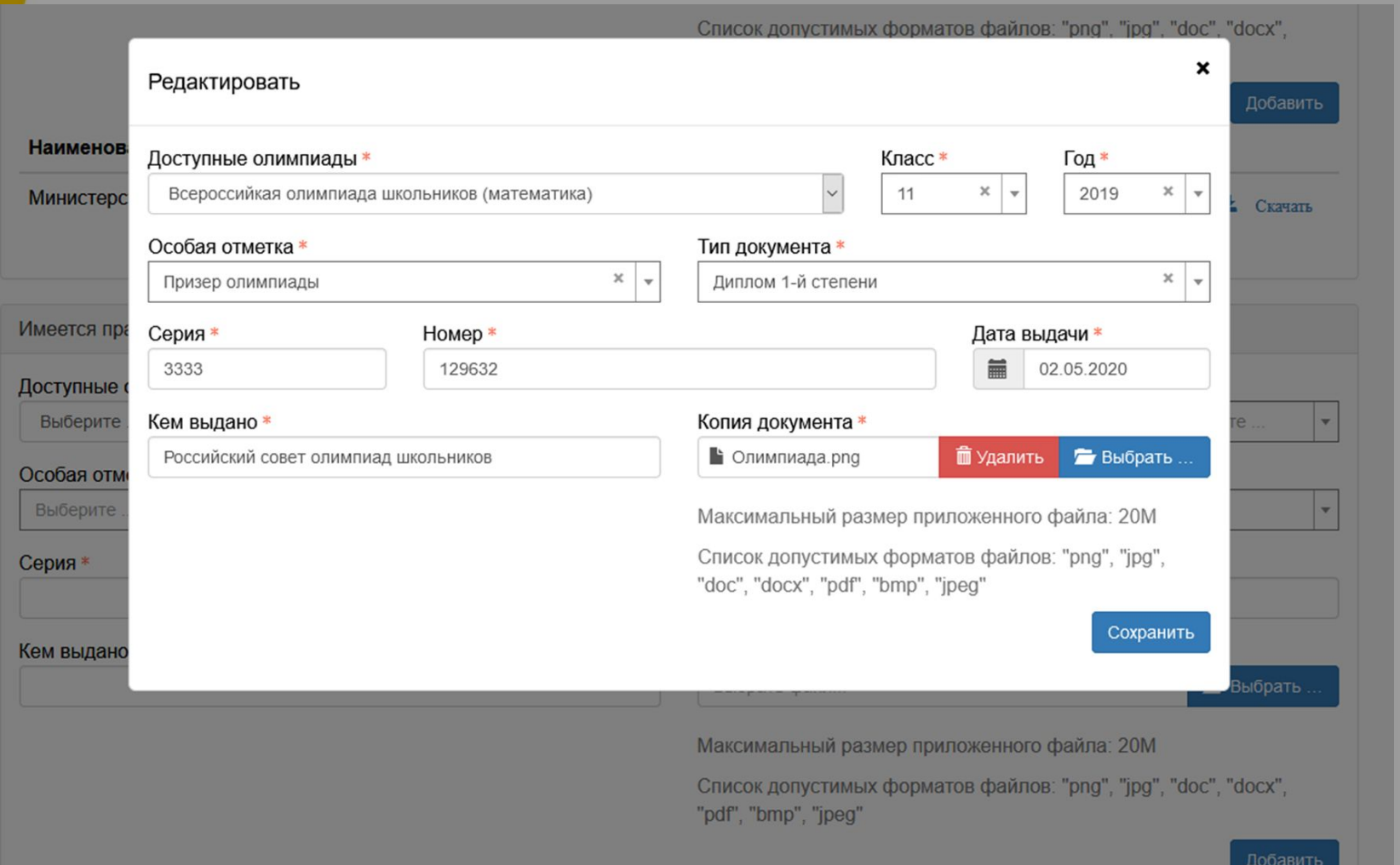

NEW

#### **Развитие Портала вуза согласно Приказу Минобрнауки России от 03.04.2020 № 547**  Выбор направлений подготовки для участия в конкурсе

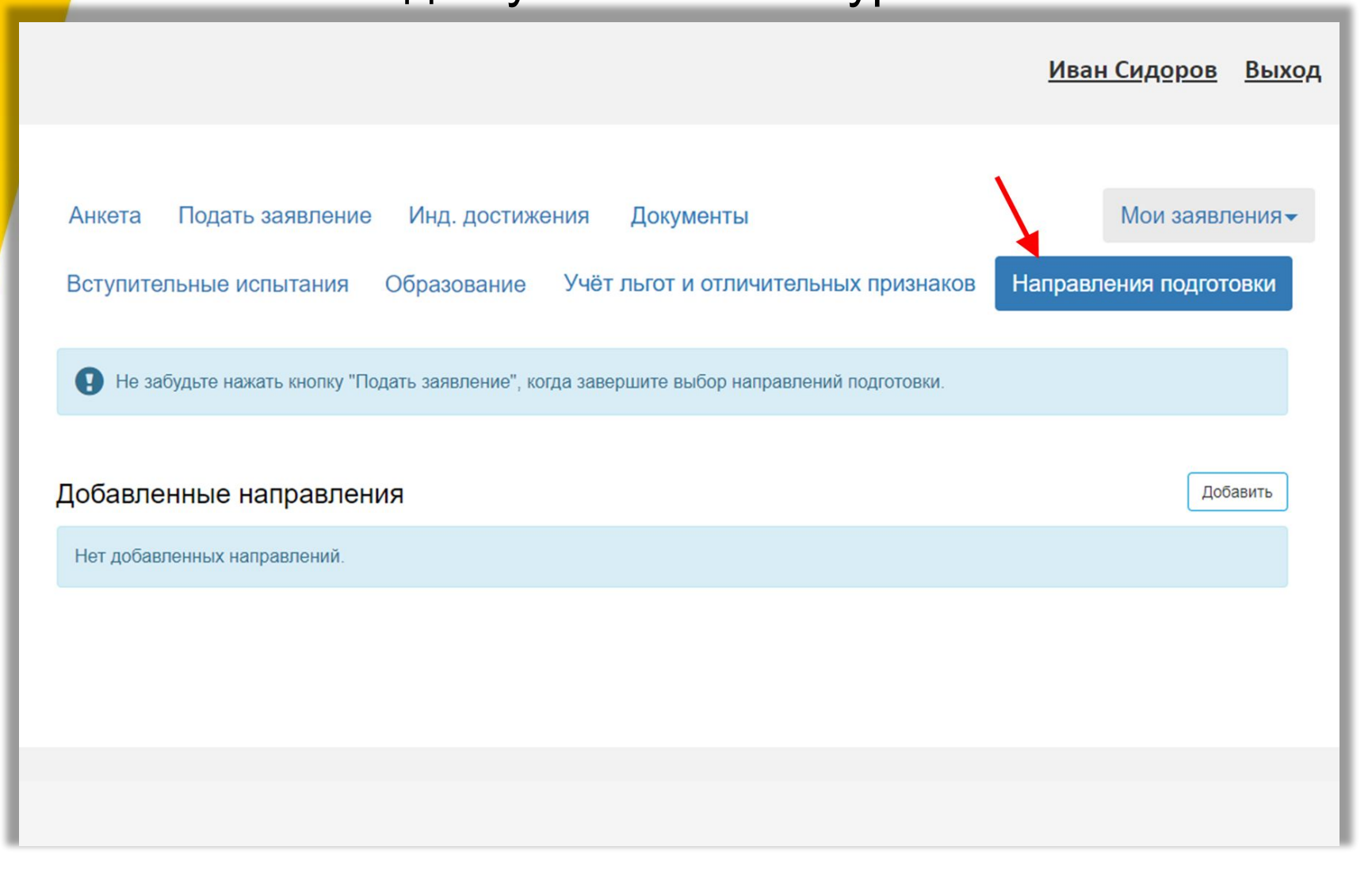

### **Развитие Портала вуза согласно Приказу Минобрнауки России от 03.04.2020 № 547**  Для выбора доступны все конкурсные группы

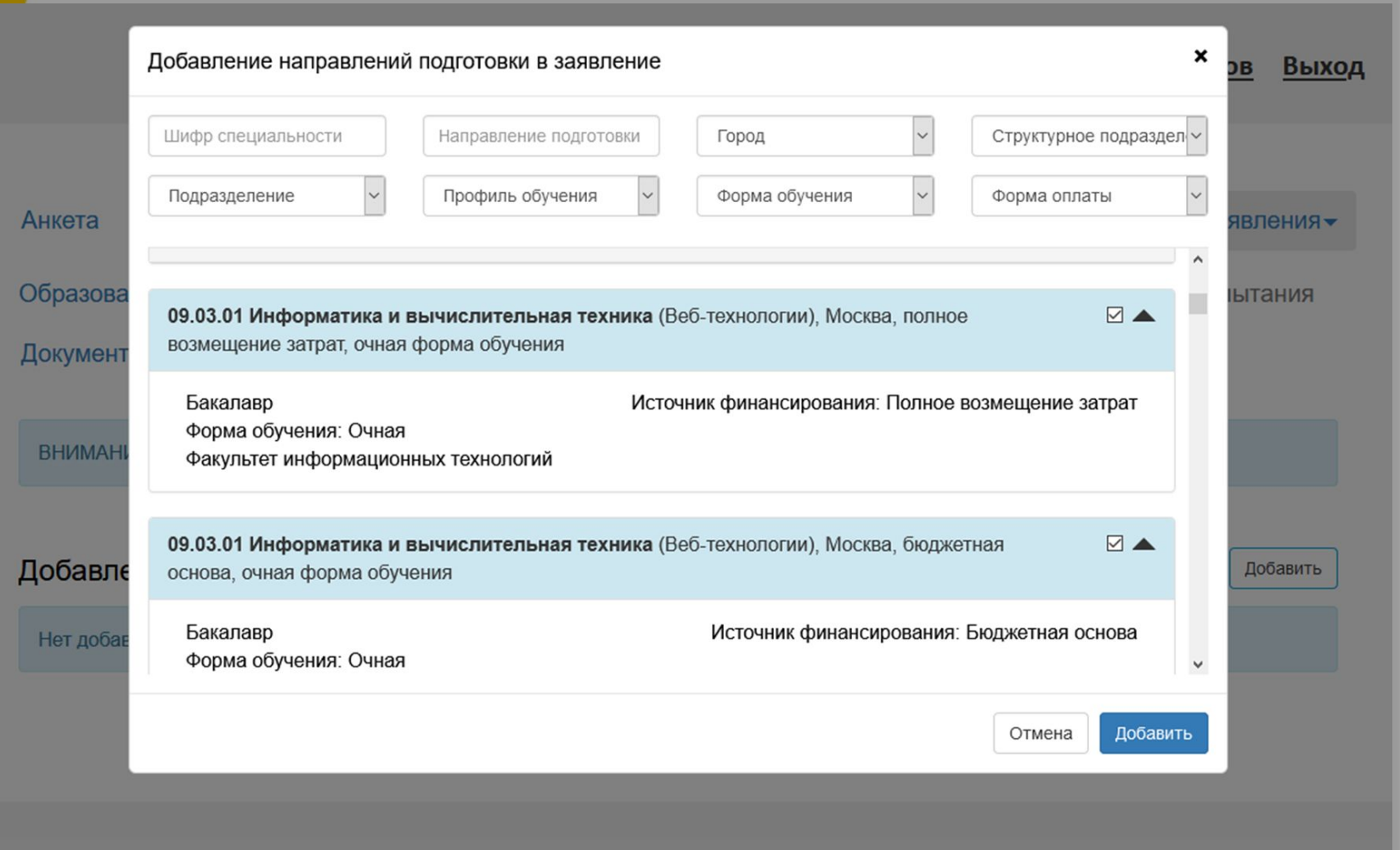

### **Развитие Портала вуза согласно Приказу Минобрнауки России от 03.04.2020 № 547**  Выбор категории приема

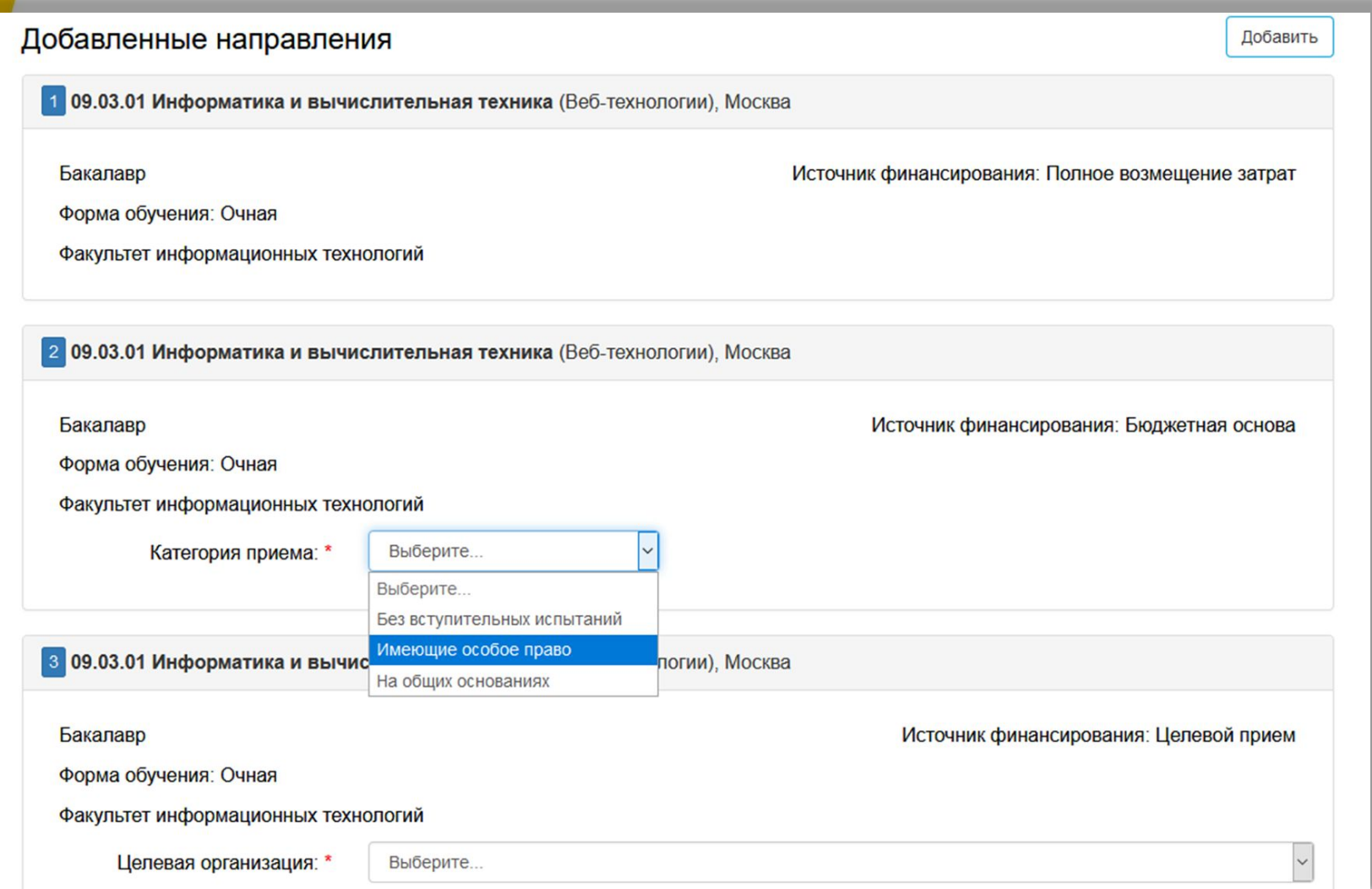

NEW
#### **Развитие Портала вуза согласно**  NEW **Приказу Минобрнауки России от 03.04.2020 № 547**  Льгота для лиц, имеющих особое право

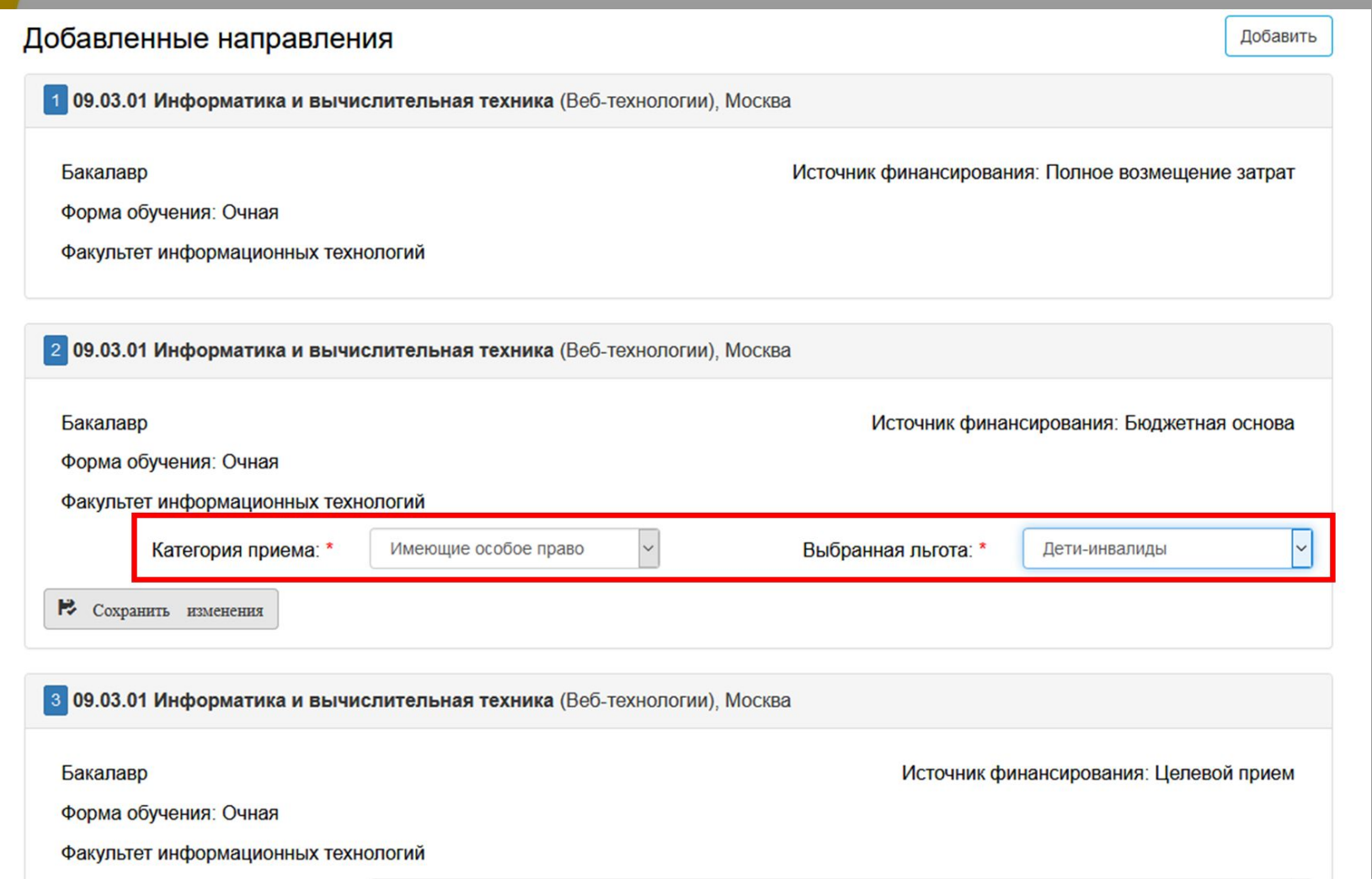

### **Развитие Портала вуза согласно Приказу Минобрнауки России от 03.04.2020 № 547**  Олимпиада для поступающих без вступительных испытаний

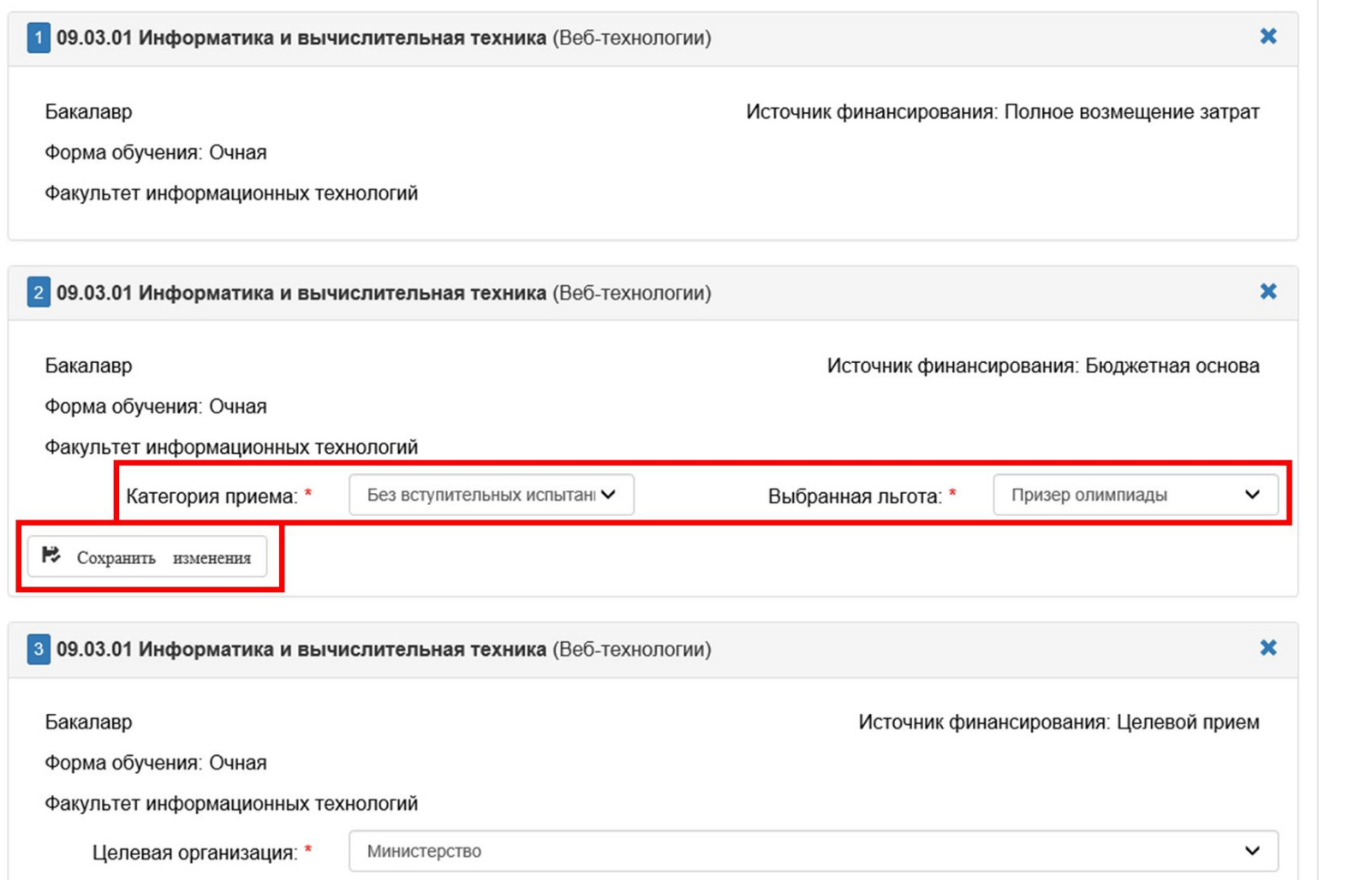

#### **Развитие Портала вуза согласно**  NEW **Приказу Минобрнауки России от 03.04.2020 № 547**  Выбор целевой организации

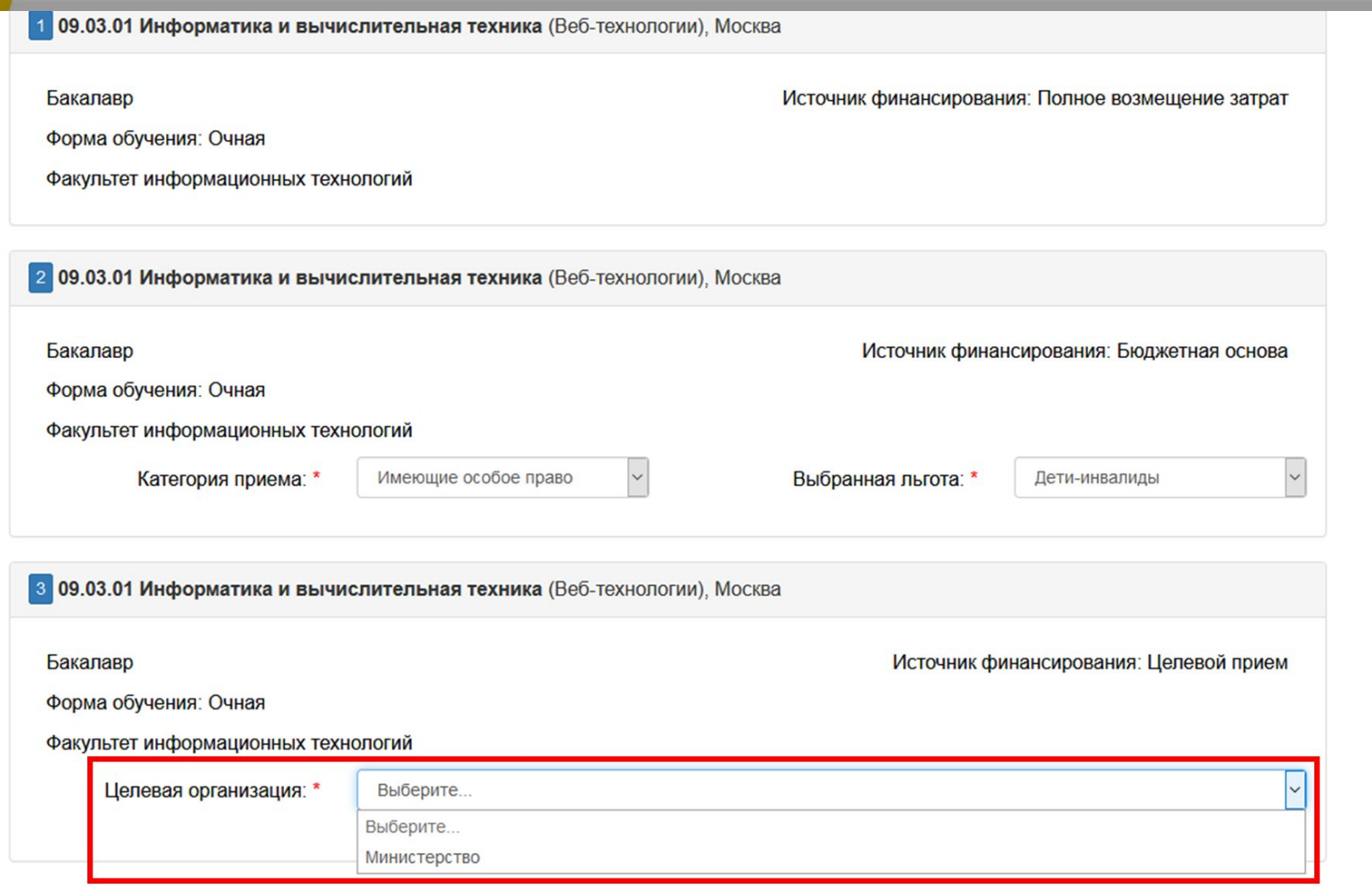

### **Развитие Портала вуза согласно Приказу Минобрнауки России от 03.04.2020 № 547 Важно!** Изменение направлений подготовки нужно сохранять

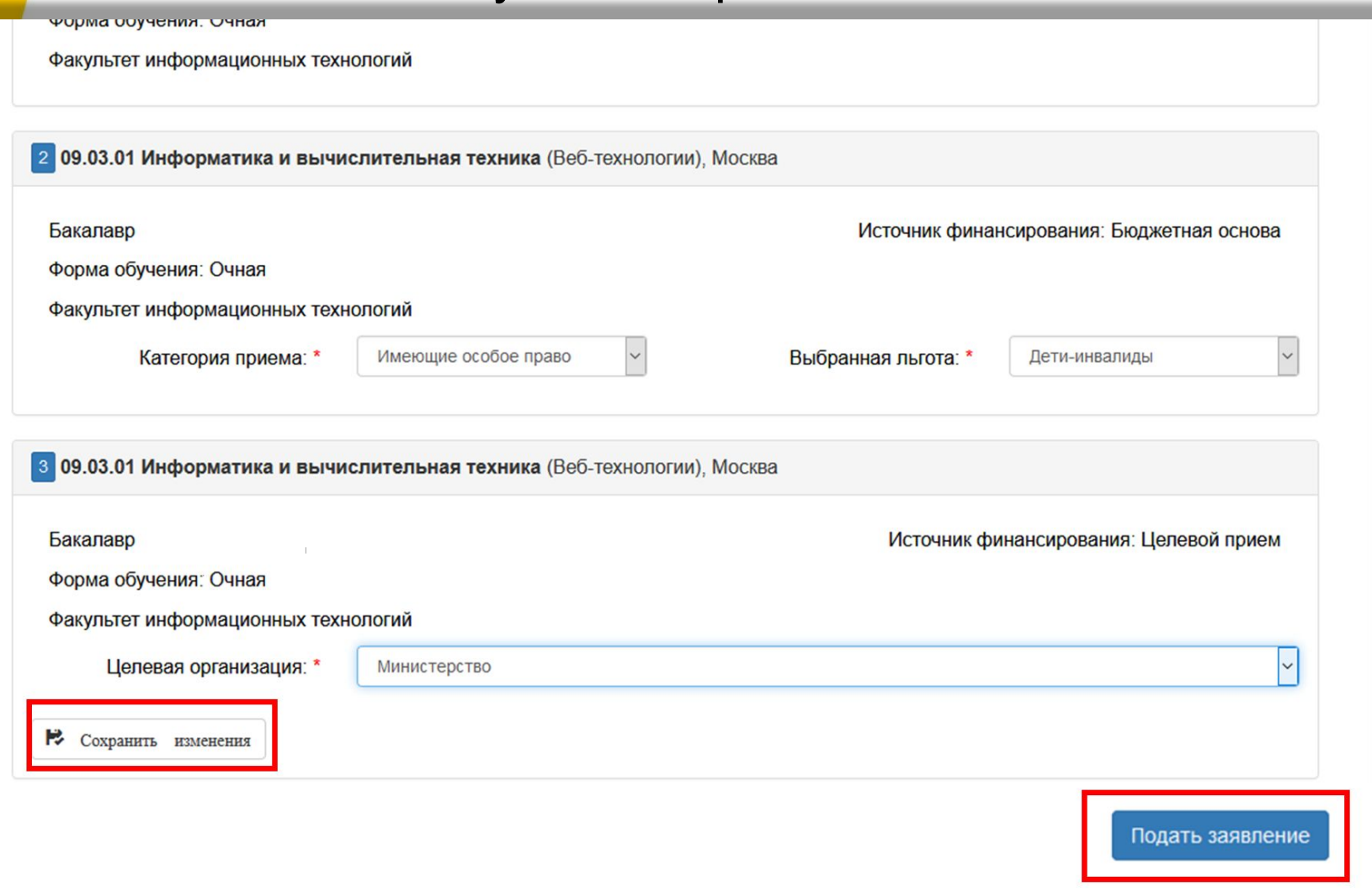

#### **Развитие Портала вуза согласно**  NEW **Приказу Минобрнауки России от 03.04.2020 № 547**  Печать заявления и согласия на зачисление

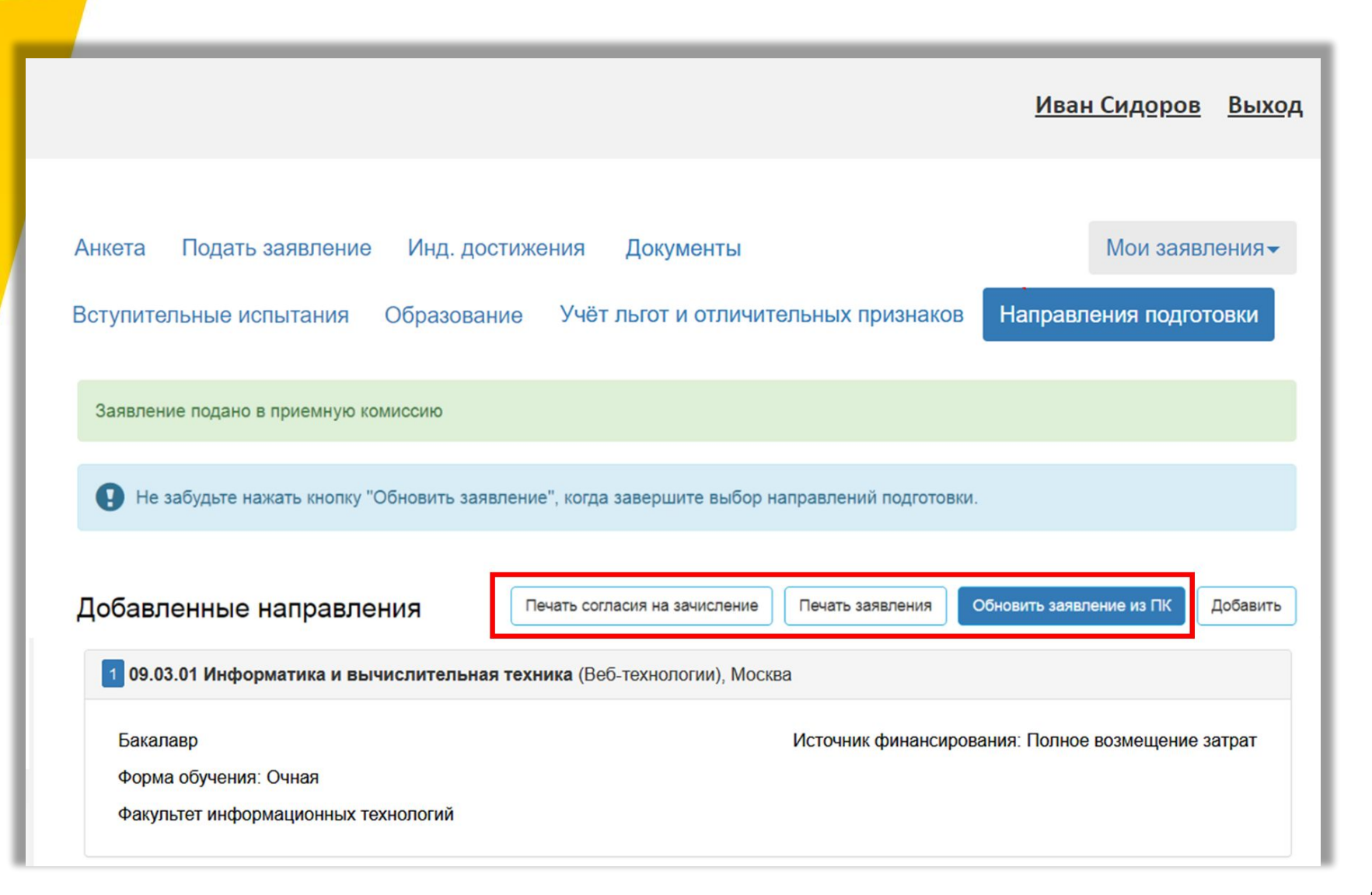

#### **Развитие Портала вуза согласно**  NEW **Приказу Минобрнауки России от 03.04.2020 № 547**  Печатная форма заявления

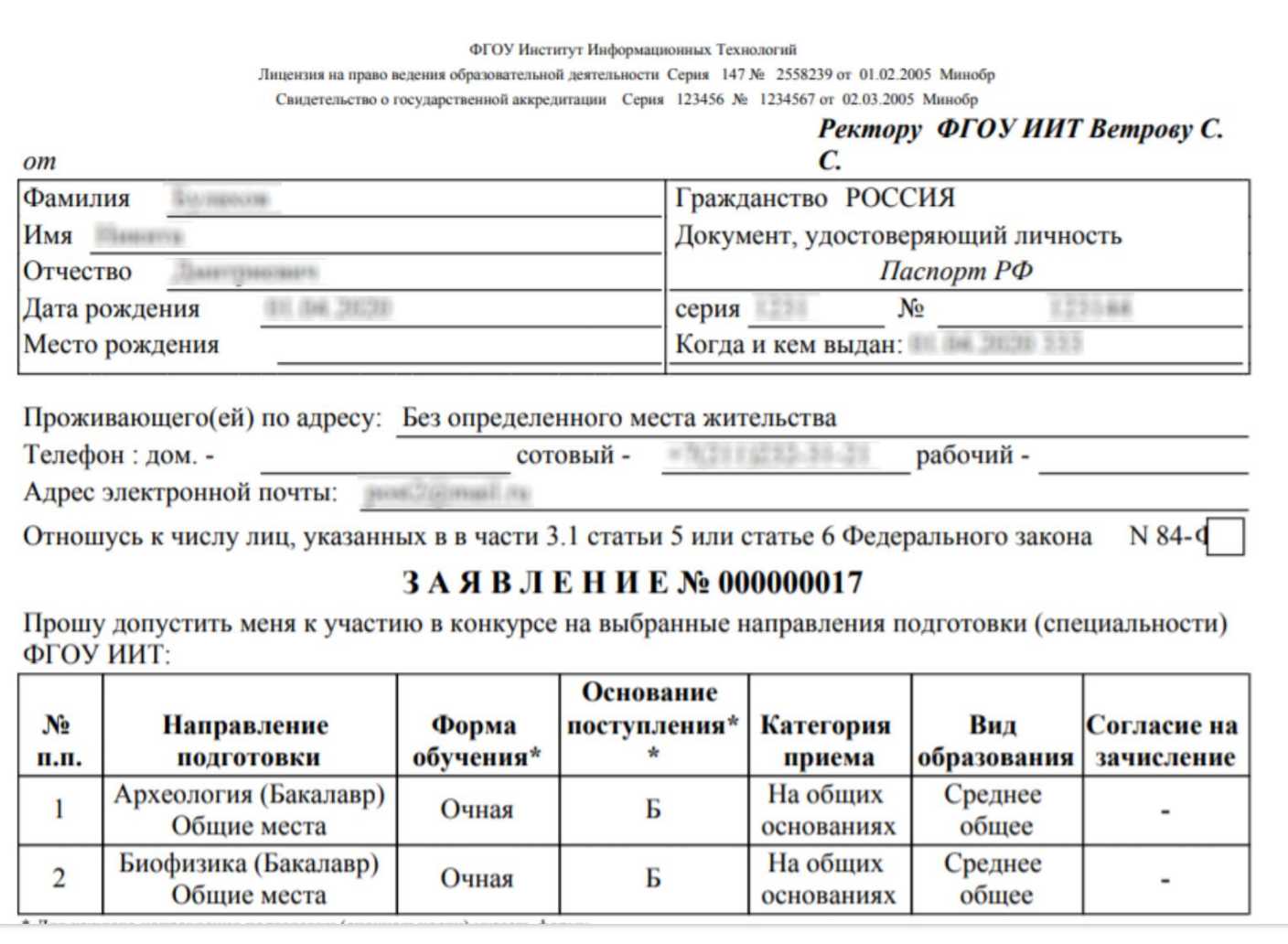

#### **Развитие Портала вуза согласно**  NEW **Приказу Минобрнауки России от 03.04.2020 № 547**  Документы поступающего

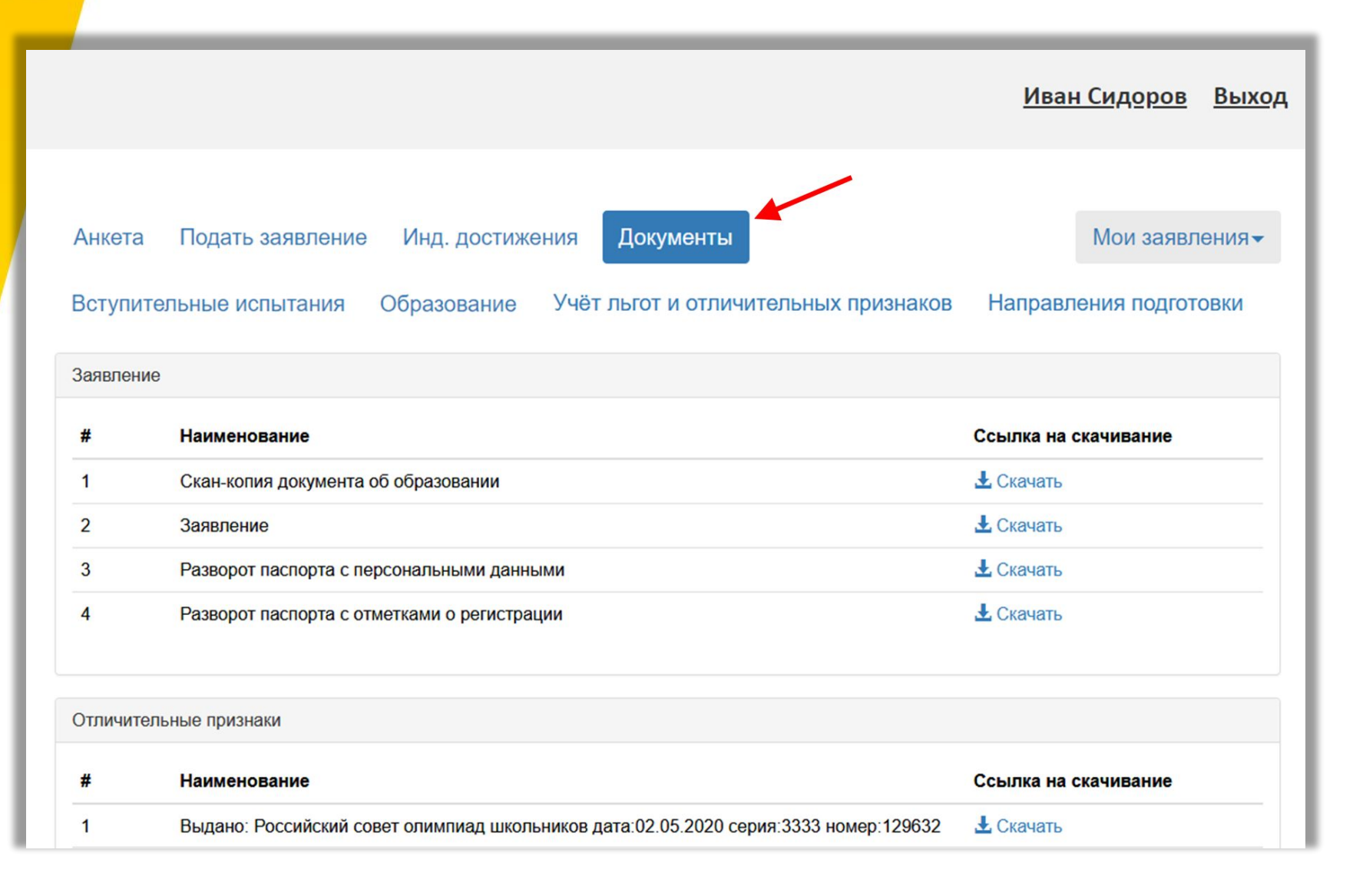

#### **Развитие Портала вуза согласно NEW Приказу Минобрнауки России от 03.04.2020 № 547**

Документы поступающего (интерфейс модератора)

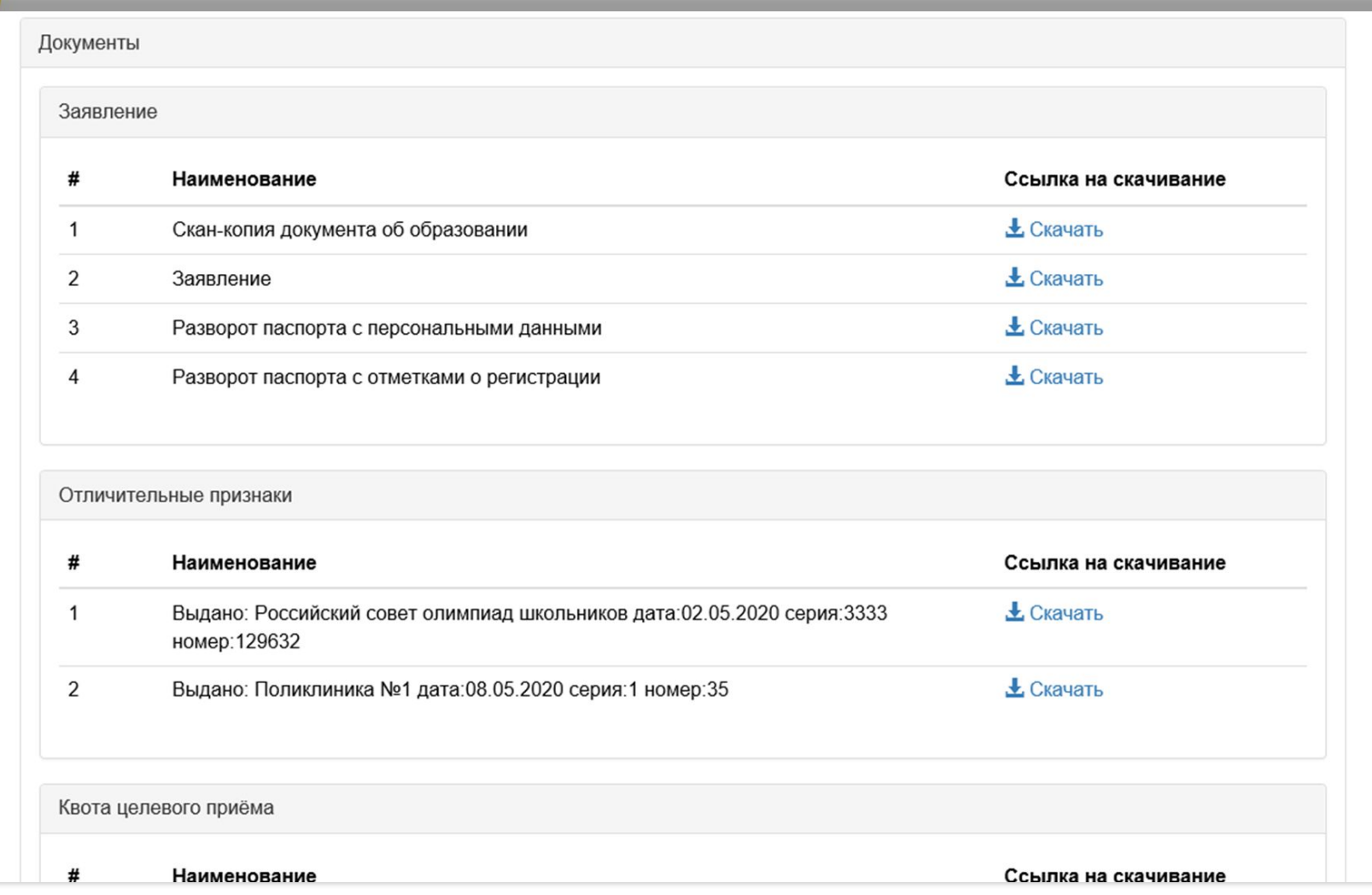

### **Развитие Портала вуза согласно Приказу Минобрнауки России от 03.04.2020 № 547**

**Возможные пути развития:**

- **•добавить возможность отзыва заявления только при предоставлении сканкопии заявления об отзыве**
- **•информировать поступающего о изменениях в заявлении со стороны модератора**
- **•навязчиво информировать поступающего, покидающего портал о том, что он не подал заявление о приеме на обучение**
- **•внесение данных о родителях/законных представителя поступающего**
- **•внесение данных о предыдущих документах, подтверждающих личность**
- **•убрать обязательность заполнения баллов свидетельств ЕГЭ**
- **•добавить возможность формирования и печати договоров на обучение**
- **•добавить возможность печати квитанции на оплату обучения.**

## **О планах интеграции «1С:Университет ПРОФ» с Суперсервисом «Поступление в вуз онлайн»**

## **О планах интеграции «1С:Университет ПРОФ» с Суперсервисом «Поступление в вуз онлайн»** Что это и зачем?

**«Целью создания Суперсервиса является снижение временных и финансовых затрат абитуриентов при поступлении в образовательные организации высшего образования Российской Федерации посредством использования Единого портала государственных услуг и функций (далее – ЕПГУ). Суперсервис позволит абитуриентам осуществлять подачу документов на поступление в образовательные организации высшего образования по образовательным программам высшего образования – программа бакалавриата и программам специалитета в проактивном режиме посредством функционала ЕПГУ.»**

*Письмо Минобрнауки России от 26 августа 2019 года № МН-1178/СК.*

## **О планах интеграции «1С:Университет ПРОФ» с Суперсервисом «Поступление в вуз онлайн»** Текущее состояние

В пилотном тестировании Суперсервиса участвуют 53 вуза.

Разработана спецификация для модернизации информационных систем ООВО участников пилотного тестирования Суперсервиса (опубликована 01.04.2020, **обновлена 12.05.2020**).

Адрес **тестового сервера для отладки в открытой сети**: 85.142.162.12:8031

Виды операций:

- •получение классификаторов
- •внесение данных (сообщения) в систему

•запрос наличия обработанных данных (сообщения) и получение результатов обработки сообщения

•отправка отчета о результатах обработки данных (сообщения).

Взаимодействие осуществляется с указанием в сообщениях ОГРН и КПП вуза.

Сообщения подписываются ЭЦП по ГОСТ 34.10-2012.

**Механизм интеграции 1С:Университет ПРОФ с Суперсервисом в разработке.**

## **О планах интеграции «1С:Университет ПРОФ» с Суперсервисом «Поступление в вуз онлайн»** Справочники Суперсервиса (версия от 12.05.2020)

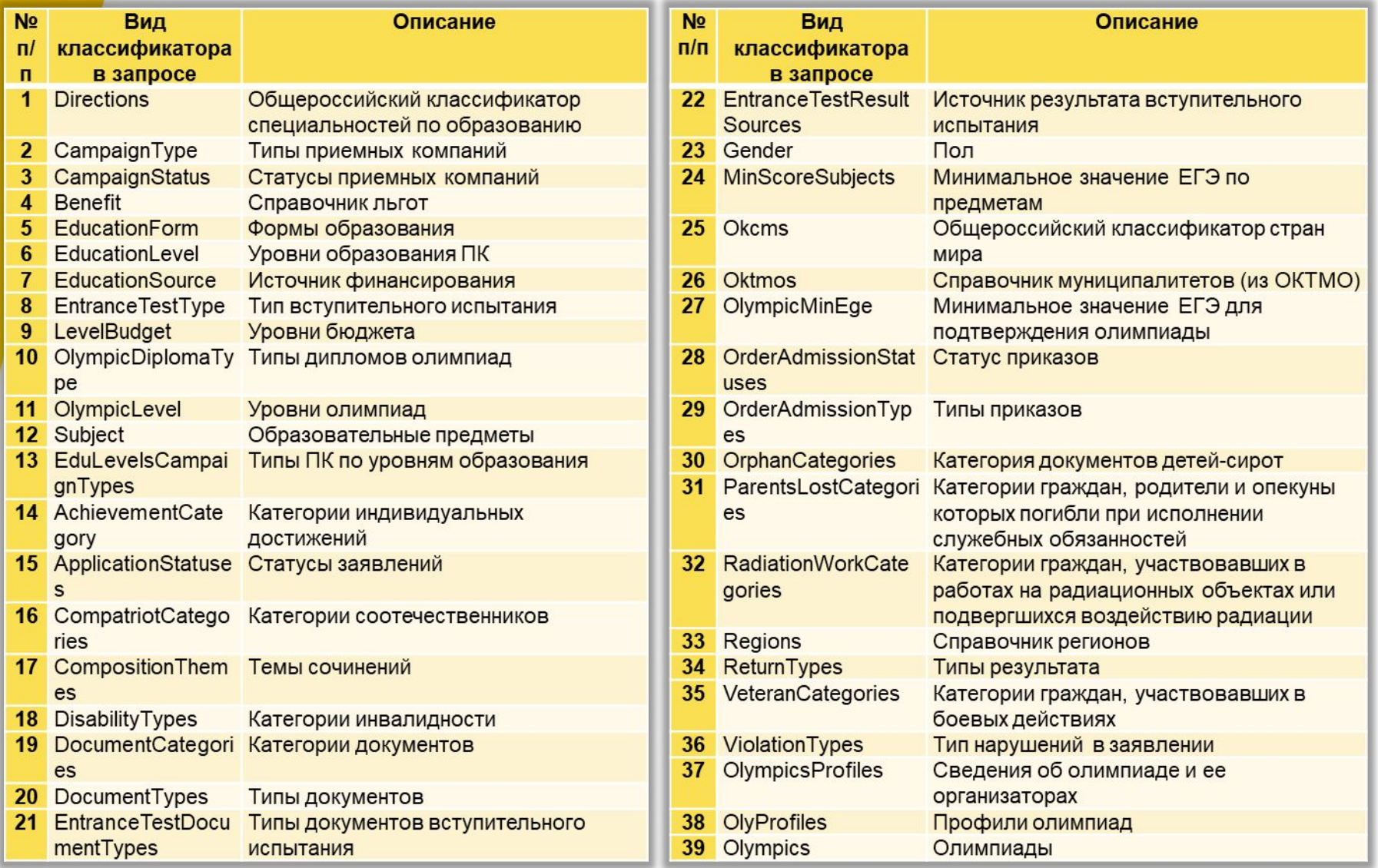

**О планах интеграции «1С:Университет ПРОФ» с Суперсервисом «Поступление в вуз онлайн»** Сущности для внесения данных в Суперсервис (версия от 12.05.2020)

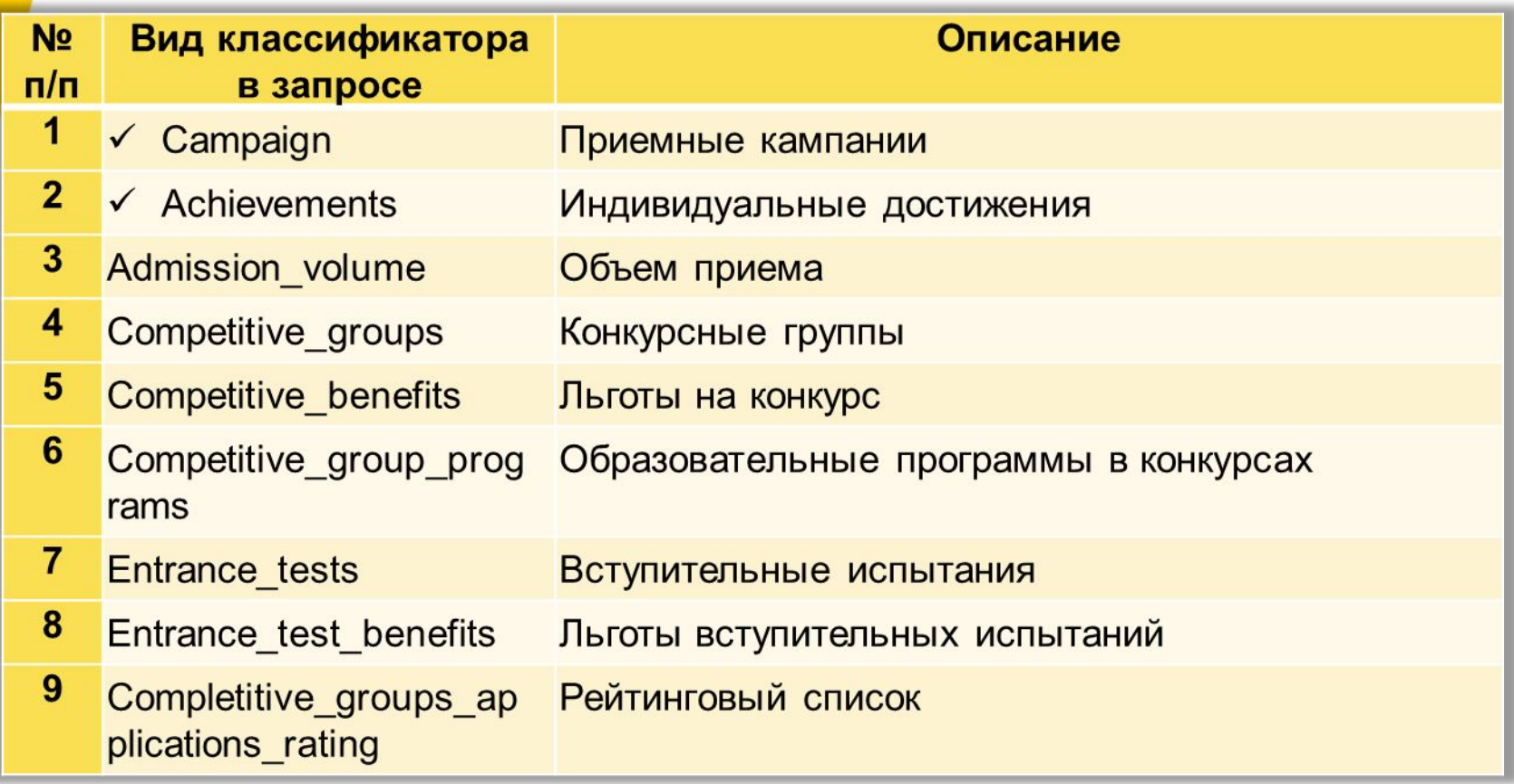

**О планах интеграции «1С:Университет ПРОФ» с Суперсервисом «Поступление в вуз онлайн»** Новый раздел «Информационные системы» подсистемы «Приемная комиссия»

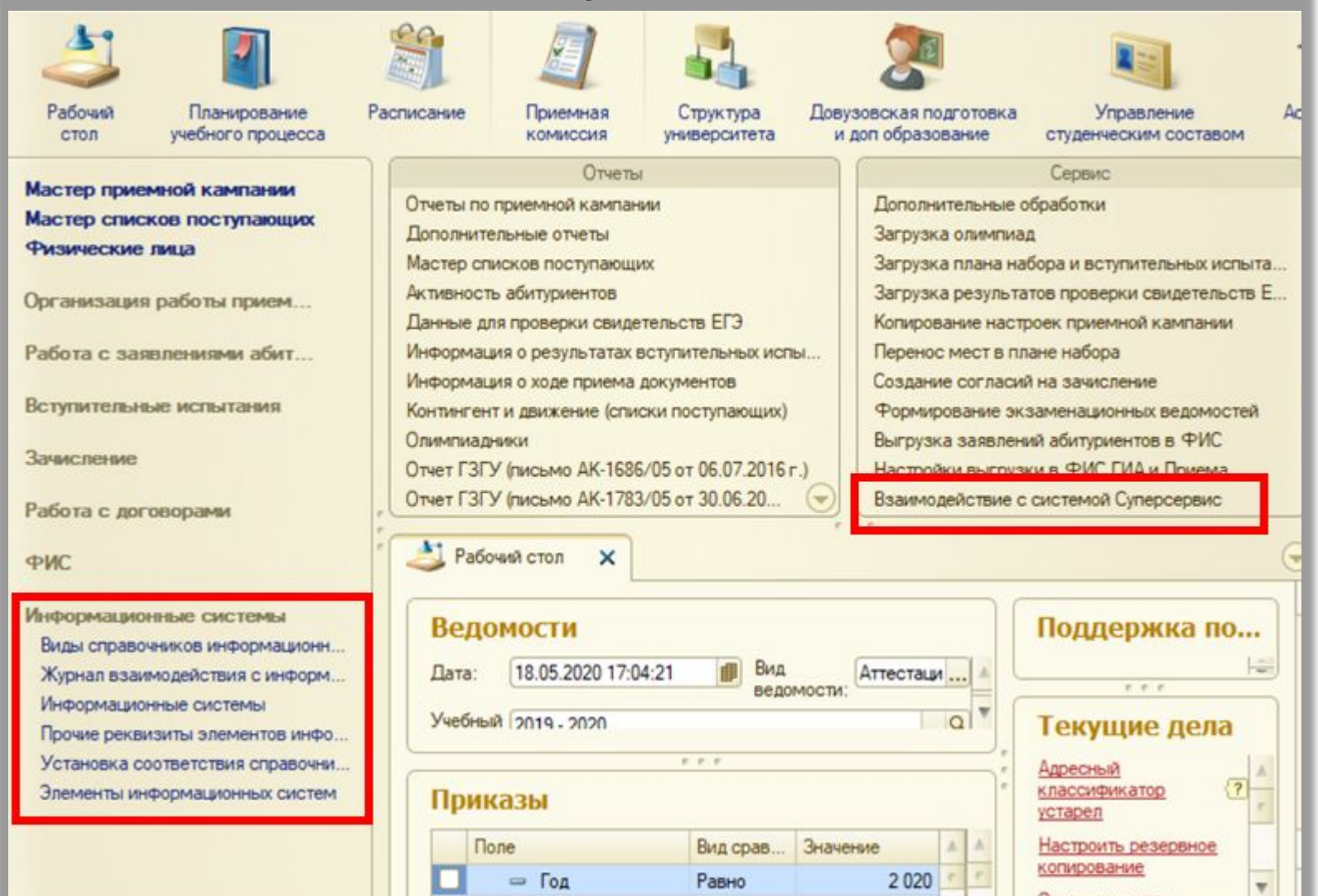

# **О планах интеграции «1С:Университет ПРОФ» с Суперсервисом «Поступление в вуз онлайн»**

#### Настройки обработки

#### «Взаимодействие с системой Суперсервис»

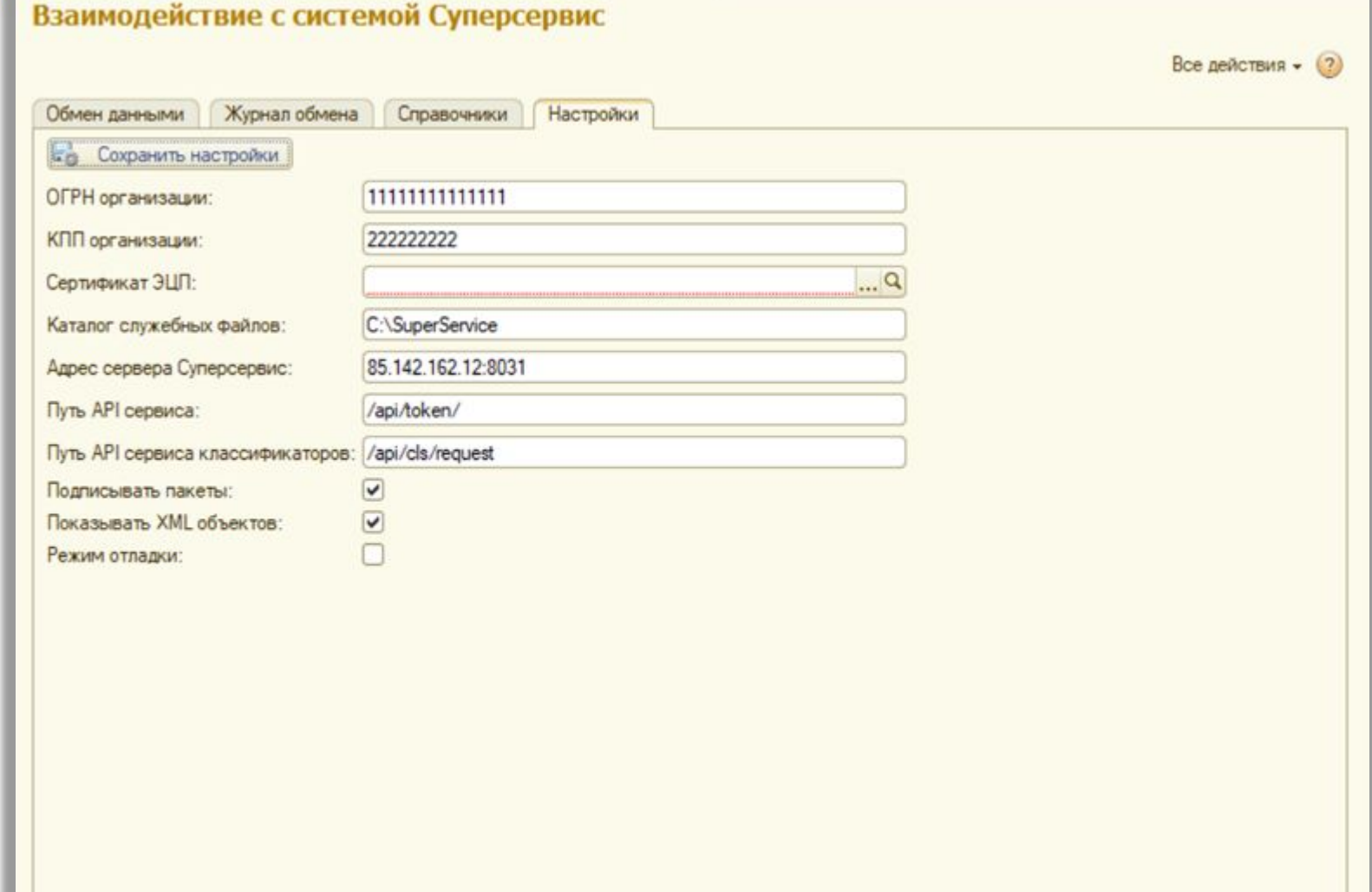

### **О планах интеграции «1С:Университет ПРОФ» с Суперсервисом «Поступление в вуз онлайн»** Загрузка справочников из сервиса классификаторов

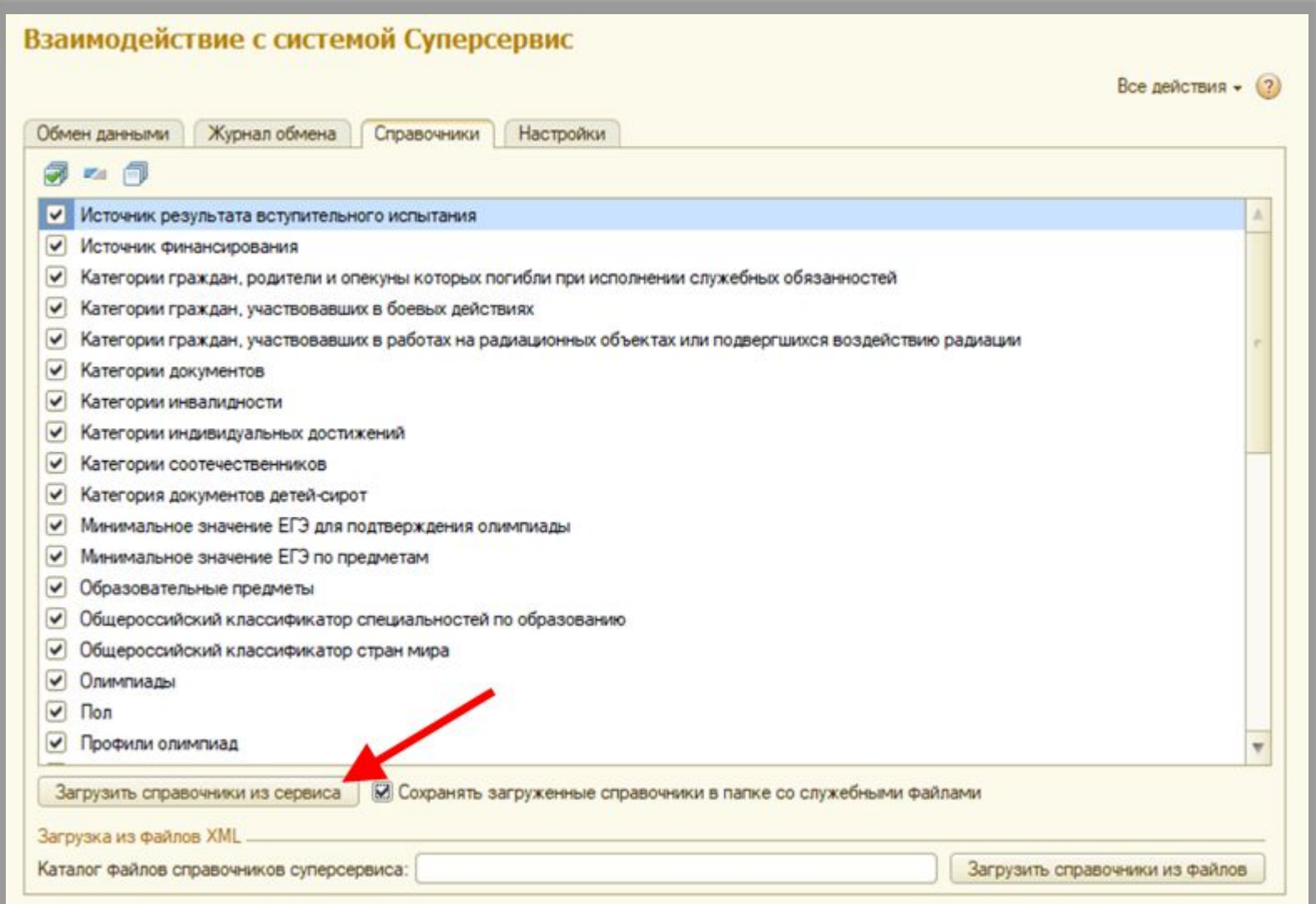

## **О планах интеграции «1С:Университет ПРОФ» с Суперсервисом «Поступление в вуз онлайн»** Справочник «Элементы

#### информационных систем»

#### Элементы информационных систем

Comme B A R B B

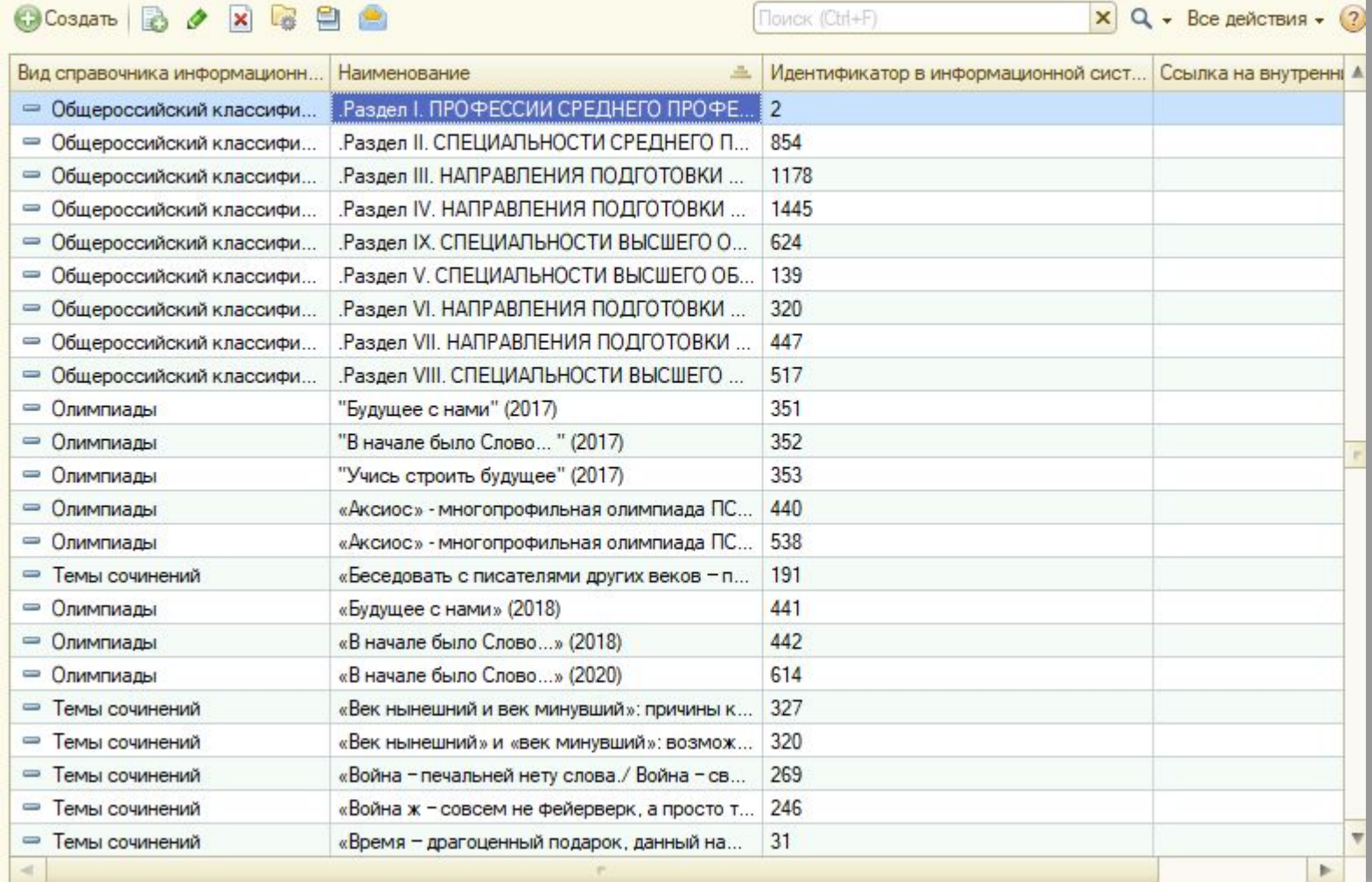

### **О планах интеграции «1С:Университет ПРОФ» с Суперсервисом «Поступление в вуз онлайн»** Отправка данных без настройки справочников

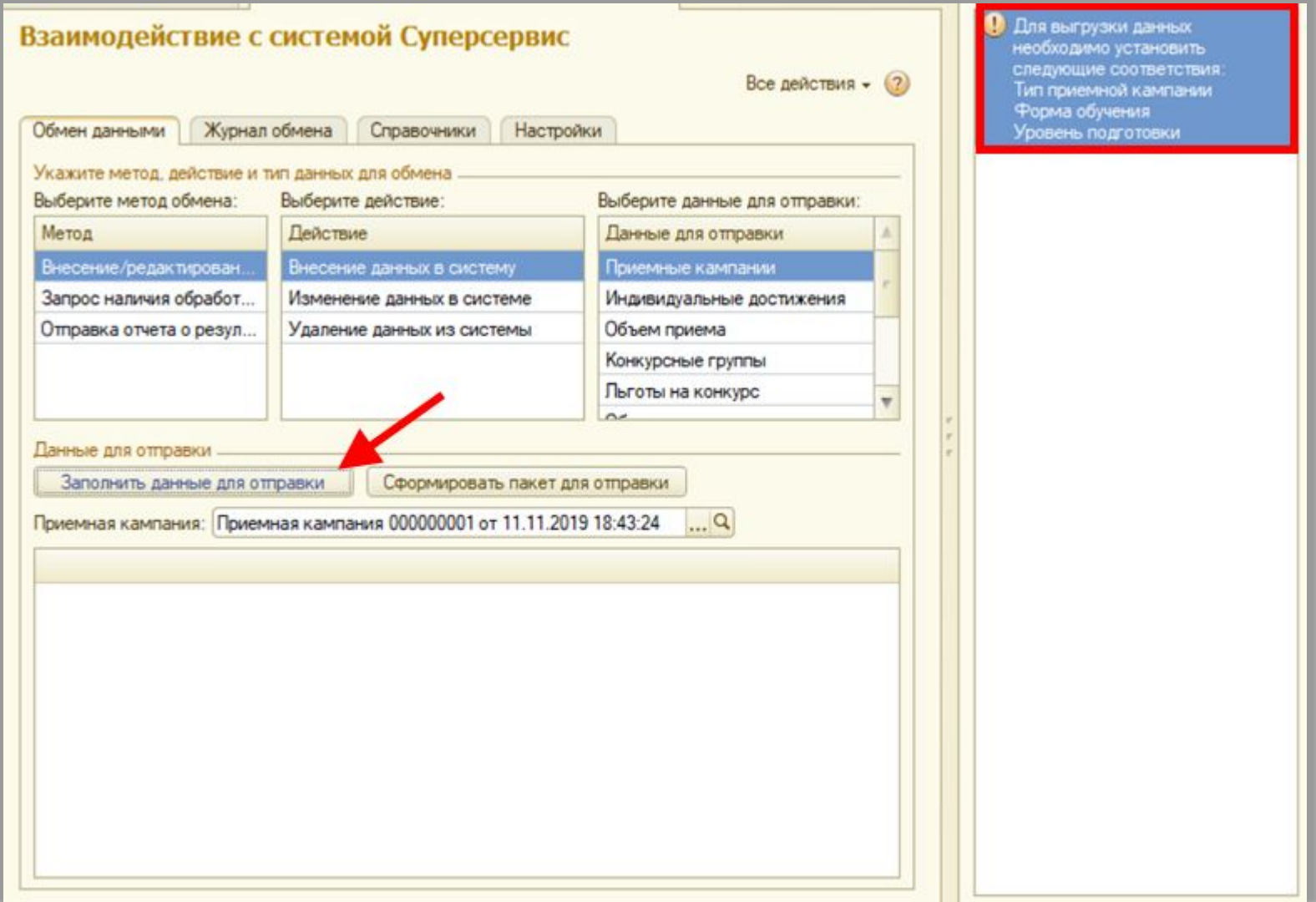

**О планах интеграции «1С:Университет ПРОФ» с Суперсервисом «Поступление в вуз онлайн»** Документ «Установка соответствия справочников информационных систем»

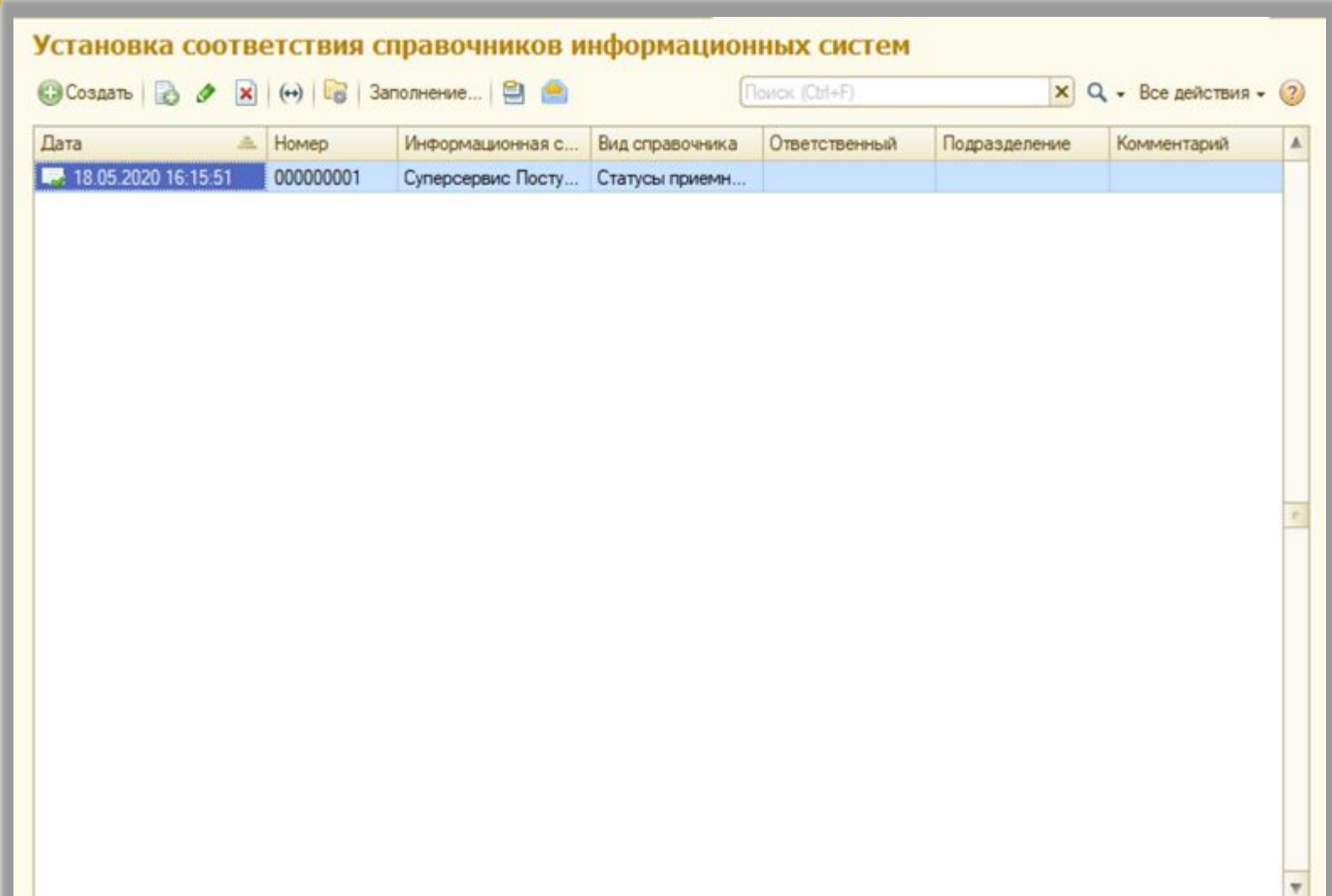

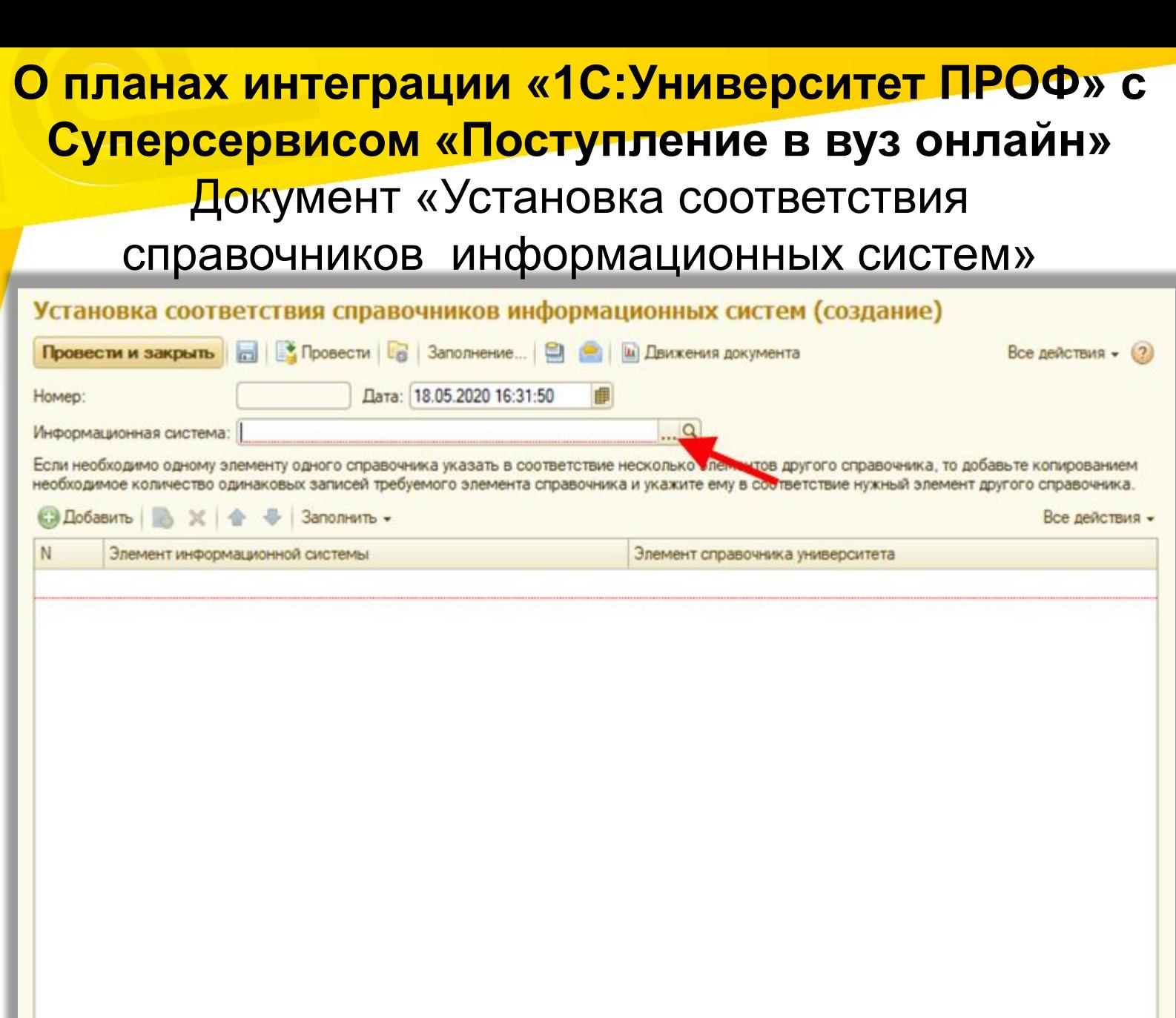

 $\cdot \cdot \cdot$ Q

### **О планах интеграции «1С:Университет ПРОФ» с Суперсервисом «Поступление в вуз онлайн»** Документ «Установка соответствия справочников информационных систем»

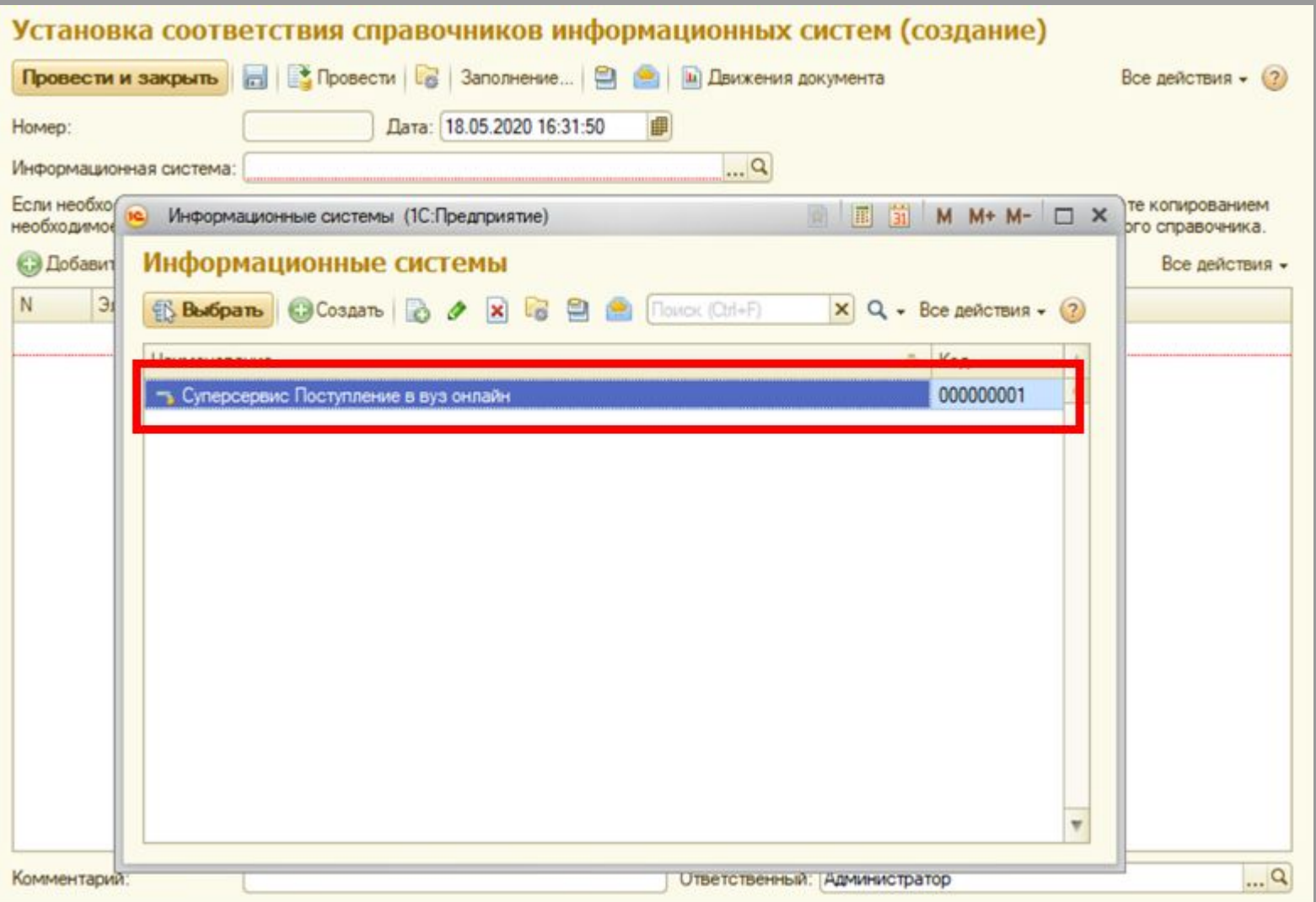

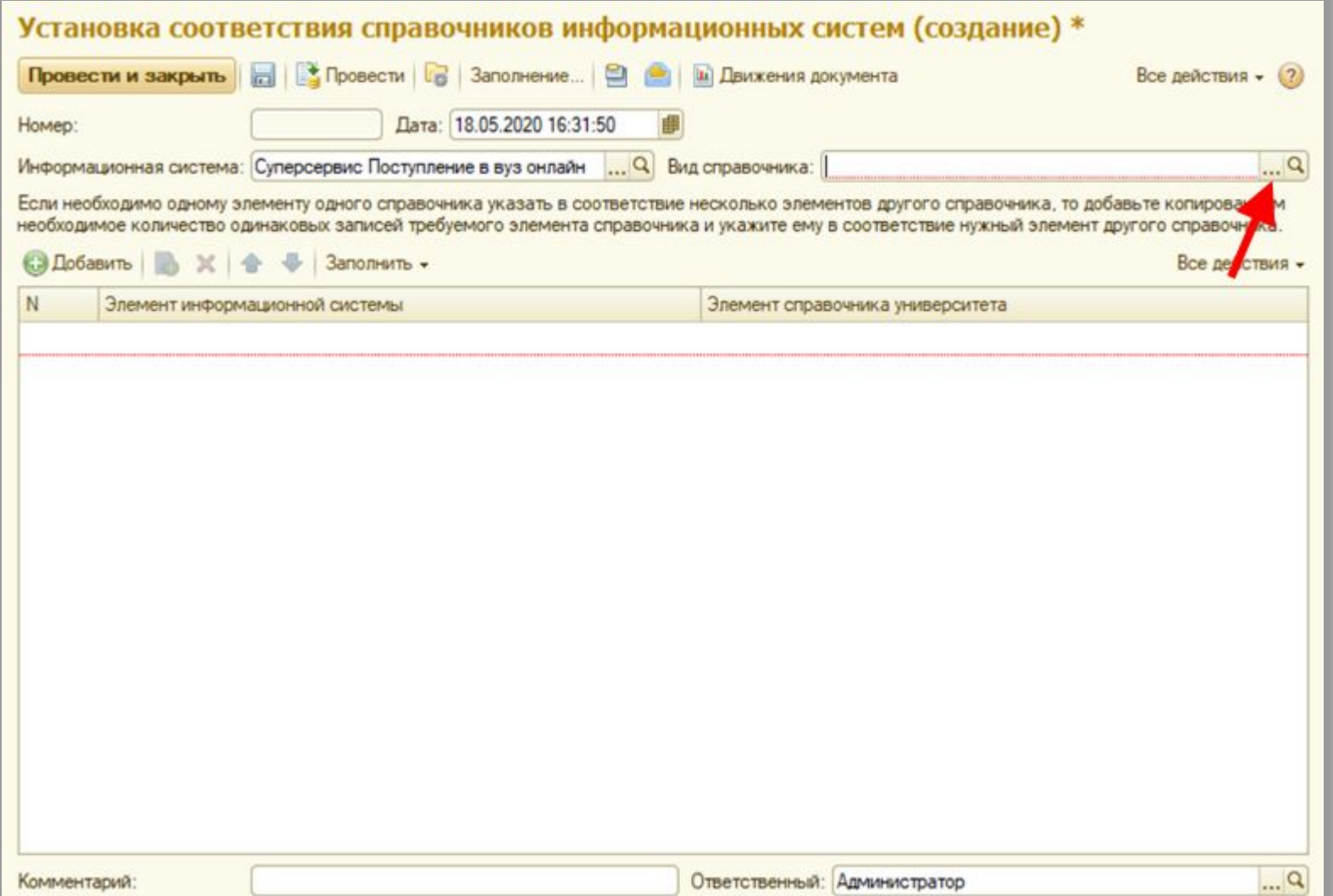

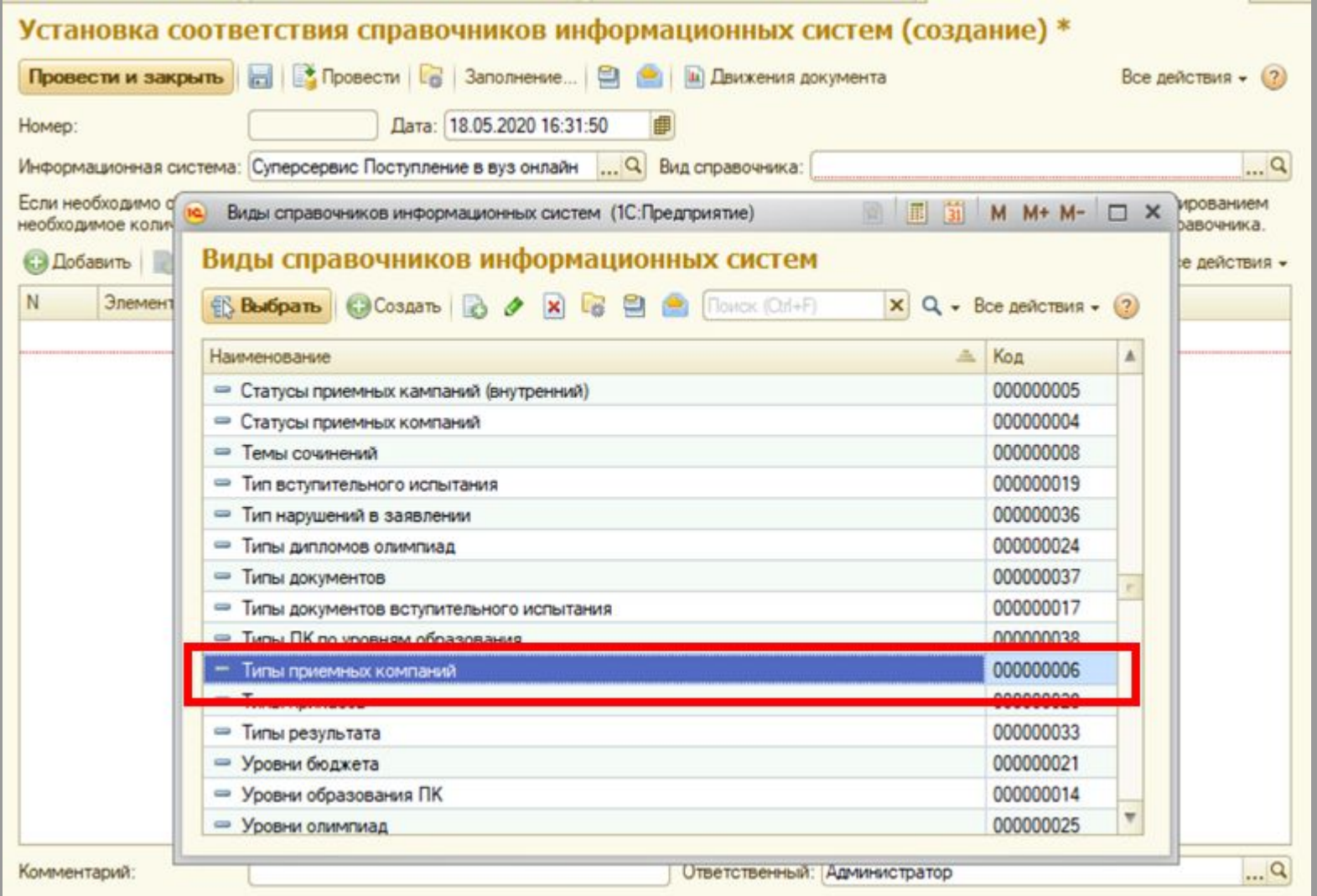

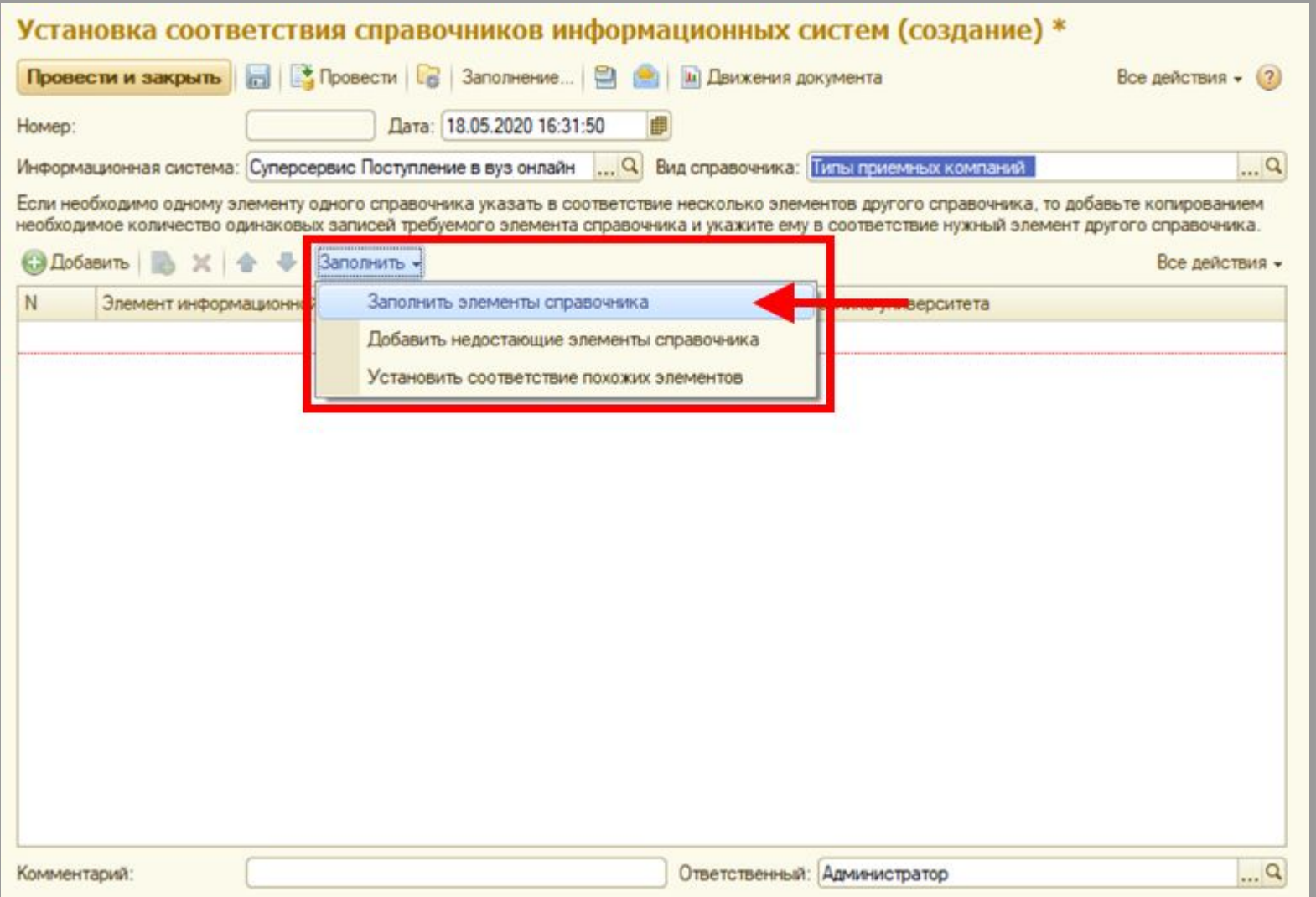

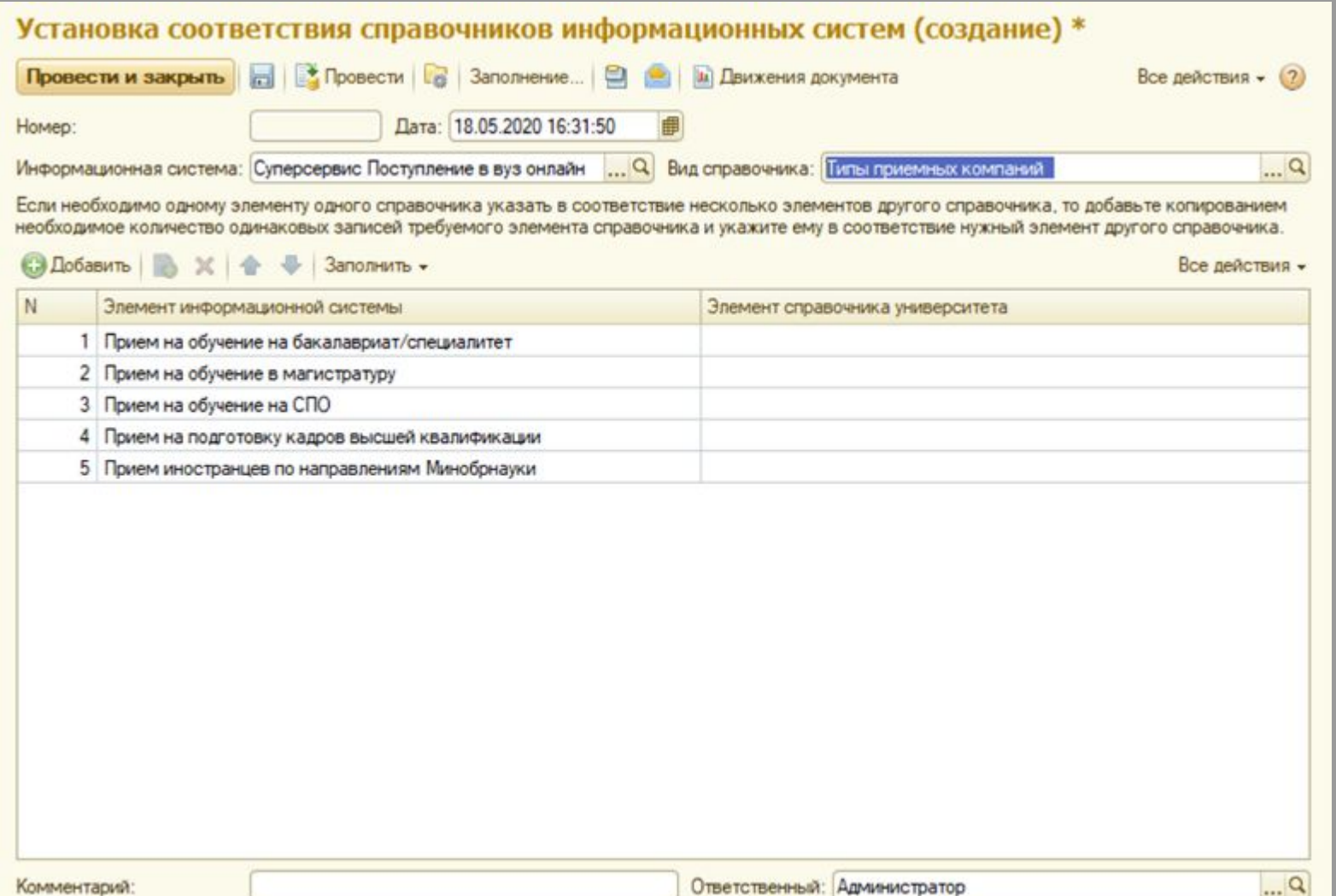

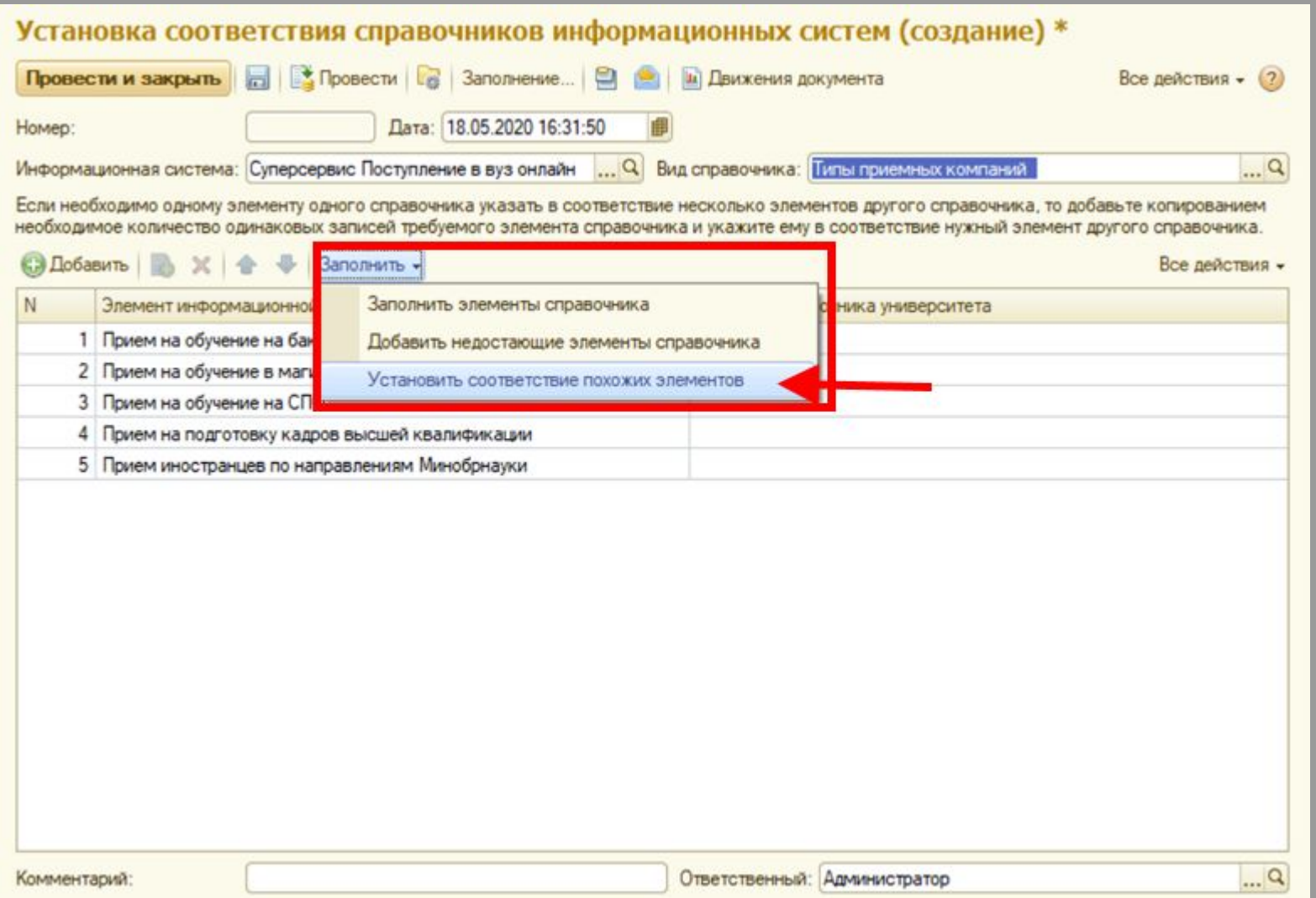

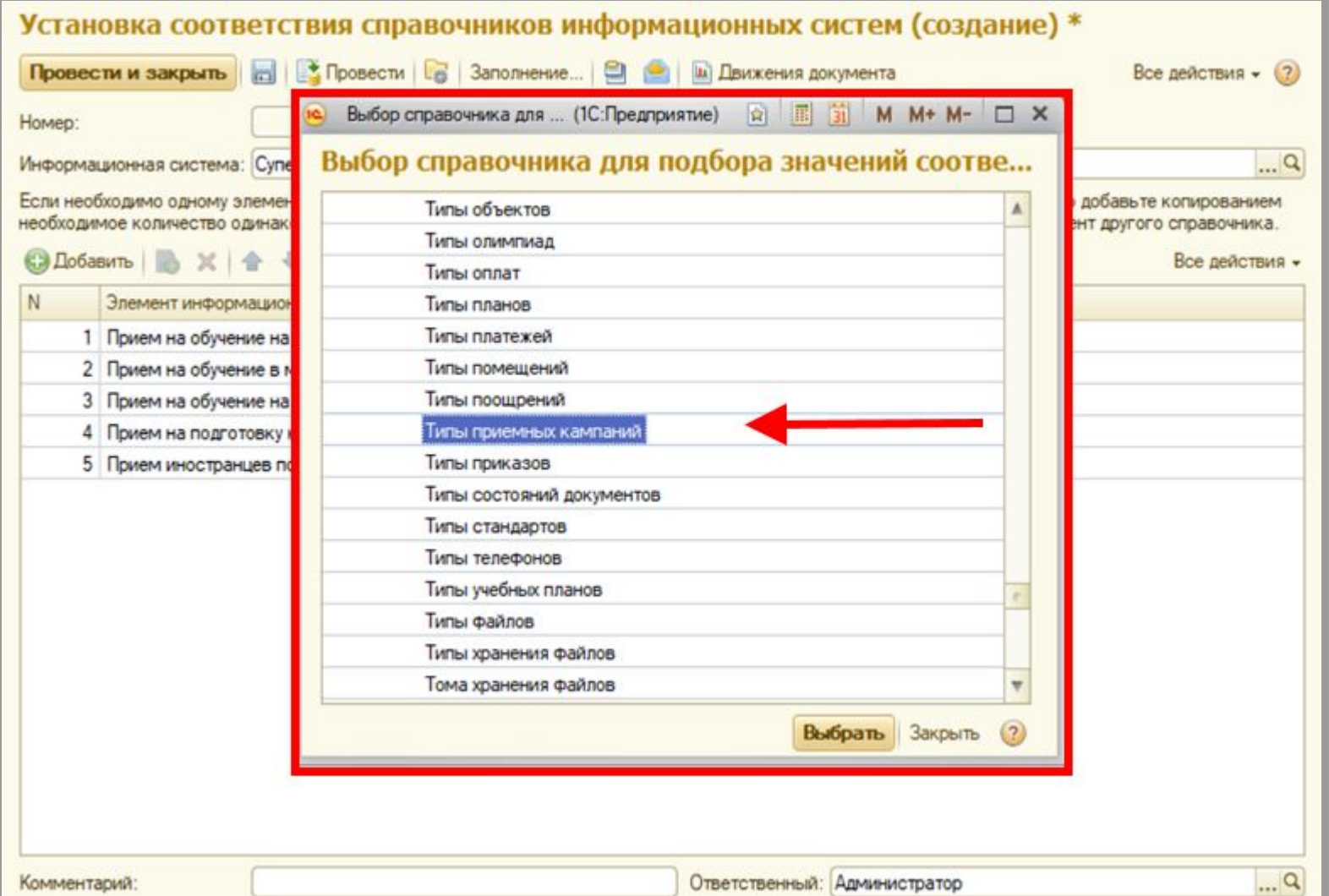

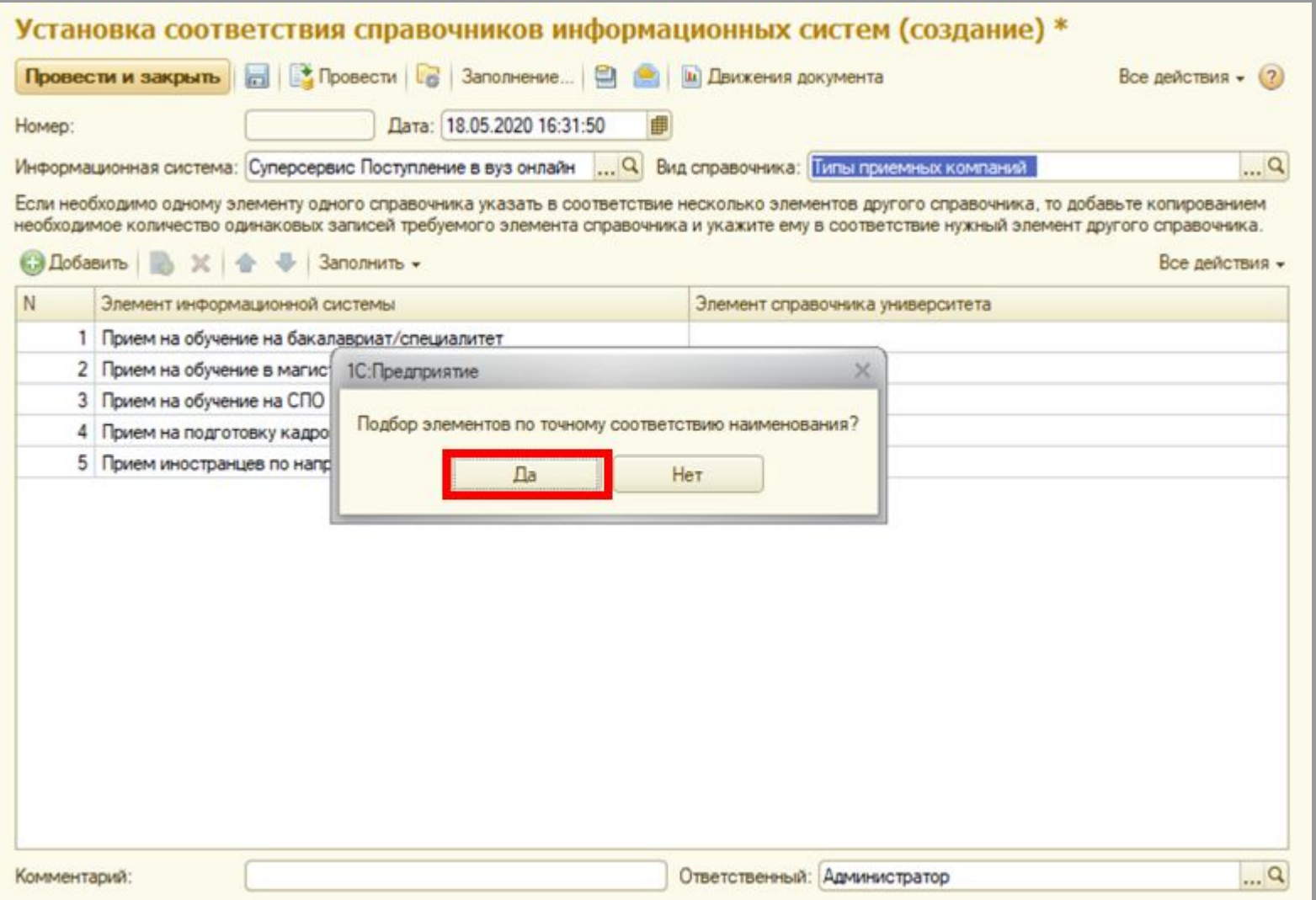

## **О планах интеграции «1С:Университет ПРОФ» с Суперсервисом «Поступление в вуз онлайн»**

#### Установка соответствий

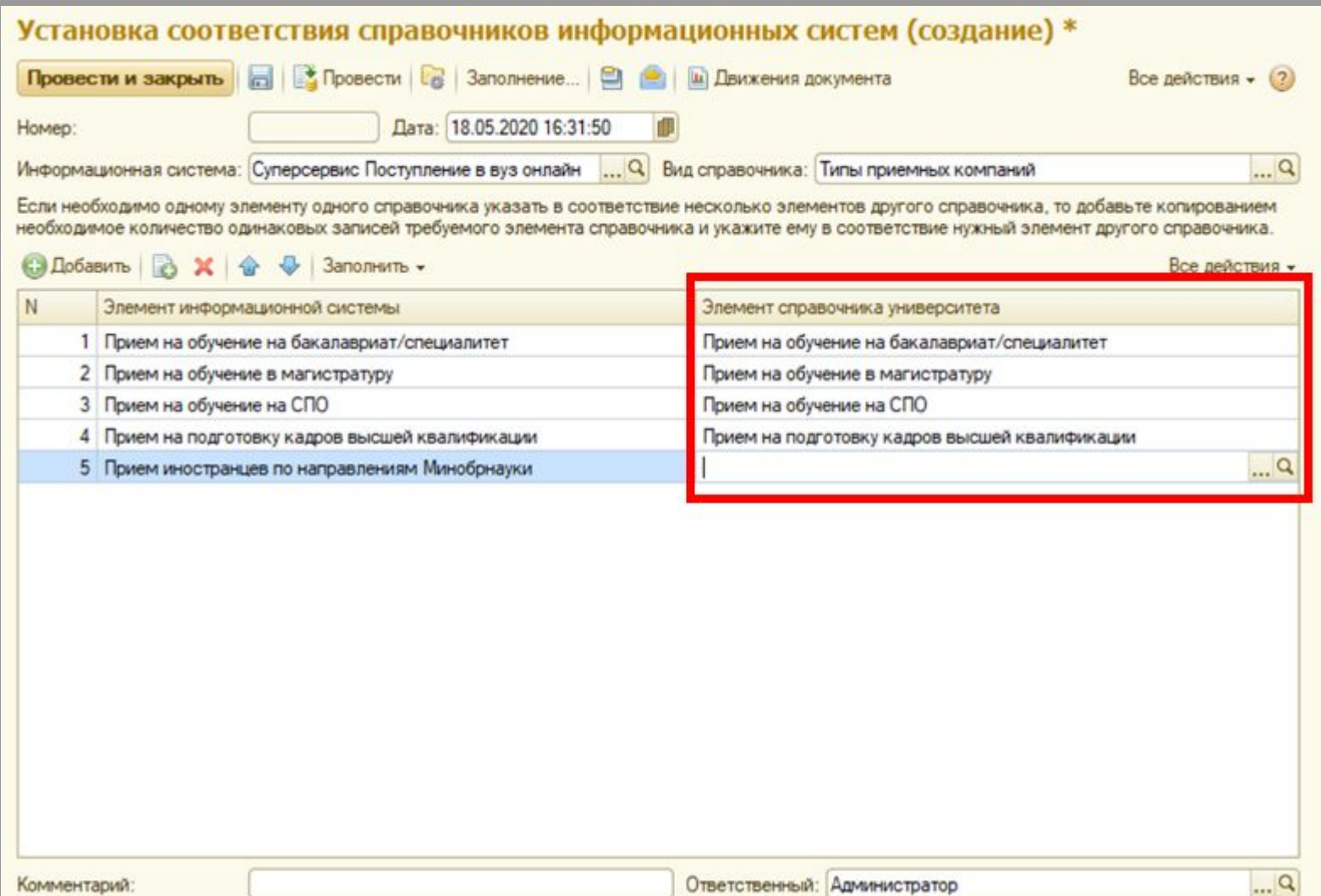

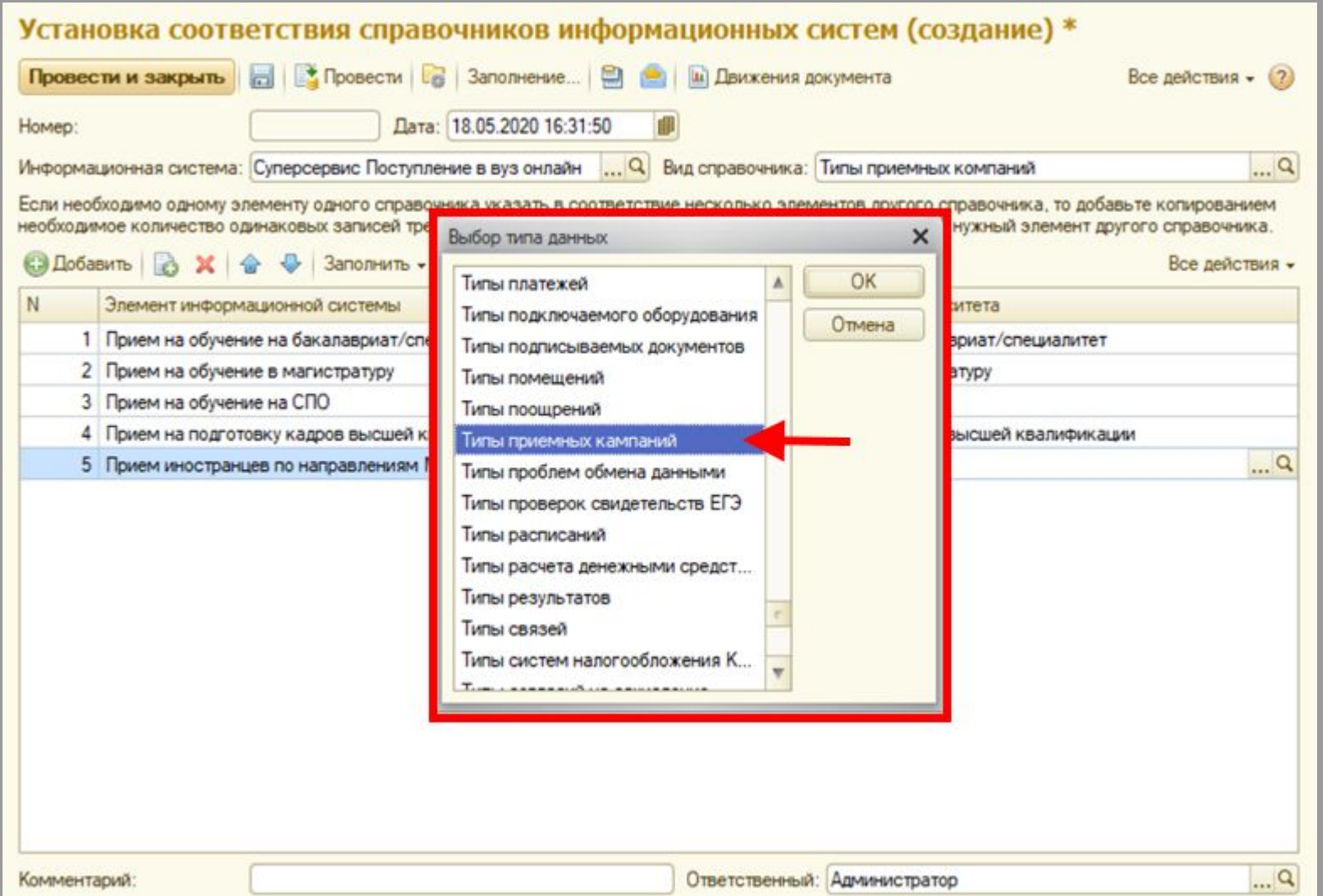

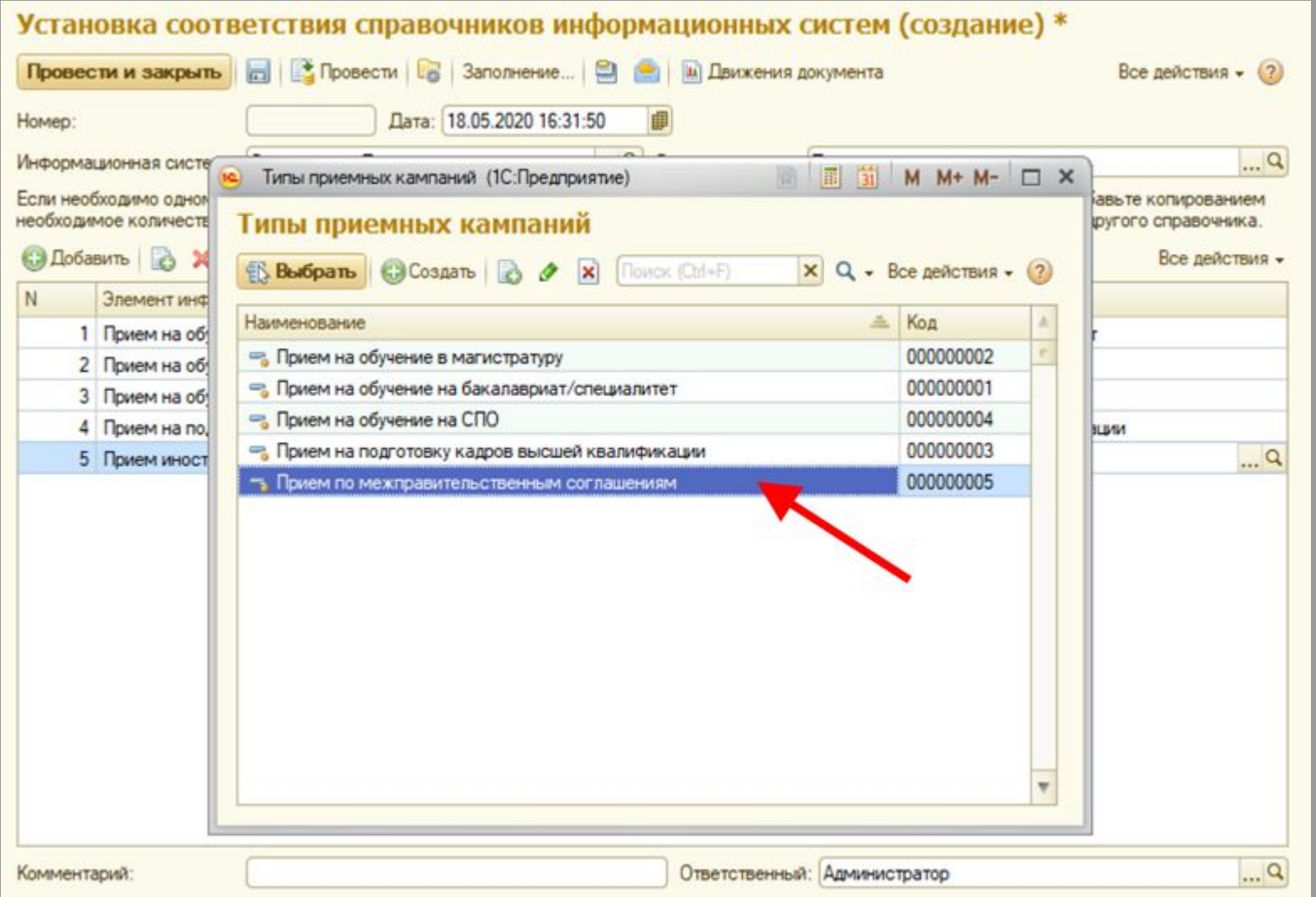

## **О планах интеграции «1С:Университет ПРОФ» с Суперсервисом «Поступление в вуз онлайн»**

#### Установка соответствий

#### для форм обучения

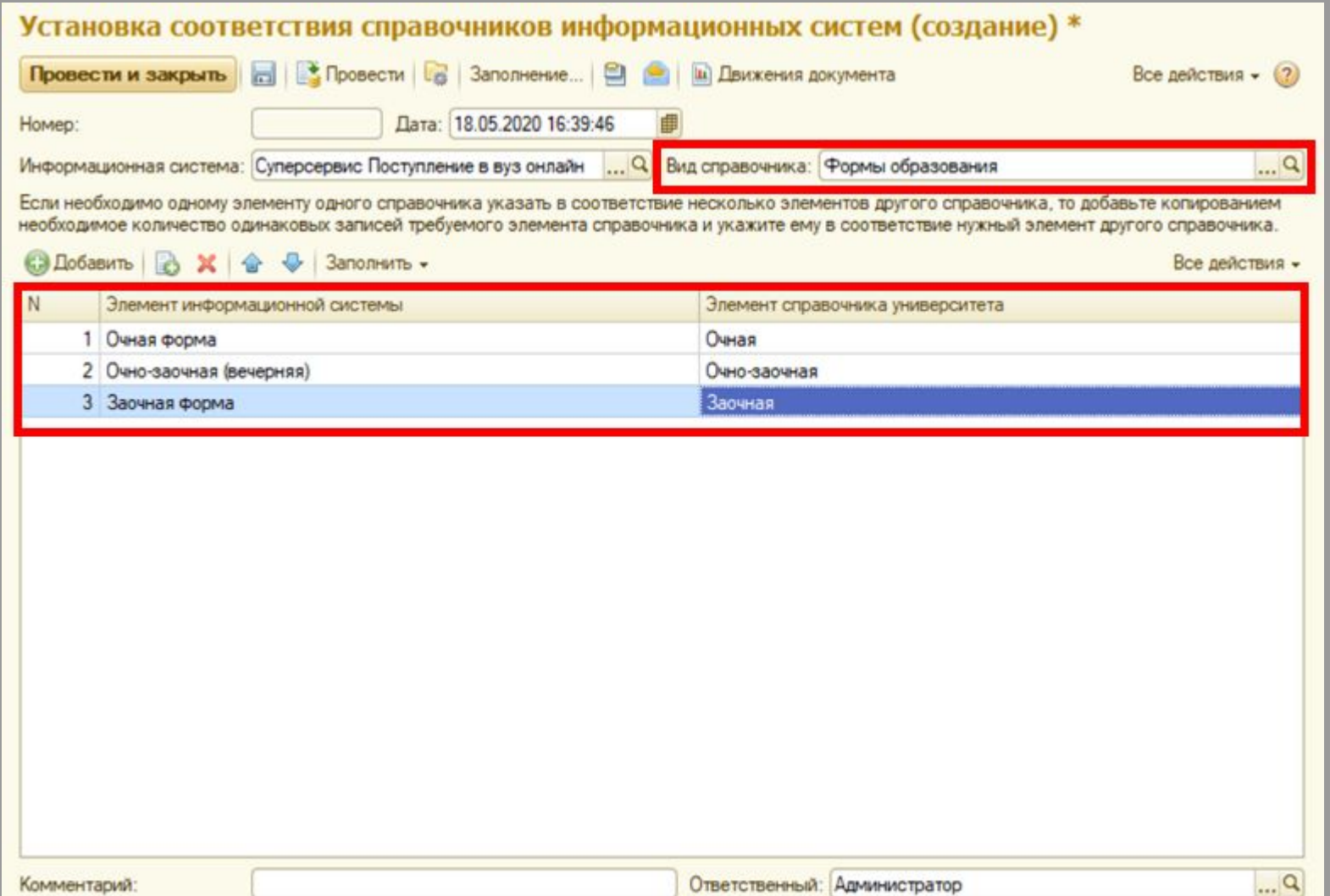

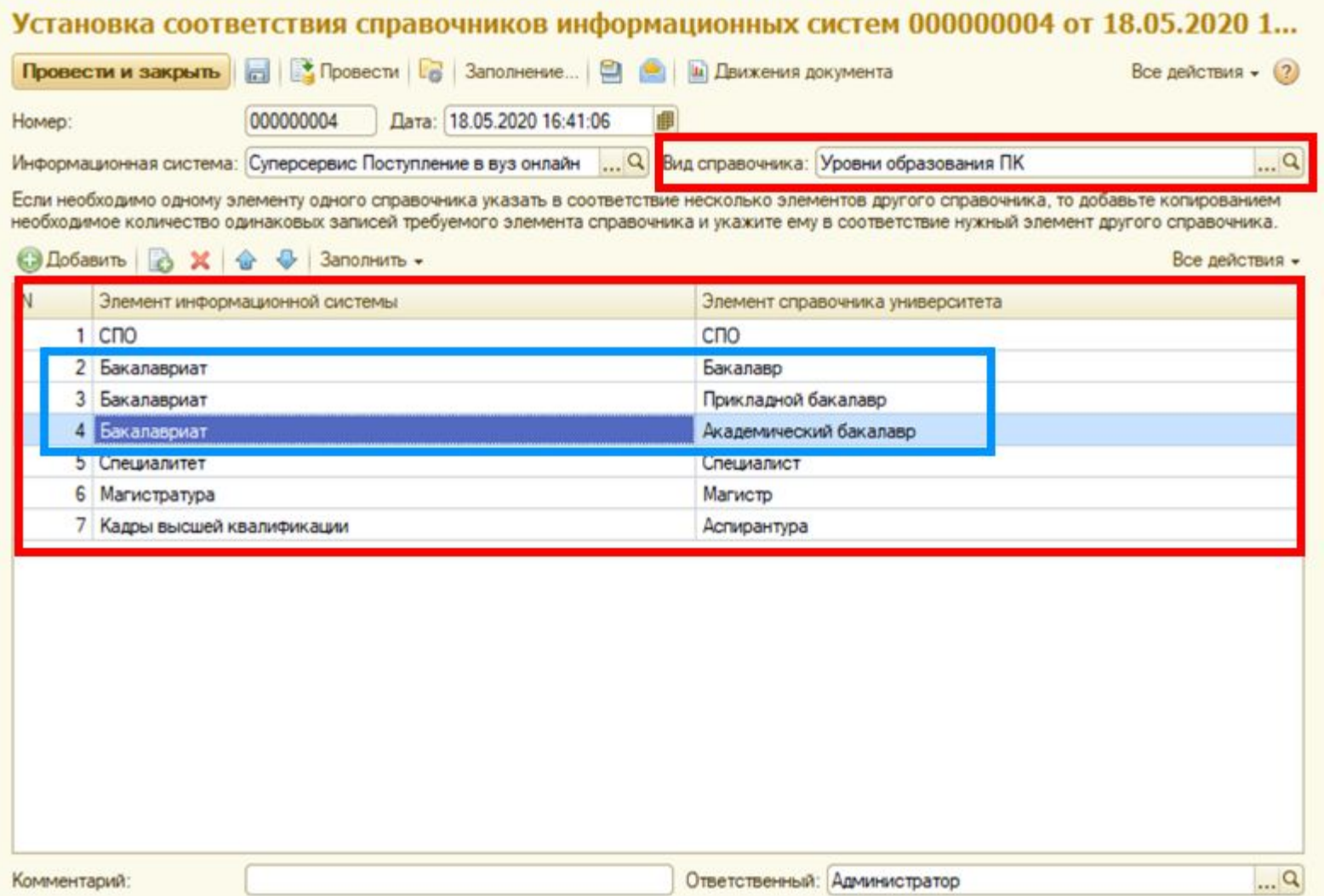

## **О планах интеграции «1С:Университет ПРОФ» с Суперсервисом «Поступление в вуз онлайн»** Список документов «Установка соответствия справочников информационных систем»

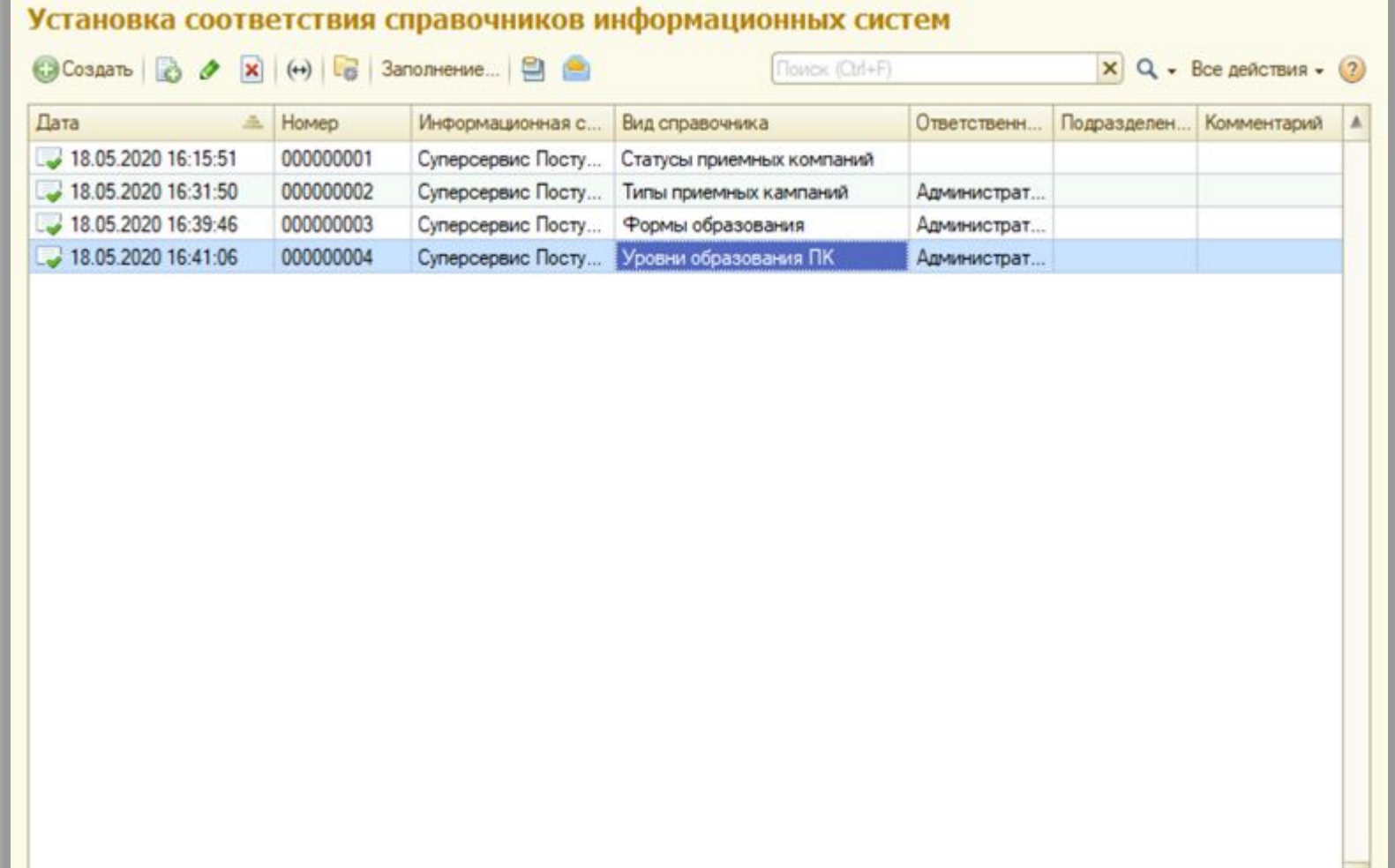

### **О планах интеграции «1С:Университет ПРОФ» с Суперсервисом «Поступление в вуз онлайн»** Заполнение данных для отправки в Суперсервис

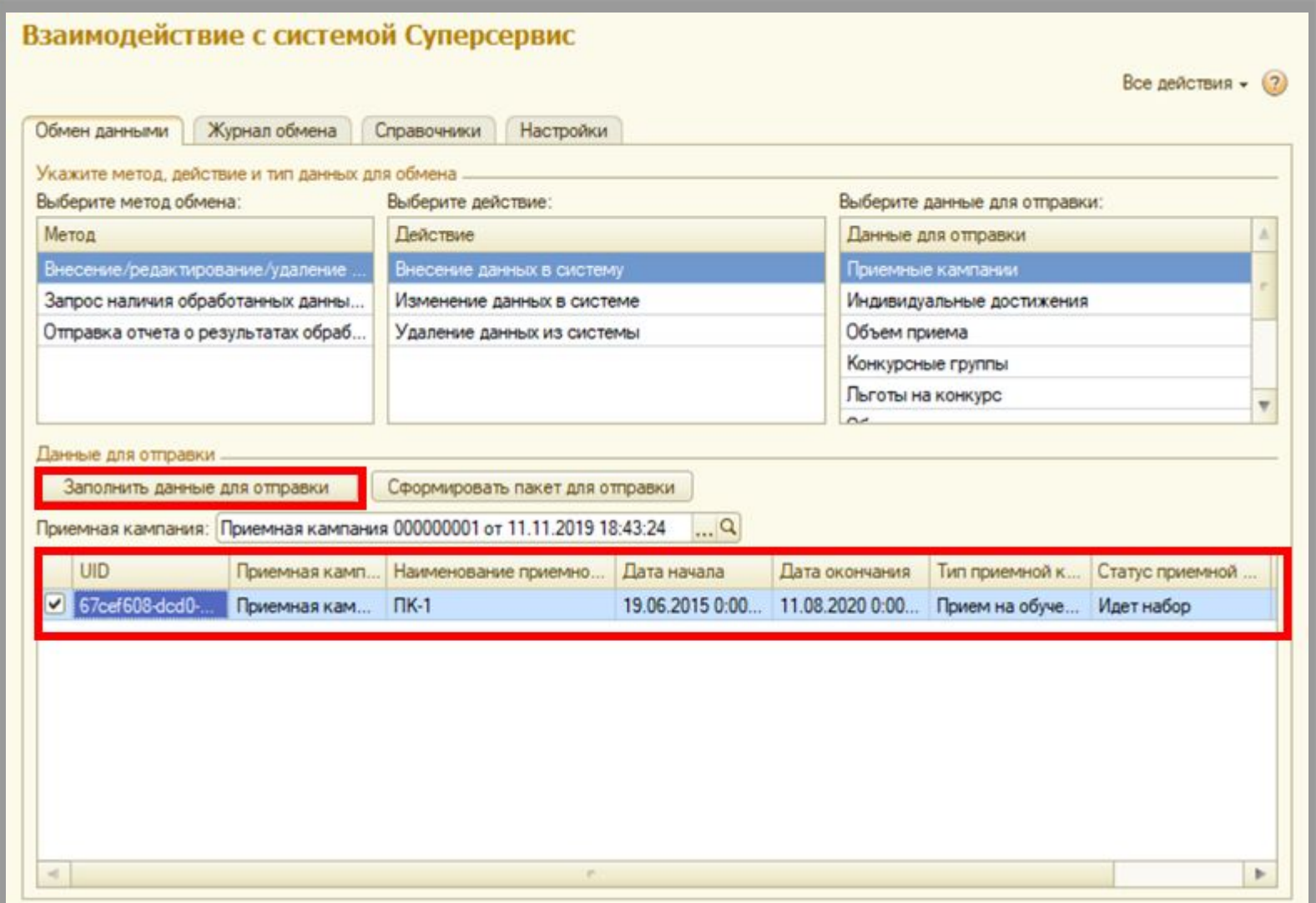
### **О планах интеграции «1С:Университет ПРОФ» с Суперсервисом «Поступление в вуз онлайн»** Отправка данных в Суперсервис

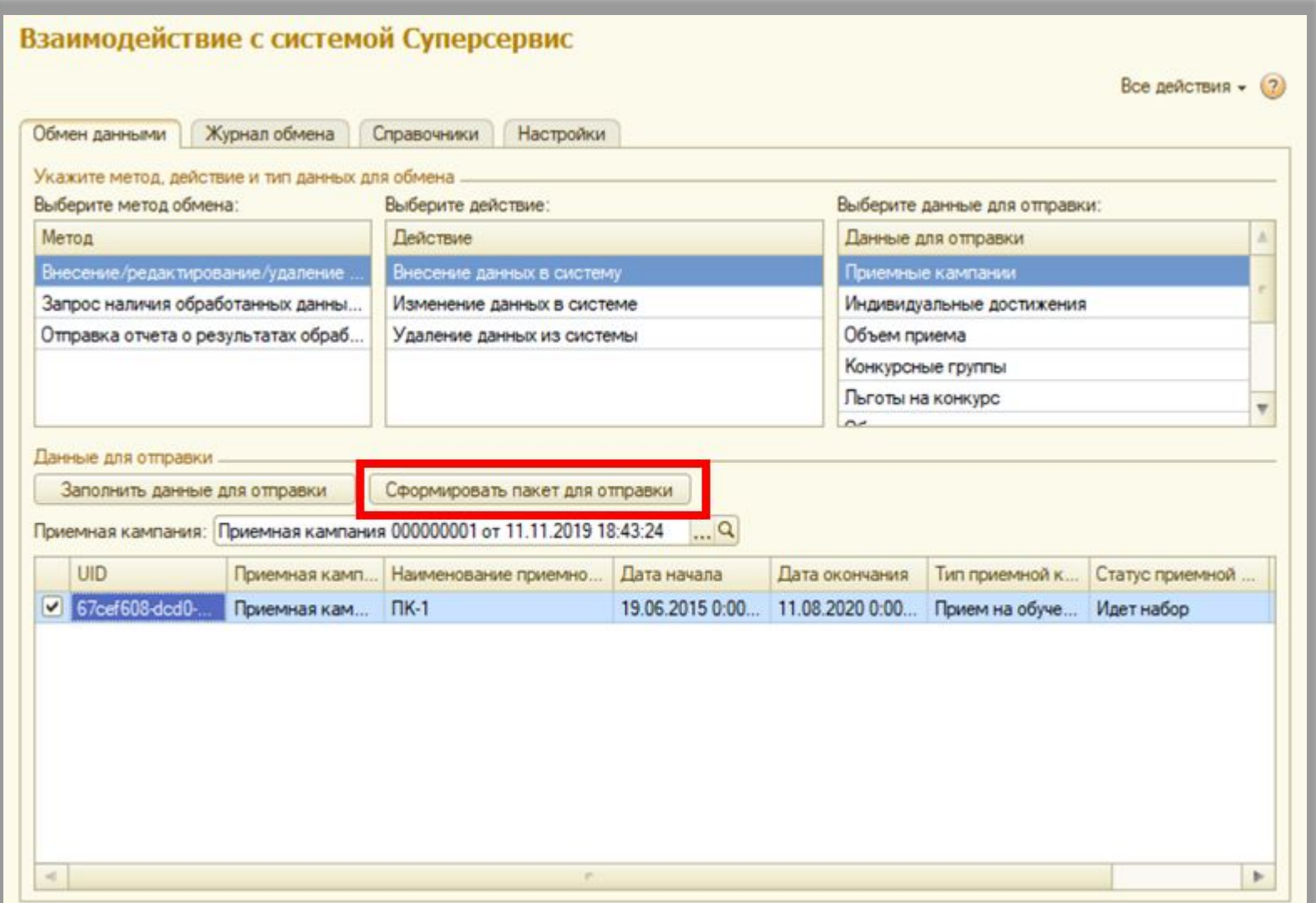

## **О планах интеграции «1С:Университет ПРОФ» с Суперсервисом «Поступление в вуз онлайн»** Проверка статуса пакетов

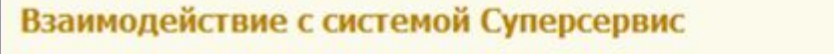

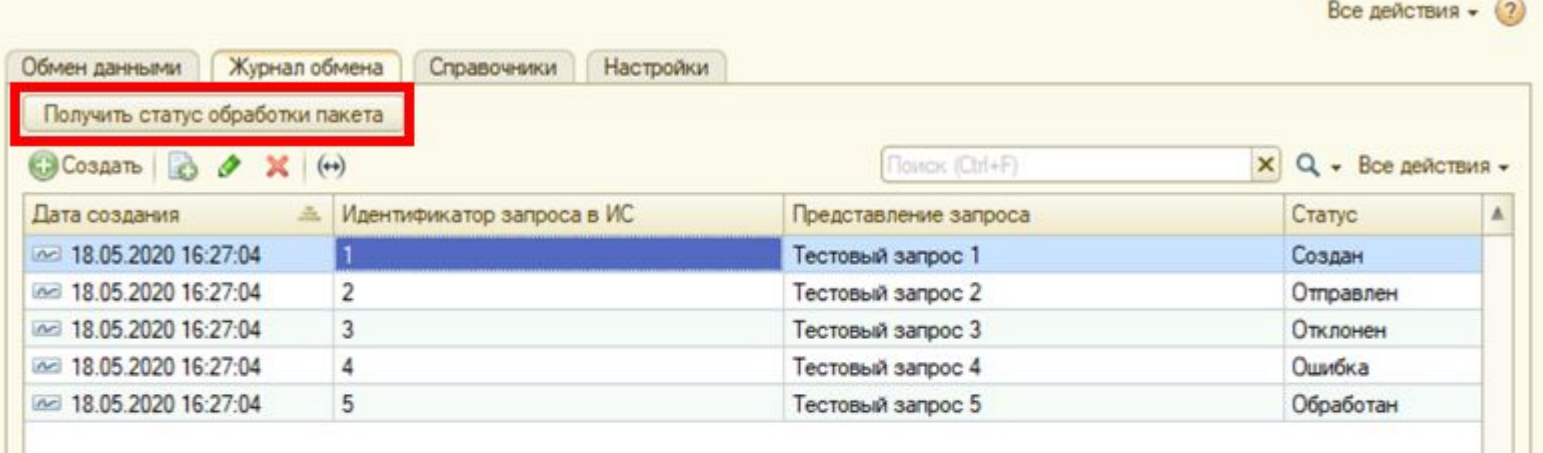

# **Выпуск новой редакции «1С:Университет ПРОФ». Изменение условий сопровождения**

# **Спасибо за внимание!**

**ФИРМА "1С"**

web: http://solutions.1c.ru/catalog/university web: http://solutions.1c.ru/catalog/university-prof тел. +7 (495) 737-92-57

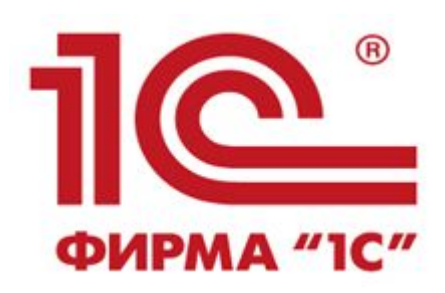

#### **ООО "СГУ-Инфоком"**

web: http://sgu-infocom.ru/ e-mail: 1с@sgu-infocom.ru тел. +7 (499) 700-00-65

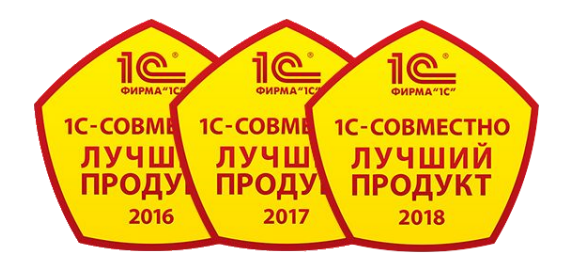